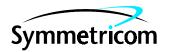

# DIGITAL CLOCK DISTRIBUTOR 500 SERIES

# INPUT/OUTPUT REFERENCE GUIDE

# **RELEASE 5.05.xx**

| CONTENTS |                                           | PAGE | CONTENTS (Contd)    | PAGE |
|----------|-------------------------------------------|------|---------------------|------|
| 1.       | GENERAL                                   | 2    | 5. COMMANDS (Contd) |      |
|          |                                           |      | INIT-SYS            | 63   |
| 2.       | DESCRIPTION                               | 2    | OPR-ACO-ALL         | 65   |
|          | A. Conventions                            | 2    | OPR-PROTNSW         | 66   |
|          | B. Commands                               | 3    | OPR-SWDX-PORT       | 69   |
|          | C. Parameter Definitions and Values       | 4    | OPR-SYNCNSW         |      |
|          | D. Responses                              | 4    | RLS-PROTNSW         |      |
|          |                                           |      | RLS-SWDX-PORT       |      |
| 3.       | SECURITY                                  | 11   | RLS-SYNCNSW         |      |
|          |                                           |      | RMV-EQPT            |      |
| 4.       | <b>VERSION 5 VS. NON-VERSION 5 CARDS.</b> | 14   | RMV-PORT            |      |
|          |                                           |      | RST-EQPT            |      |
| 5.       | COMMANDS                                  | 16   | RST-PORT            |      |
|          | ACT-USER                                  | 17   | RTRV-ALM            | 80   |
|          | ALW-SWDX-EQPT                             | 18   | RTRV-ATTR-CONT      | 82   |
|          | CANC-USER                                 | 19   | RTRV-ATTR-PORT      | 83   |
|          | CONN-COM                                  | 20   | RTRV-COM            |      |
|          | CPY-MEM                                   | 21   | RTRV-COM-CONN       |      |
|          | DISC-COM                                  |      | RTRV-COND           | 90   |
|          | DLT-EQPT                                  |      | RTRV-DA-EQPT        | 92   |
|          | DLT-INVENTORY                             |      | RTRV-EQPT           | 94   |
|          | DLT-PORT                                  | 27   | RTRV-GPS-STAT       |      |
|          | DLT-USER-SECU                             | 28   | RTRV-HDR            | 101  |
|          | ED-COM                                    | 29   | RTRV-INVENTORY      |      |
|          | ED-DAT                                    | 32   | RTRV-LOG            | 106  |
|          | ED-EQPT                                   | 33   | RTRV-MSG-EQPT       |      |
|          | ED-INVENTORY                              |      | RTRV-MSG-PORT       |      |
|          | ED-PID                                    | 40   | RTRV-PM-PORT        | 113  |
|          | ED-PORT                                   |      | RTRV-PORT           |      |
|          | ED-SSM-EQPT                               |      | RTRV-REPTMODE-PORT  |      |
|          | ED-SSM-MSG                                | 47   | RTRV-SSM-EQPT       | 122  |
|          | ED-SSM-PORT                               |      | RTRV-SSM-MSG        |      |
|          | ED-USER-SECU                              |      | RTRV-SSM-PORT       |      |
|          | ENT-EQPT                                  |      | RTRV-TH-MSG         |      |
|          | ENT-INVENTORY                             |      | RTRV-TH-PORT        |      |
|          | ENT-PORT                                  |      | RTRV-USER-SECU      |      |
|          | ENT-USER-SECU                             |      | SET-ATTR-CONT       |      |
|          | INIT-COM                                  |      | SET-ATTR-PORT       |      |
|          | INIT-LOG                                  |      | SET-DA-EQPT         |      |
|          | INIT-REG                                  |      | SET-REPTMODE-PORT   |      |
|          |                                           |      |                     |      |

| CO       | NTENTS (Contd)                                              | PAGE |
|----------|-------------------------------------------------------------|------|
| 5.       | COMMANDS (Contd) SET-SID                                    | 145  |
| 6.       | AUTONOMOUS MESSAGES                                         | 151  |
| 7.       | ALARMS & EVENTS                                             | 150  |
| 8.       | COMMAND DIFFERENCES                                         | 150  |
| Figu     | ures                                                        |      |
| 1.       | Command Format                                              | 3    |
| Tab      | les                                                         |      |
| A.<br>B. | Parameter Definitions                                       | 5    |
|          | Access Levels                                               |      |
| C.       | Version 5 Cards                                             |      |
| D.<br>E. | Operational Considerations GTI Card Alarm Integration Times |      |
| F.       | Alarm/Event Summary                                         |      |
| G.       | Command Differences                                         |      |
|          |                                                             |      |

#### 1. GENERAL

- 1.01 This section provides information on the input messages (commands), response messages, and automatic messages used with an MIS card which is part of Symmetricom's Digital Clock Distributor (DCD) 500 System. Specifically, this section provides information about software release 5.05.xx when installed in an MIS card with a part number of 090-44018-05 or 090-45018-05. The language used for the commands in this section is Transaction Language 1 (TL1).
- **1.02** This section has been reissued to add a caution to the SET-DA-EQPT command concerning the <holdoff> parameter. The caution has been marked with a change bar.
- **1.03** All product names, service marks, trademarks, and registered trademarks used in this document are the property of their respective owners.

#### 2. DESCRIPTION

#### A. Conventions

- **2.01** The syntax and language structure used in this section follow the specifications in Bellcore's TR-TSY-000831, Section 12.1 of OTGR Issue 2, Feb. 1988. As a subset of the ITU's Man-Machine Language (MML), the language specifies Applications Messages which allow communication between an Operations System (OS) and a Network Element (NE) such as one of the 500 series systems.
- **2.02** The following conventions are used in the input and response messages:
  - < > enclose a parameter

    [ ] enclose an optional parameter

    { } enclose multiple parameters, one of which must be selected (or in a response, one of which will appear)

    | separates parameters enclosed by the { }
  - separates parameters enclosed by the { symbols
  - " " enclose a report of an alarm, event, AID or log
  - /\* \*/ enclose response text; may include spaces, carriage returns, line feeds and other characters and symbols which, as pertains to the TL1 language, are to be ignored
  - : separates parameter blocks
  - , separates parameters within a block
  - & indicates "and" (1&9 means 1 and 9)
  - && indicate a range (1&&9 means 1 through 9)
  - . . . indicates the line may repeat one or more times

- ; terminates a command and causes execution
- > indicates a message continuation (message blocks are limited to 4096 bytes)

**Note:** When listing parameter values that can be used in a command, a range of numbers is shown as a-b, where any number a, b, or any number between a and b can be entered. (Example: 1–12 indicates any number from 1 through 12 inclusive.)

#### B. Commands

**2.03** A command to an NE (Network Element) consists of a command code of up to three fields separated by hyphens followed by parameter blocks separated by colons. Figure 1 shows the command format. Parameter blocks consist of one or more pa-

rameters separated by commas. The semicolon terminator causes execution.

## Example:

```
command-code:parameter:parame-
ter ::parameter,parameter;
```

- **2.04** Parameter blocks may be null (contain no parameters), or contain one or more parameters. Two colons occur next to each other if a parameter block is null. (Some parameters in the complete TL1 language set are not used. These unused parameters are left null in this command set.)
- **2.05** Multiple parameters in a parameter block are separated by commas. Two commas occur next to each other if a parameter is null.
- **2.06** Entering a semicolon at the end of the command causes the command to execute.

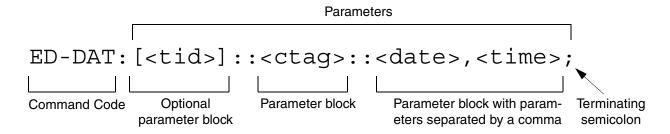

Example of a command format

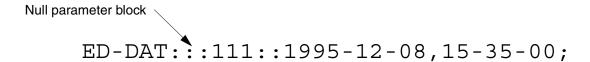

Example of a command using the above format

Figure 1. Command Format

#### C. Parameter Definitions and Values

**2.07** The TL1 commands use parameters that direct and constrain their operation. The general definitions of the parameters, are listed in Table A. The values of the parameters are listed with the command.

**2.08** In this guide, uppercase letters in a command designate parameter values which must be entered as shown. Lowercase letters in a command indicate that there is a choice of values for the parameter. The values allowed for a parameter are listed with the command. When actually entering commands, the system will accept either uppercase, lowercase, or a mixture of both, but within a parameter block, upper and lower case cannot be mixed.

## D. Responses

- **2.09** A response is returned by the system when it receives a command. All responses include the source identifier (<sid>), the date and time, an M to indicate it is a response to a command, and the correlation tag that was entered with the command. A response to a command may be a completed or an error response.
  - a. *Input/Response:* A valid command is sent to the 500 series system and a response is returned. The letter "M" is returned with the message in response to a command.

Completed response:

```
^^^<sid>^<date>^<time>
M^^<ctag>^COMPLD
;
```

**Note:** If the command was a query, additional information will be displayed before the semicolon.

Error response:

```
^^^<sid>^<date>^<time>
M^^<ctag>^DENY
^^<errcde>
:
```

**Note:** Refer to Table A for possible error codes.

b. Automatic: This type of message is generated by the 500 series system, stored in the Event Log, and sent out via the Communications Port. There are two automatically generated message types: report alarm (REPT-ALM) and report event (REPT-EVT) messages. Refer to the actual command for message format details.

## **Table A. Parameter Definitions**

| PARAMETER                                                                                       | DEFINITION                                                                                                    |  |  |
|-------------------------------------------------------------------------------------------------|----------------------------------------------------------------------------------------------------|--|--|
| aid                                                                                             | This parameter is the access identifier which is the equipment that the command affects. When seen in a response, the <aid> is the equipment reporting the condition.</aid>                                                                                                    |  |  |
|                                                                                                 | Note: Shelf types are defined as follows:  Master: the shelf that is the communications interface for the system and contains the highest-quality clocks in the system.  Expansion: a shelf with no input cards, no clock cards, and is timed from the master shelf via a ribbon cable (generally collocated with the master shelf).  Remote: a shelf that contains timing input cards that use composite clock timing signals from the master or an expansion shelf (generally located distant from the master shelf); communication port COM3 on the remote shelf must be connected to communication port COM3 on the master shelf. |  |  |
|                                                                                                 | Without Remote Shelf: direct a command to a particular shelf as follows: <aid> = Master shelf</aid>                                                                                                    |  |  |
|                                                                                                 | With Remote Shelf: a maximum of two expansion shelves can be collocated with the master shelf, and no expansion shelves can be timed from the remote shelf. To allow the master shelf to communicate (send commands and receive responses) with the remote shelf, the master shelf COM3 port and the remote shelf COM3 port must be connected. Direct a command to a particular shelf as follows:    <a id=""></a>                                                                                                    |  |  |
| almcde                                                                                          | This parameter is the alarm code which identifies the severity of the alarm. If multiple alarms are reported, the value for almode is the highest severity of those reported. Valid values for <almcde> are:</almcde>                                                                                                    |  |  |
|                                                                                                 | *C = critical alarm  ** = major alarm  * = minor alarm  A = event                                                                                                    |  |  |
| atag                                                                                            | This parameter is the automatic message tag which is a decimal number with a maximum of 3 characters (1 through 999). It is assigned by the system to sequence and correlate automatic messages.                                                                                                    |  |  |
| baud                                                                                            | This parameter is the communications port baud rate. The baud rate for COM2 can only be changed via jumper straps on the MIS card; ports 1 and 3 are software-configurable only.                                                                                                    |  |  |
| clklevel                                                                                        | This parameter is the clock quality level assigned to the clocks in the shelf.                                                                                                    |  |  |
| compri This parameter is the priority of communication ports. Refer to the ED-COM comma values. |                                                                                                    |  |  |

## Table A. Parameter Definitions (Contd)

| PARAMETER | DEFINITION                                                                                                    |  |  |
|-----------|----------------------------------------------------------------------------------------------------|--|--|
| comtype   | This parameter indicates the type of communication device used (X25, MODEM, TERM1, TERM2, or remote). Refer to the ED-COM command for an explanation of device types.                                                                                                    |  |  |
| conddescr | This parameter is the condition description which is a text description of the alarm or condition reported by the system, enclosed within /* and */. The system returns one conddescr per response message. Valid values for <conddescr> are listed in Table F.</conddescr>                                                                                                    |  |  |
| condeff   | This parameter indicates the effect of the event on the condition of the equipment. If a standing condition is raised, it can be retrieved using the RTRV-COND-EQPT command with an <aid> of SHELF. A transient condition does not change the basic state of the equipment. Valid values for <condeff> are:</condeff></aid>                                                                                                    |  |  |
|           | SC = standing condition raised CL = standing condition cleared TC = transient condition                                                                                                    |  |  |
| condtype  | This parameter is the condition type. When used in a command, it indicates the type of alarm condition requested. When seen in a response, it indicates the type of alarm condition being reported, which is further explained in the conddescr parameter. When seen in an automatic message, it indicates the type of alarm condition reported as either raised or cleared (see the conddescr parameter). Valid values for <condtype> are listed in Table F.</condtype> |  |  |
| conttype  | This parameter is the control type. Refer to the SET-ATTR-CONT command for additional information.                                                                                                    |  |  |
|           | With an <aid> of DCIM-ALL, this parameter indicates the input protection mode:</aid>                                                                                                    |  |  |
|           | NO = no protection: each DCIM card is stand-alone with 2 inputs 1+1 = 1-plus-1 protection: the 2 DCIM cards operate as 1 card with 4 inputs                                                                                                    |  |  |
|           | With an <aid> of MIS, this parameter indicates the SSM mode (applies to master and all expansions shelves):</aid>                                                                                                    |  |  |
|           | NO = SSM is not supported  SSME = SSM supported for DCIM-EA, EA10-M, and EA20-M cards only  SSMT = SSM supported for DCIM-T and TOTA-M cards only                                                                                                    |  |  |
|           | With an <aid> of TO (timing output card), this parameter indicates the output protection mode (applies to TO-EA5, EA10, and EA20 cards):</aid>                                                                                                    |  |  |
|           | NO = no protection                                                                                                    |  |  |
|           | 1-1 = 1-for-1 protection<br>1+1 = 1-plus-1 protection                                                                                                    |  |  |
|           | With an <aid> of SHELF, this parameter indicates the timing output source selection mode (applies to master and all expansions shelves):</aid>                                                                                                    |  |  |
|           | RVRT = revertive<br>NRVRT = nonrevertive                                                                                                    |  |  |

## Table A. Parameter Definitions (Contd)

| PARAMETER   | DEFINITION                                                                                                    |  |  |
|-------------|----------------------------------------------------------------------------------------------------|--|--|
| ctag        | This parameter is the correlation tag which is used to correlate the input and response messages. The <ctag> is a maximum of 6 characters beginning with either a letter or a numeral. It is recommended that the user enter a unique <ctag> with each command to associate the response with the command.</ctag></ctag>                                                                                                    |  |  |
| date        | This parameter is the current date in the 8-digit form yyyy-mm-dd (year, month, day).                                                                                                    |  |  |
| dn          | This parameter is the remote PAD address (32 numeric characters max).                                                                                                    |  |  |
| dur         | This parameter is the amount of time (in minutes) after which the user will be logged off if there is no activity.                                                                                                    |  |  |
| durmsg      | This parameter is the persistence delay which is the amount of time between when a SSM changes state on a DCIM input and when the new SSM state is reported to the MIS card.                                                                                                    |  |  |
| echo        | This parameter enables or disables the local echo function; if enabled, local echo causes each character to be echoed back to the terminal when entered.                                                                                                    |  |  |
| endoftext   | This parameter is the end-of-text terminator; it does not replace the TL1-specified end-of-text terminator (;).                                                                                                    |  |  |
| errcde      | This parameter is the error code returned by the system which identifies the reason the command was denied. Valid values for <errcde> are:</errcde>                                                                                                    |  |  |
|             | ENEQ = not equipped ENPS = invalid protection switch ICNV = command not valid IDNV = data not valid IEAE = entity already exists IIAC = invalid aid IICT = invalid ctag IISP = invalid syntax or punctuation IITA = invalid tid IPMS = input parameter missing  PIUC = invalid access level PIUI = invalid user identification PLNA = user not logged on SARB = system resources are busy SCSN = invalid sequence SDNA = duplex unit not available SPFA = protection card switch failure SROF = command execution failed SWFA = working card switch failure |  |  |
| framing     | This parameter is the framing format. Refer to the ED-PORT command for an explanation of framing types.                                                                                                    |  |  |
| holdoff     | This parameter is the amount of time from when a transmission impairment is detected on an input source until that input is disqualified. The transmission impairments used are: OOF, LOS, AIS, BPV threshold violation, and CRC threshold violation.                                                                                                    |  |  |
| hldovrmsg   | This parameter is the amount of time from when the clocks go into holdover until the holdover SSM is sent to the timing output cards.                                                                                                    |  |  |
| hwcontrol   | This parameter controls whether external equipment can start (CTS = high) and stop (CTS = low) output messages by manipulating the clear-to-send (CTS) lead.                                                                                                    |  |  |
| integration | This parameter is the alarm integration time before an alarm is declared on the LPR.                                                                                                    |  |  |
| keepalive   | This parameter is the keepalive message which consists of the response to the RTRV-HDR command with a ctag of 999. If enabled, the keepalive message is sent every 15 to 20 min.                                                                                                    |  |  |
| modetype    | This parameter specifies the message type used to report autonomous port-alarm messages (REPT-ALM-PORT or REPT-ALM-EQPT).                                                                                                    |  |  |

Table A. Parameter Definitions (Contd)

| PARAMETER                                                                       | DEFINITION                                                                                                    |  |  |
|---------------------------------------------------------------------------------|----------------------------------------------------------------------------------------------------|--|--|
| mondat                                                                          | This parameter is the beginning date of the requested performance-monitoring period.                                                                                                    |  |  |
| monmsg                                                                          | This parameter specifies whether a port is allowed to view data traffic associated with other ports in real-time.                                                                                                    |  |  |
| montm                                                                           | This parameter is the beginning time of the requested performance-monitoring period.                                                                                                    |  |  |
| montype                                                                         | This parameter is the type of performance-monitoring register in the memory storage.                                                                                                    |  |  |
| monval                                                                          | This parameter is the value in the specified performance-monitoring register.                                                                                                    |  |  |
| nswmsg                                                                          | This parameter is the nonswitching message delay, which pertains to changes in signal quality that do not involve switches or rearrangements. This is the amount of time from when a signal quality level change is reported (following the persistence delay) until the new signal quality level SSM is sent to the timing output cards.                                                                                                    |  |  |
| ntfcncde                                                                        | This parameter is the notification code which indicates the severity of the alarm or event. When used in a command, it requests only those alarms or events of that severity level. When seen in a response, it indicates the severity of the alarm or event. Valid values for <ntfcncde> are:</ntfcncde>                                                                                                    |  |  |
|                                                                                 | CR = critical alarm  MJ = major alarm  NR = not alarmed  NR = not reported  CL = cleared                                                                                                    |  |  |
|                                                                                 | Note: The Shelf, and MRC and PSM cards support critical, major, and minor alarms. Clock, LTI, GTI, and timing output cards support major and minor alarms only.                                                                                                    |  |  |
| ocrdat                                                                          | This parameter is the date an event occurred.                                                                                                    |  |  |
| ocrtm                                                                           | This parameter is the time an event occurred.                                                                                                    |  |  |
| osc1                                                                            | This parameter is external clock source 1 (OSC A) to an LPR shelf, or the type of clock in the first clock slot with an MRC card.                                                                                                    |  |  |
| osc2                                                                            | This parameter is external clock source 2 (OSC B) to an LPR shelf, or the type of clock in the second clock slot with an MRC card.                                                                                                    |  |  |
| ph                                                                              | This parameter specifies the degree of system initialization.                                                                                                    |  |  |
| pid                                                                             | This parameter is the password identification ( <pid>&gt;) which is limited to a minimum of 1 character and maximum of 10 characters. The password must contain at least one alpha character; alpha characters can be uppercase, lowercase, or a mixture of both; and the first character must be an alpha character. Any printable character can be used except: comma (,), colon (:), semicolon (;), null (), space (), ampersand (&amp;), and equal sign (=).</pid> |  |  |
| portseverity                                                                    | This parameter specifies the severity of the alarm on an output port.                                                                                                    |  |  |
| priority                                                                        | This parameter specifies the priority of the input references. The reference with priority 1 is used first, then the priority 2 reference, and so on.                                                                                                    |  |  |
| reference<br>condition                                                          | This parameter specifies whether the specified input reference can be used.                                                                                                    |  |  |
| reference type This parameter is the type of reference input signal to the DCD. |                                                                                                    |  |  |

## Table A. Parameter Definitions (Contd)

| PARAMETER   | DEFINITION                                                                                                    |  |  |
|-------------|----------------------------------------------------------------------------------------------------|--|--|
| reptalm     | This parameter specifies whether alarm/event messages are transmitted from a port: ALW allows alarm/event messages to be transmitted from a port, INH inhibits alarm/event messages from being transmitted from a port.                                                                                                    |  |  |
| rstdur      | This parameter is the amount of time from when an input source becomes free of transmission impairments until that input is requalified for use. The <rstdur> parameter applies only to inputs which have been disqualified due to transmission impairments. The transmission impairments used are: OOF, LOS, AIS, BPV threshold violation, and CRC threshold violation.</rstdur> |  |  |
| shelf       | This parameter directs the command to a particular shelf. Valid values for <shelf> are:</shelf>                                                                                                    |  |  |
|             | (null) = master shelf E1 = expansion shelf 1 E2 = expansion shelf 2 E3 = expansion shelf 3                                                                                                    |  |  |
| sid         | This parameter is the source identifier (site ID). It identifies the system sending the response or automatic message. The sid is recommended to be the target's CLLI code, if available (alternatively, the office name can be used). The SET-SID command can be used to assign unique sids in a multi-system installation. The sid is case sensitive.                           |  |  |
| signal type | This specifies the signal type (analog or digital).                                                                                                    |  |  |
| srveff      | This parameter identifies how the alarm condition affects service. Valid values for <srveff> are:</srveff>                                                                                                    |  |  |
|             | SA = service affecting  NSA = not service affecting                                                                                                    |  |  |
| ssm-state   | This parameter is the SSM message ( <ssmmsg>) when the clocks are not in holdover or the SSM trouble code (<ssmtc>) when the clocks are in holdover.</ssmtc></ssmmsg>                                                                                                    |  |  |
| ssmmsg      | This parameter is the SSM message.                                                                                                    |  |  |
| ssmsa4      | These parameters are for the spare additional (Sa) bits in an E1 signal. Sa bits 4 through 8 can                                                                                                    |  |  |
| ssmsa5      | be individually enabled or disabled for SSM messages.                                                                                                    |  |  |
| ssmsa6      |                                                                                                    |  |  |
| ssmsa7      |                                                                                                    |  |  |
| ssmsa8      |                                                                                                    |  |  |
| ssmtc       | This parameter is the SSM trouble code which controls the state of the output signal of output cards. The trouble code is invoked whenever all provisioned active clocks go into holdover. The trouble code can be set for squelch, AIS signal, or clock quality level messages.                                                                                                  |  |  |
| swcontrol   | This parameter specifies whether key combinations can be used to start (Control-s) and stop (Control-q) output messages.                                                                                                    |  |  |
| switchto    | This parameter specifies the internal synchronization source to be used by the timing output cards.                                                                                                    |  |  |
| switchfrom  | This parameter specifies whether the specified timing output card switches to a mate card in an adjacent slot (1 for 1 protection) or to a card in an HS slot (1 for N protection).                                                                                                    |  |  |

Table A. Parameter Definitions (Contd)

| PARAMETER   | DEFINITION                                                                                                    |  |  |
|-------------|----------------------------------------------------------------------------------------------------|--|--|
| swmsg       | This parameter is the switching message delay, which pertains to changes in signal quality that involve switches or rearrangements. This is the amount of time from when a signal quality level change is reported (following the persistence delay) until the new signal quality level SSM is sent to the timing output cards.                                                                                                    |  |  |
| thlev       | This parameter specifies threshold level of a <monval>.</monval>                                                                                                    |  |  |
| tid         | This parameter is the target identifier and identifies the routing information necessary for a message sent by an OS to reach a system. The tid must be a valid <sid> (the name assigned to the target system with the SET-SID command). The <sid> in the response message is the same value as the <tid>.</tid></sid></sid>                                                                                                    |  |  |
|             | Shelf types are defined as follows:  Master: the shelf that is the communications interface for the system and contains the highest-quality clocks in the system.  Expansion: a shelf with no input cards, no clock cards, and is timed from the master shelf via a ribbon cable (generally collocated with the master shelf).  Remote: a shelf that contains timing input cards that use composite clock timing signals from the master or an expansion shelf (generally located distant from the master shelf). |  |  |
|             | The <tid> can be omitted only if one of the following is true:</tid>                                                                                                    |  |  |
| time        | This parameter is the current time in the 6-digit form hh-mm-ss (hours-minutes-seconds). For example, 15-46-06 is 3:46:06 pm.                                                                                                    |  |  |
| troublecode | This parameter specifies the signal condition upon failure: AIS or squelch.                                                                                                    |  |  |
| type        | This parameter specifies the type of reference (GPS, Cesium, etc.) the selected reference uses.                                                                                                    |  |  |
| typerep     | This parameter is the type of condition <condtype>. See Tables A and D.</condtype>                                                                                                    |  |  |
| uap         | This parameter specifies the user access level:1 through 5 (5 is the highest).                                                                                                    |  |  |
| uid         | This parameter is the user identification. The first character must be an alpha character and a maximum of 10 characters can be used.                                                                                                    |  |  |
| vldty       | This parameter indicates whether the information collected represents a complete monit interval. Valid values for <vldty> are:  (null) = complete NA = not available P = partial</vldty>                                                                                                    |  |  |

## 3. SECURITY

**3.01** The access level of each command is listed in Table B. The access levels are from 1 (lowest) to 5 (highest). Each user is assigned an access level allow-

ing access to all commands at that level and below. A user with level 5 can access all commands. Table B. also lists the expanded name of each command. (For additional security information, refer to the Operations section of this manual.)

Table B. Command/Message Names and Access Levels

| COMMAND/MESSAGE | EXPANDED NAME                                 | ACCESS<br>LEVEL |
|-----------------|-----------------------------------------------|-----------------|
| ACT-USER        | Activate User                                 | 1               |
| ALW-SWDX-EQPT   | Allow Switch Duplex Equipment                 | 4               |
| CANC-USER       | Cancel User                                   | 1               |
| CONN-COM        | Connect Communication                         | 4               |
| CPY-MEM         | Copy Memory                                   | 4               |
| DISC-COM        | Disconnect Communication                      | 4               |
| DLT-EQPT        | Delete Equipment                              | 4               |
| DLT-INVENTORY   | Delete Inventory                              | 4               |
| DLT-PORT        | Delete Port                                   | 4               |
| DLT-USER-SECU   | Delete User Security                          | 5               |
| ED-COM          | Edit Communication                            | 3               |
| ED-DAT          | Edit Date                                     | 4               |
| ED-EQPT         | Edit Equipment                                | 3               |
| ED-INVENTORY    | Edit Inventory                                | 3               |
| ED-PID          | Edit Password Identification                  | 1               |
| ED-PORT         | Edit Port                                     | 3               |
| ED-SSM-EQPT     | Edit Synchronization Status Message Equipment | 4               |
| ED-SSM-PORT     | Edit Synchronization Status Message Port      | 3               |
| ED-USER-SECU    | Edit User Security                            | 5               |
| ENT-EQPT        | Enter Equipment                               | 4               |
| ENT-INVENTORY   | Enter Inventory                               | 3               |
| ENT-PORT        | Enter Port                                    | 4               |
| ENT-USER-SECU   | Enter User Security                           | 5               |
| INIT-COM        | Initialize Communications                     | 3               |
| INIT-LOG        | Initialize Log                                | 3               |

Table B. Command/Message Names and Access Levels (Contd)

| COMMAND/MESSAGE | EXPANDED NAME                        | ACCESS<br>LEVEL |
|-----------------|--------------------------------------|-----------------|
| INIT-REG        | Initialize Register                  | 3               |
| INIT-SYS        | Initialize System                    | 5               |
| OPR-ACO-ALL     | Operate ACO All                      | 1               |
| OPR-PROTNSW     | Operate Protection Switch            | 2               |
| OPR-SWDX-PORT   | Operate Switch Duplex Port           | 3               |
| OPR-SYNCNSW     | Operate Synchronization Switch       | 4               |
| REPT-ALM        | Report Alarm                         | (Autonomous)    |
| REPT-EVT        | Report Event                         | (Autonomous)    |
| RLS-PROTNSW     | Release Protection Switch            | 2               |
| RLS-SWDX-PORT   | Release Switch Duplex Port           | 3               |
| RLS-SYNCNSW     | Release Synchronization Switch       | 4               |
| RMV-EQPT        | Remove Equipment                     | 4               |
| RMV-PORT        | Remove Port                          | 3               |
| RST-EQPT        | Restore Equipment                    | 4               |
| RST-PORT        | Restore Port                         | 3               |
| RTRV-ALM        | Retrieve Alarm                       | 1               |
| RTRV-ATTR-CONT  | Retrieve Attribute Control           | 2               |
| RTRV-ATTR-PORT  | Retrieve Attribute Port              | 1               |
| RTRV-COM        | Retrieve Communication               | 1               |
| RTRV-COM-CONN   | Retrieve Communication Connection    | 1               |
| RTRV-COND       | Retrieve Condition                   | 1               |
| RTRV-DA-EQPT    | Retrieve Delay Activation Equipment  | 1               |
| RTRV-EQPT       | Retrieve Equipment                   | 2               |
| RTRV-GPS-STAT   | Retrieve GPS Statistics              | 2               |
| RTRV-HDR        | Retrieve Header                      | 1               |
| RTRV-INVENTORY  | Retrieve Inventory                   | 2               |
| RTRV-LOG        | Retrieve Log                         | 1               |
| RTRV-MSG-EQPT   | Retrieve Message Equipment           | 1               |
| RTRV-MSG-PORT   | Retrieve Message Port                | 1               |
| RTRV-PM-PORT    | Retrieve Performance Monitoring Port | 2               |
| RTRV-PORT       | Retrieve Port                        | 1               |

Table B. Command/Message Names and Access Levels (Contd)

| COMMAND/MESSAGE    | EXPANDED NAME                                     | ACCESS<br>LEVEL |
|--------------------|---------------------------------------------------|-----------------|
| RTRV-REPTMODE-PORT | Retrieve Report Mode Port                         | 1               |
| RTRV-SSM-EQPT      | Retrieve Synchronization Status Message Equipment | 1               |
| RTRV-SSM-PORT      | Retrieve Synchronization Status Message Port      | 1               |
| RTRV-TH-MSG        | Retrieve Threshold Message                        | 1               |
| RTRV-TH-PORT       | Retrieve Threshold Port                           | 1               |
| RTRV-USER-SECU     | Retrieve User Security                            | 5               |
| SET-ATTR-CONT      | Set Attribute Control                             | 3               |
| SET-ATTR-PORT      | Set Attribute Port                                | 4               |
| SET-DA-EQPT        | Set Delay Activation Equipment                    | 4               |
| SET-REPTMODE-PORT  | Set Report Mode Port                              | 4               |
| SET-SID            | Set Source Identifier (System Identification)     |                 |
| SET-TH-MSG         | Set Threshold Message                             |                 |
| SET-TH-PORT        | Set Threshold Port                                | 3               |

## 4. VERSION 5 VS. NON-VERSION 5 CARDS

- **4.01** Version 5 cards are those cards which can do the following:
  - Report configuration information and be configured via commands
  - Report status information
  - Report inventory information

- **4.02** Table C lists the Version 5 cards; all other cards are non-Version 5 cards. Non-Version 5 cards do not contain inventory information and must be manually entered using the ENT-INVENTORY command.
- **4.03** Some non-Version 5 cards are incompatible with Version 5 cards. Refer to the manual that came with the equipment.

Table C. Version 5 Cards

| CARD      | PART NUMBER                  |  |  |  |  |
|-----------|------------------------------|--|--|--|--|
|           | INPUT CARDS                  |  |  |  |  |
| DCIM-EA   | 090-45010-59                 |  |  |  |  |
| DCIM-EA/C | 090-44010-59                 |  |  |  |  |
| DCIM-T    | 090-45010-50                 |  |  |  |  |
| MRC-EA    | 090-45010-56<br>090-45010-57 |  |  |  |  |
| MRC-EA/C  | 090-44010-56<br>090-44010-57 |  |  |  |  |
| MRC-T     | 090-45010-53<br>090-45010-58 |  |  |  |  |
| MRC-T/C   | 090-44010-58                 |  |  |  |  |
| MC        | MONITOR CARDS                |  |  |  |  |
| PSM-E     | 090-45025-52                 |  |  |  |  |
| PSM-E/C   | 090-44025-52                 |  |  |  |  |
| PSM-EA    | 090-45025-54                 |  |  |  |  |
| PSM-EA/C  | 090-44025-54                 |  |  |  |  |
| PSM-T     | 090-45025-51                 |  |  |  |  |

Table C. Version 5 Cards (Contd)

| CARD                | PART NUMBER                                                                                                    |  |
|---------------------|----------------------------------------------------------------------------------------------------|--|
| TIMING OUTPUT CARDS |                                                                                                    |  |
| EA10                | 090-45029-52                                                                                                    |  |
| EA10/C              | 090-44029-52                                                                                                    |  |
| EA10M               | 090-45029-54                                                                                                    |  |
| EA10M/C             | 090-44029-54                                                                                                    |  |
| EA20                | 090-45029-53                                                                                                    |  |
| EA20/C              | 090-44029-53                                                                                                    |  |
| EA20M               | 090-45029-54                                                                                                    |  |
| EA20M/C             | 090-44029-54                                                                                                    |  |
| TO-EA5              | 090-45029-51                                                                                                    |  |
| TO-EA5/C            | 090-44029-51                                                                                                    |  |
| TO-EAN              | 090-45029-56                                                                                                    |  |
| TOTA-5              | 090-45012-52                                                                                                    |  |
| TOTA-M              | 090-45012-53                                                                                                    |  |
| PRO                 | TECTION CARDS                                                                                                    |  |
| MCA-5M              | 090-45015-55                                                                                                    |  |
| LPF                 | R SHELF CARDS                                                                                                    |  |
| GTI                 | 090-42140-13, software revision E or higher<br>090-42140-14, software revision E or higher<br>090-42140-15, software revision B or higher<br>090-42140-16<br>090-42140-17<br>090-42140-18<br>090-44140-14, software revision E or higher<br>090-44140-16<br>090-44140-18 |  |

## 5. COMMANDS

**5.01** The commands used with the 500 series systems are listed in this section. Each command starts on a separate page with the purpose describing what the command is and what it does. The input format shows the format of the command and the possible parameters.

**5.02** Part 2D, Responses, shows the normal response. Where the response is more detailed, the response format is provided with the command including the possible parameters. An example command is also provided. Operational considerations are listed in Table D.

Table D. Operational Considerations

| ITEM | CONSIDERATION                                                                                                    |
|------|----------------------------------------------------------------------------------------------------|
| 1    | All systems are shipped from the factory with a <sid> of TELECOM. In multi-system installations, use the SET-SID command to set a unique sid for each system before entering other commands. (Refer to the Card Information section of this manual for additional security factory settings.)</sid>                          |
| 2    | Upon initial installation of the MIS card, it is recommended that the date and time be set using the ED-DAT command to allow for proper event correlation. If the MIS card is being installed in a GPS system, the user need only supply the local time to the nearest hour (minutes and seconds will be set automatically). |
| 3    | On the shelf, clock input card slots and clock card slots are labeled A and B. In the commands and responses, these cards are designated 1 and 2. For example, input 4 of an MRC card in slot A is designated MRC-1-4 in the commands and responses.                                                                         |
| 4    | PSM cards can be installed in TO slots 1 through 11. The addressing for the PSM cards is defined by the TO slot where the PSM card is located.                                                                                                    |

## **COMMAND CODE: ACT-USER**

#### **PURPOSE**

#### ACTIVATE USER

This command logs the user onto the system and begins a session. The user name and password are case sensitive (uppercase/lowercase) and must be entered exactly as assigned. After a period of inactivity (set in the ED-COM command), the user is automatically logged off.

#### **INPUT FORMAT**

```
ACT-USER:[<tid>]:<uid>:<ctag>::<pid>;
```

| parameter | value     | meaning             |
|-----------|-----------|---------------------|
| uid       | user name | the user logging on |
| pid       | password  | the user's password |

#### **EXAMPLE**

Input:

```
ACT-USER:SANJOSE-114:BIG:155::SQUIRT;
```

Response:

```
SANJOSE-114 1997-12-08 15:04:13
M 155 COMPLD ;
```

This example, tagged as command 155, logs onto the designated < tid> with the username BIG and the password SQUIRT to begin a session.

## COMMAND CODE: ALW-SWDX-EQPT

## **PURPOSE**

## ALLOW SWITCH DUPLEX EQUIPMENT

This command transfers the source active status between two DCIM cards. The DCIM cards must be set for stand-alone operation (not 1+1) via the SET-ATTR-CONT command. In addition, the shelf must be equipped with ST3 clock cards.

#### **INPUT FORMAT**

```
ALW-SWDX-EQPT: [<tid>]: <aid>: <ctag>;
```

The parameter values in the table below are as follows:

$$a = 1-2$$

| aid    | meaning             |
|--------|---------------------|
| DCIM-a | specified DCIM card |

#### **EXAMPLE**

Input:

```
ALW-SWDX-EQPT::DCIM-1:134;
```

Response:

```
SANJOSE-114 1997-12-08 15:04:13
M 134 COMPLD
;
```

This example, tagged as command 134, causes the source active status to switch to the other DCIM card.

## **COMMAND CODE: CANC-USER**

## **PURPOSE**

#### CANCEL USER

This command logs the user off and ends the session. After a period of inactivity (set in the ED-COM command), the user is automatically logged off. The user name is case sensitive (uppercase and lower-case) and must be entered exactly as assigned.

## **INPUT FORMAT**

```
CANC-USER: [<tid>] :<uid>:<ctag>;
```

| parameter | value     | meaning              |  |
|-----------|-----------|----------------------|--|
| uid       | user name | the user logging off |  |

## **EXAMPLE**

Input:

;

```
CANC-USER::BIG:155;

Response:

SANJOSE-114 1997-12-08 15:04:13
M 155 COMPLD
```

This example, tagged as command 155, logs user BIG off and ends a session.

## **COMMAND CODE: CONN-COM**

## **PURPOSE**

#### CONNECT COMMUNICATION

This command initiates a connection sequence on the specified communication port. This command must be entered on a communication port other than the one specified in the command where the PAD is located.

## **INPUT FORMAT**

```
CONN-COM: [<tid>] :<aid>:<ctag>::[comtype];
```

| parameter | value | meaning                                                                                                    |
|-----------|-------|----------------------------------------------------------------------------------------------------|
| aid       | COM-1 | communication port 1 (backplane D connector)                                                                                                    |
|           | COM-2 | communication port 2 (backplane D connector or front panel RJ connector)                                                                                                    |
|           | COM-3 | communication port 3 (backplane D connector)                                                                                                    |
| comtype   | X25   | PAD (sets configuration for Black Box Corporation's X.25 PAD-8 only with the following settings:  a. drops call if idle time is greater than 1 minute b. fixed destination id |
|           | MODEM | modem (sets RS232 control leads to communicate with any Hayes-compatible modem with autodial)                                                                                 |

## **EXAMPLE**

Input:

```
CONN-COM::COM-1:134::X25;
Response:
```

```
SANJOSE-114 1997-12-08 15:04:13
M 134 COMPLD ;
```

This example, tagged as command 134, requests a connection on communication port 1 using PAD as the communication device.

## **COMMAND CODE: CPY-MEM**

## **PURPOSE**

#### COPY MEMORY

This command copies card programs from an external device (e.g. PC, network, etc) to the DCD shelf. This command can also be used to copy card programs and/or database information between cards in the shelf.

For a procedure for copying a program file from an external source to the MIS card, refer to the Operations section of this manual.

## **INPUT FORMAT**

| parameter | value  | meaning                                                                                             |
|-----------|--------|----------------------------------------------------------------------------------------------------|
| shelf     | (null) | master shelf                                                                                        |
|           | E1     | expansion shelf 1                                                                                   |
|           | E2     | expansion shelf 2                                                                                   |
|           | E3     | expansion shelf 3 (or remote shelf if equipped with a remote shelf instead of an expansion shelf 3) |

## **COMMAND CODE: CPY-MEM (Contd)**

## **INPUT FORMAT (Contd)**

The parameter values in the table below are as follows:

a = 1-2 or ALL

b = 1-11 or ALL

c = 1-12 (1-10 for TOTA-5 & TOTA-M) or ALL

| fromdev | todev  | meaning                                                     |
|---------|--------|-------------------------------------------------------------|
| ALL     | MIS    | from all DCIM, GTI, MRC, PSM, and TO cards to MIS card      |
| DCIM-a  | MIS    | from specified card(s) to MIS card                          |
| GTI-a   |        |                                                             |
| MCA     |        |                                                             |
| MRC-a   |        |                                                             |
| PSM-b   |        |                                                             |
| TO-c    |        |                                                             |
| MIS     | ALL    | to all DCIM, GTI, MCA, MRC, PSM, and TO cards from MIS card |
|         | DCIM-a | to specified card(s) from MIS card                          |
|         | GTI-a  |                                                             |
|         | MCA    |                                                             |
|         | MRC-a  |                                                             |
|         | PSM-b  |                                                             |
|         | TO-c   |                                                             |

| fromdev | todev   | meaning                                               |
|---------|---------|-------------------------------------------------------|
| EXT     | MIS     | from external source to MIS card in master shelf      |
|         | EXP-1   | from external source to MIS card in expansion shelf 1 |
|         | EXP-2   | from external source to MIS card in expansion shelf 2 |
|         | EXP-3   | from external source to MIS card in expansion shelf 3 |
|         | INPUT-1 | from external source to input card 1 in master shelf  |
|         | INPUT-2 | from external source to input card 2 in master shelf  |

| parameter | value | meaning                                                               |
|-----------|-------|-----------------------------------------------------------------------|
| memclass  | PGM   | program that runs the card (used with <fromdev> = EXT only)</fromdev> |
|           | DATA  | card configuration data (not allowed with <fromdev> = EXT)</fromdev>  |

*Note:* After copying to the GTI card (or ALL), use the RTRV-COND-EQPT command to ensure that the GTI is in service. If the GTI is not in service, repeat the COPY command. When copying from the GTI card (or ALL) to the MIS card, the COPY command may be denied with an error code of SROF. If this occurs, repeat the COPY command.

## **COMMAND CODE: CPY-MEM (Contd)**

## **EXAMPLE**

This example, tagged as command 134, copies the MIS card program from an external computer to the MIS card in the master shelf.

## **COMMAND CODE: DISC-COM**

## **PURPOSE**

#### DISCONNET COMMUNICATION

This command initiates a disconnection sequence on the specified communication port. This command must be entered on a communication port other than the one specified in the command (where the PAD is located).

## **INPUT FORMAT**

```
DISC-COM: [<tid>]: <aid>: <ctag>;
```

| aid   | meaning                                                                  |
|-------|--------------------------------------------------------------------------|
| COM-1 | communication port 1 (backplane D connector)                             |
| COM-2 | communication port 2 (backplane D connector or front panel RJ connector) |
| COM-3 | communication port 3 (backplane D connector)                             |

## **EXAMPLE**

```
Input:
```

```
DISC-COM::COM-1:144;

Response:

SANJOSE-114 1997-12-08 15:04:13
M 134 COMPLD
```

This example, tagged as command 144, disconnects communication port 1.

## **COMMAND CODE: DLT-EQPT**

## **PURPOSE**

## DELETE EQUIPMENT

This command deletes equipment from the system database.

## **INPUT FORMAT**

The parameter values in the table below are as follows:

a = 1-2

b = 1-11

c = 1-12 (1-10 for TOTA-5 & TOTA-M)

| aid    | meaning                      |
|--------|------------------------------|
| CLK-a  | specified CLK card           |
| DCIM-a | specified DCIM card          |
| GTI-a  | specified GTI card           |
| LTI-a  | specified LTI card           |
| MCA    | specified MCA card           |
| MRC-a  | specified MRC card           |
| PSM-b  | specified PSM card           |
| TO-c   | specified timing output card |

## **EXAMPLE**

Input:

```
DLT-EQPT::PSM-5:134;
```

Response:

```
SANJOSE-114 1997-12-08 15:04:13
M 134 COMPLD ;
```

This example, tagged as command 134, deletes PSM-5 from the system database.

## **COMMAND CODE: DLT-INVENTORY**

## **PURPOSE**

#### DELETE INVENTORY

This command deletes a nonstandard card from the database. (Standard cards are removed from the database by the DLT-EQPT command.)

## **INPUT FORMAT**

```
DLT-INVENTORY:[<tid>]:<aid>:<ctag>;
```

The parameter values in the table below are as follows:

$$a = 1-2$$

$$b = 1-12$$

| aid      | meaning                     |
|----------|-----------------------------|
| CLOCK-a  | the nonstandard card in the |
| INPUT-a  | specified slot              |
| OUTPUT-b |                             |
| PROT     |                             |
| PRS-a    |                             |

## **EXAMPLE**

Input:

```
DLT-INVENTORY::OUTPUT-3:114;
```

Response:

```
SANJOSE-121 1997-12-08 15:04:13
M 114 COMPLD ;
```

This example, tagged as command 114, deletes from the database the card in timing output slot 3.

## **COMMAND CODE: DLT-PORT**

## **PURPOSE**

#### DELETE PORT

This command deletes a port from the system database.

## **INPUT FORMAT**

```
DLT-PORT:[<tid>]:<aid>:<ctag>;
```

The parameter values in the table below are as follows:

```
\begin{array}{lll} a & = 1{\text -}2 & & e & = 1{\text -}11 \\ b & = 1{\text -}2 \text{ or ALL} & f & = 1{\text -}12 \, (1{\text -}10 \text{ for TOTA-5 \& TOTA-M}) \\ c & = 1{\text -}4 \text{ or ALL} & g & = 1{\text -}10 \, (1{\text -}20 \text{ for EA20}) \text{ or ALL} \\ d & = 2{\text -}4 \, (c > b) & h & = 2{\text -}10 \, (2{\text -}20 \text{ for EA20}) \, (h > g) \end{array}
```

| aid           | meaning                                        |  |
|---------------|------------------------------------------------|--|
| DCIM-a-b      | specified port on specified DCIM card          |  |
| MRC-a-c[&&-d] | specified port on specified MRC card           |  |
| PSM-e-c[&&-d] | specified port on specified PSM card           |  |
| TO-f-g[&&-h]  | specified port on specified timing output card |  |

## **EXAMPLE**

Input:

```
DLT-PORT::PSM-7-3:133;
```

Response:

```
SANJOSE-114 1997-12-08 15:04:13
M 133 COMPLD :
```

This example, tagged as command 133, deletes port 3 of PSM-7 from the system database.

## **COMMAND CODE: DLT-USER-SECU**

## **PURPOSE**

#### DELETE USER SECURITY

This command removes a user. The user name is case sensitive (uppercase/lowercase) and must be entered exactly as assigned.

## **INPUT FORMAT**

```
DLT-USER-SECU: [<tid>] :<uid>:<ctag>;
```

| parameter | value     | meaning                |
|-----------|-----------|------------------------|
| uid       | user name | the user being deleted |

## **EXAMPLE**

Input:

```
DLT-USER-SECU::BIG:155;
```

Response:

```
SANJOSE-114 1997-12-08 15:04:13
M 155 COMPLD ;
```

This example, tagged as command 155, removes the user BIG.

#### **COMMAND CODE: ED-COM**

#### **PURPOSE**

#### **EDIT COMMUNICATION**

This command changes communication parameters. Communication port parameters which cannot be changed are: character bits = 8, parity = none, and start bits = 1. When changing communication parameters, the associated hardware (modem, pad, or terminal) must be connected. After changing a parameter with this command, wait at least 10 seconds before entering another command.

## **INPUT FORMAT**

#### Notes:

- 1. Any parameter left blank causes no change to that parameter.
- 2. Before changing the <comtype>, the cable on the communication port specified in the <aid> must be disconnected. If the cable is not disconnected and an attempt is made to change only the <comtype> parameter, an SROF error message will be returned. If the cable is not disconnected and an attempt is made to change <comtype> plus other parameters, a completed response will be returned to show that all parameters other than <comtype> were changed.

| parameter | value        | meaning                                                                                                    |  |  |
|-----------|--------------|----------------------------------------------------------------------------------------------------|--|--|
| aid       | COM-1        | communication port 1 (backplane D connector)                                                                  |  |  |
|           | COM-2        | communication port 2 (backplane D connector or front panel RJ connector)                                      |  |  |
|           | COM-3        | communication port 3 (backplane D connector)                                                                  |  |  |
| baud      | 1200         | 1200 baud                                                                                                    |  |  |
|           | 9600         | 9600 baud                                                                                                    |  |  |
|           | Note: the ba | aud parameter must be set to null when the aid is COM-2                                                       |  |  |
| monmsg    | ALW          | allows this port to view communication messages associated with other communication ports in real-time        |  |  |
|           | INH          | inhibits this port from viewing communication messages associated with other communication ports in real-time |  |  |
| keepalive | ALW          | allows a port to autonomously output a COMPLD message every 15 to 20 minutes                                  |  |  |
|           | INH          | inhibits a port from autonomously outputting a COMPLD message every 15 to 20 minutes                          |  |  |

# **COMMAND CODE: ED-COM (Contd)**

# **INPUT FORMAT (Contd)**

| parameter                  | value  | meaning                                                                                                    |  |  |  |
|----------------------------|--------|----------------------------------------------------------------------------------------------------|--|--|--|
| comtype                    | X25    | for use with X.25 PAD (sets configuration for Black Box Corporation's X.25 PAD-8 only with the following settings:  a. drops call if idle time is greater than 1 minute b. fixed destination id Note: If the <comtype> is set to X25 and TimeScan NMS or TMN is used, refer to the PAD manual and the X.3 Standard to set the following parameters in the PAD Profile: disable ECHO, enable MESSAGES, and disable SERVICE SIGNALS.</comtype> |  |  |  |
|                            | MODEM  | for use with modem with autodial (sets RS232 control leads to communicate with any Hayes-compatible modem that has autodial)                                                                                                    |  |  |  |
|                            | TERM1  | for use with dumb terminal (VT100 with no DSR/DTR support and message buffering disabled) (the autologoff feature will not function on a port with a comtype of TERM1)                                                                                                    |  |  |  |
|                            | TERM2  | for use with dumb terminal (VT100 with DSR/DTR support and message buffering enabled) or modem without autodial                                                                                                    |  |  |  |
|                            | REMOTE | allows communication with a remote shelf via the specified communication port                                                                                                    |  |  |  |
| endoftext                  | 00-9F  | this hexadecimal number specifies 1 character as an additional end-of-text identifier; this character does not replace the TL1 end-of-text terminator (;); a 00 indicates that there is no end-of-text identifier (refer to an ASCII table for the hexadecimal code for a particular character)                                                                                                    |  |  |  |
| echo ALW allows local echo |        | allows local echo                                                                                                    |  |  |  |
|                            | INH    | inhibits local echo                                                                                                    |  |  |  |
| compri                     | INH    | communication through a port with this designation is inhibited (INH is not allowed on COM2)                                                                                                    |  |  |  |
|                            | ALW0   | allows normal communication; autonomous messages are not sent out a port with this priority level                                                                                                    |  |  |  |
|                            | ALW1   | allows normal communication; autonomous messages are always sent out this port regardless of the priorities of the other ports (this is the highest port priority)                                                                                                    |  |  |  |
|                            | ALW2   | allows normal communication; autonomous messages are sent out this port only if there are no ports with a priority level of ALW1 (this is the second-highest port priority)                                                                                                    |  |  |  |
|                            | ALW3   | allows normal communication; autonomous messages are sent out this port only if there are no ports with a priority level of ALW1 or ALW2 (this is the lowest port priority)                                                                                                    |  |  |  |
| hwcontrol                  | ALW    | allows external equipment to stop the DCD system from sending messages by setting the clear to send (CTS) lead low, or continue messages by setting the CTS lead high                                                                                                    |  |  |  |
| INH                        |        | inhibits external equipment from controlling DCD system messages by manipulation of the clear to send (CTS) lead                                                                                                    |  |  |  |

## **COMMAND CODE: ED-COM (Contd)**

## **INPUT FORMAT (Contd)**

| parameter | value                                  | meaning                                                                                                    |  |  |  |
|-----------|----------------------------------------|----------------------------------------------------------------------------------------------------|--|--|--|
| swcontrol | ALW                                    | allows the user to use a Control-s key combination to stop the DCD system from sending messages; also allows the user to use a Control-q key combination to cause the DCD system to continue sending messages |  |  |  |
|           | INH                                    | inhibits the use of the Control-s and Control-q key sequences to stop and start messages                                                                                                    |  |  |  |
|           |                                        | Note: If the <comtype> is set to X25 and TimeScan NMS or TMN is used: set <swcontrol> to ALW, and also enable software flow control in the PAD.</swcontrol></comtype>                                         |  |  |  |
| dur       | 1–45                                   | specifies the time (in minutes) after which the user will be logged off if there is no activity (the autologoff feature will not function on a port with a comtype of TERM1)                                  |  |  |  |
| dn        | Up to 32<br>numeric<br>charac-<br>ters | specifies the remote PAD address                                                                                                    |  |  |  |

## **EXAMPLE**

```
Input:
```

```
ED-COM::COM-1:115::9600,,,X25,,,,,30,12345;
Response:

SANJOSE-114 1997-12-08 15:04:13

M 155 COMPLD
;
```

This example, tagged as command 115, identifies port COM1 as set for 9600 baud, using an X.25 PAD as the communications device, and using the factory settings for the other parameters except: 30 minutes is set as the time after which the user will be logged off if there is no activity, and 12345 is set as the PAD address.

## **COMMAND CODE: ED-DAT**

## **PURPOSE**

**EDIT DATE** 

This command sets the system (real-time) date and time clock to the given values.

## **INPUT FORMAT**

```
ED-DAT:[<tid>]::<ctag>::<date>,<time>;
```

**Note:** If connected to a GTI card, the system will adjust the minutes and seconds to coincide with UTC time. The current hour (entered with <time>) will be used so that local time is displayed.

| parameter | value      | meaning                                      |
|-----------|------------|----------------------------------------------|
| date      | yyyy-mm-dd | year (1997-2096), month (01-12), day (01-31) |
| time      | hh-mm-ss   | hour (00–23), minute (00–59), second (00–59) |

## **EXAMPLE**

Input:

```
ED-DAT:::118::1997-12-08,16-35-00;
```

Response:

```
SANJOSE-114 1997-12-08 16:35:03
M 118 COMPLD
;
```

This example, tagged as command 118, sets the date to December 8th, 1997, and the time to 4:35 PM.

#### COMMAND CODE: ED-EQPT

#### **PURPOSE**

## **EDIT EQUIPMENT**

This command changes equipment parameters.

*Note:* This command will be denied when attempting to set the <clklevel> with an aid of CLK unless one of the following has been completed:

- $\bullet \quad \text{the ENT-EQPT command has been used to enter the DCIM card(s)}$
- the SET-ATTR-CONT command has been used to set the <conttype> for the MIS card to other than OFF

## **INPUT FORMAT**

Any parameter left blank causes no change to that parameter. The parameter values in the table below are as follows:

$$a = 1-2$$

$$b = 1-11$$

$$c = 12 (1-10 \text{ for TOTA-5 & TOTA-M})$$

| aid   | parameter    | value  | meaning              |
|-------|--------------|--------|----------------------|
| CLK-a | framing      | (null) | (not applicable)     |
|       | troublecode  |        |                      |
|       | portseverity |        |                      |
|       | osc1         |        |                      |
|       | osc2         |        |                      |
|       | integration  |        |                      |
|       | clklevel     | ST2    | the clock is an ST2  |
|       |              | ST2E   | the clock is an ST2E |
|       |              | ST3    | the clock is an ST3  |
|       |              | ST3E   | the clock is an ST3E |
|       |              | TNC    | the clock is a TNC   |
|       |              | TNCE   | the clock is a TNCE  |
|       | alarmlead    | (null) | (not applicable)     |
|       | signaltype   |        |                      |

# COMMAND CODE: ED-EQPT (Contd)

# **INPUT FORMAT (Contd)**

| aid   | parameter    | value   | meaning                                                     |
|-------|--------------|---------|-------------------------------------------------------------|
| GTI-a | framing      | CAS     | channel associated signaling                                |
|       |              | CAS4    | channel associated signaling with cyclic redundancy check 4 |
|       |              | CRC4    | common channel signaling with cyclic redundancy check 4     |
|       |              | D4      | D4 framing                                                  |
|       |              | ESF     | ESF framing                                                 |
|       |              | FAS     | common channel signaling                                    |
|       | troublecode  | ALW     | AIS is sent on all outputs when card has major alarm        |
|       |              | INH     | all outputs are squelched when card has major alarm         |
|       | portseverity | (null)  | (not applicable)                                            |
|       | osc1         | QTZ     | oscillator 1 (OSC A) is quartz clock                        |
|       |              | RB      | oscillator 1 (OSC A) is rubidium clock                      |
|       | osc2         | QTZ     | oscillator 2 (OSC B) is quartz clock                        |
|       |              | RB      | oscillator 2 (OSC B) is rubidium clock                      |
|       | integration  | 1       | see Table E                                                 |
|       |              | 2       | see Table E                                                 |
|       |              | 3       | see Table E                                                 |
|       |              | 4       | see Table E                                                 |
|       | clklevel     | (null)  | (not applicable)                                            |
|       | alarmlead    |         |                                                             |
|       | signaltype   | ANALOG  | output signal is analog                                     |
|       |              | DIGITAL | output signal is digital                                    |
| MCA   | framing      | (null)  | (not applicable)                                            |
|       | troublecode  |         |                                                             |
|       | portseverity | MJ      | a port failure causes a major alarm                         |
|       |              | MN      | a port failure causes a minor alarm                         |
|       | osc1         | (null)  | (not applicable)                                            |
|       | osc2         |         |                                                             |
|       | integration  |         |                                                             |
|       | clklevel     |         |                                                             |
|       | alarmlead    | ALW     | a protection switch activates the shelf alarm lead          |
|       |              | INH     | a protection switch does not activate the shelf alarm lead  |
|       |              |         |                                                             |

## COMMAND CODE: ED-EQPT (Contd)

# **INPUT FORMAT (Contd)**

| aid   | parameter    | value        | meaning                                                              |
|-------|--------------|--------------|----------------------------------------------------------------------|
| MRC-a | framing      | (null)       | (not applicable)                                                     |
|       | troublecode  |              |                                                                      |
|       | portseverity |              |                                                                      |
|       | osc1         | NONE         | oscillator 1 (OSCA) is not equipped                                  |
|       |              | QTZ          | oscillator 1 (OSCA) is quartz clock                                  |
|       |              | RB           | oscillator 1 (OSCA) is rubidium clock                                |
|       | osc2         | NONE         | oscillator 1 (OSCA) is not equipped                                  |
|       |              | QTZ          | oscillator 1 (OSCA) is quartz clock                                  |
|       |              | RB           | oscillator 1 (OSCA) is rubidium clock                                |
|       | integration  | (null)       | (not applicable)                                                     |
|       | clklevel     |              |                                                                      |
|       | alarmlead    |              |                                                                      |
|       | signaltype   |              |                                                                      |
| TO-c  | framing      | CAS          | channel associated signaling                                         |
|       |              | CAS4         | channel associated signaling with cyclic redundancy check 4          |
|       |              | CRC4         | common channel signaling with cyclic redundancy check 4              |
|       |              | D4           | D4 framing                                                           |
|       |              | ESF          | ESF framing                                                          |
|       |              | FAS          | common channel signaling                                             |
|       | troublecode  | INH          | all outputs are squelched upon card failure                          |
|       |              | ALW          | AIS is sent on all outputs upon card failure                         |
|       |              | Note: If any | y port on the TO card is set for ANALOG, the troublecode must be set |
|       | portseverity | MJ           | port failure causes major alarm                                      |
|       |              | MN           | port failure causes minor alarm                                      |
|       | osc1         | (null)       | (not applicable)                                                     |
|       | osc2         |              |                                                                      |
|       | integration  |              |                                                                      |
|       | clklevel     |              |                                                                      |
|       | alarmlead    |              |                                                                      |
|       | signaltype   |              |                                                                      |

## **COMMAND CODE: ED-EQPT (Contd)**

## **EXAMPLE**

This example, tagged as command 134, changes the parameters for GTI-2 as follows:

- framing = FAS
- trouble code = outputs AIS during major alarm
- oscillator types are both rubidium
- alarm integration time is 4 hours for a minor alarm and 24 hours for a major alarm

**Table E. GTI Card Alarm Integration Times** 

| INTEGRATION<br>PARAMETER |                          | ALARM INTEGRATION TIME<br>(SIGNAL DEFECT ONLY) |                |               |          |  |
|--------------------------|--------------------------|------------------------------------------------|----------------|---------------|----------|--|
| SETTING                  | GTI CARD TYPE            | MINOR ALARM                                    |                | MAJOR ALARM   |          |  |
| 1                        | GTI -13 & -14            | 4 hours                                        |                | 24 hours      |          |  |
|                          | GTI -15, -16, -17, & -18 | Rubidium ref:                                  | 4 hours        | Rubidium ref: | 24 hours |  |
|                          |                          | Quartz ref:                                    | 3/4 hour       | Quartz ref:   | 6 hours  |  |
| 2                        | GTI -13 & -14            | 3 hours                                        |                | 18 hours      |          |  |
|                          | GTI -15, -16, -17, & -18 | Rubidium ref:                                  | 8 hours        | Rubidium ref: | 48 hours |  |
|                          |                          | Quartz ref:                                    | no minor alarm | Quartz ref:   | 6 hours  |  |
| 3                        | GTI -13 & -14            | 1 hour                                         |                | 6 hours       |          |  |
|                          | GTI -15, -16, -17, & -18 | Rubidium ref:                                  | no minor alarm | Rubidium ref: | 24 hours |  |
|                          |                          | Quartz ref:                                    | no minor alarm | Quartz ref:   | 1 hour   |  |
| 4                        | GTI -13 & -14            | 10 minutes                                     |                | 1 hour        |          |  |
|                          | GTI -15, -16, -17, & -18 | Rubidium ref:                                  | 1/2 hour       | Rubidium ref: | 1 hour   |  |
|                          |                          | Quartz ref:                                    | 1/2 hour       | Quartz ref:   | 1 hour   |  |

# Notes:

1. The GTI types are as follows:

| <u>type</u> | <u>part #</u>               |
|-------------|-----------------------------|
| GTI -13     | 090-42140-13                |
| GTI -14     | 090-42140-14 & 090-44140-14 |
| GTI -15     | 090-42140-15                |
| GTI -16     | 090-42140-16 & 090-44140-16 |
| GTI -17     | 090-42140-17                |
| GTI -18     | 090-42140-18 & 090-44140-18 |

2. The times listed are from when a SIGNAL DEFECT occurs until a minor or major alarm is declared.

#### **COMMAND CODE: ED-INVENTORY**

## **PURPOSE**

#### EDIT INVENTORY

This command is for nonstandard cards only. This command is used to change the card name, part number, CLEI code, serial number, hardware revision, or software revision in the system database for non-standard cards. Nonstandard cards are all cards not listed in Table C.

Note: Inventory information appears on the front panel of the card. If any particular parameter information is not available, leave that parameter blank.

#### **INPUT FORMAT**

**Caution:** The letter/number combinations "NO", "E1", "E2", and "E3" cannot be entered *alone* in any field in this command. These combinations can be used if additional characters are entered before or after these combinations.

A maximum of 20 characters is allowed for each of the following parameters: <card>,<part>,<clei>,<serial>,<hardware\_revision>, and <software\_revision>. If any of these parameters is left blank, there will be no change to that parameter. The parameter values in the table below are as follows:

$$a = 1-2$$

$$b = 1-12$$

| aid     | card  |
|---------|-------|
| INPUT-a | ACI   |
|         | CI    |
|         | CI-EA |
|         | ECI   |
| PROT    | MCA-5 |
| CLOCK-a | LNC   |
|         | TNC   |
|         | TNC-E |
|         | ST2   |
|         | ST2E  |
|         | ST3   |
|         | ST3E  |

# **COMMAND CODE: ED-INVENTORY (Contd)**

# **INPUT FORMAT (Contd)**

| aid      | card  |
|----------|-------|
| OUTPUT-b | TOAA  |
|          | TOCA  |
|          | TOEA  |
|          | TO-EA |
|          | TOGA  |
|          | TOLA  |
|          | TOTA  |
|          | TOTL  |
|          | SCIU  |
|          | ESCIU |
| PRS-a    | LOU-1 |
|          | LOU-2 |
|          | LTI   |

## **EXAMPLE**

```
Input:
```

```
ED-INVENTORY::OUTPUT-3:114::,090-45025-53,,,,;
Response:

SANJOSE-121 1997-12-08 15:04:13
M 114 COMPLD
;
```

This example, tagged as command 114, changes the part number of the card in output slot 3 to 090-45025-53 (other parameters that were previously entered are not changed).

#### **COMMAND CODE: ED-PID**

# **PURPOSE**

#### EDIT PASSWORD IDENTIFICATION

This command changes a user's password. The user name and password are case (uppercase/lowercase) sensitive and must be entered exactly as assigned.

#### **INPUT FORMAT**

```
ED-PID: [<tid>] :<uid>:<ctaq>::<pid>, <new pid>;
```

| parameter | value                                | meaning                                  |
|-----------|--------------------------------------|------------------------------------------|
| uid       | user name                            | the user whose password is being changed |
| pid       | existing password                    | password identification                  |
| new pid   | up to 10 characters (see note below) | new password identification              |

Note: The password can have a minimum of 1 character and a maximum of 10 characters. At least one alpha character must be used. Alpha characters can be uppercase, lowercase, or a mixture of both. Any printable character can be used except: comma (,), colon (:), semicolon (;), null (), space (), ampersand (&), and equal sign (=).

## **EXAMPLE**

```
Input:
```

;

```
ED-PID::super:155::ORION, CASSIOPEIA;
Response:

SANJOSE-114 1997-12-08 15:04:13
M 155 COMPLD
```

This example, tagged as command 155, changes the old password of ORION to CASSIOPEIA for user "super".

# **COMMAND CODE: ED-PORT**

# **PURPOSE**

## EDIT PORT

This command modifies the priority, reference type, and signal type mode for a port.

# **INPUT FORMAT**

Any parameter left blank causes no change to that parameter. The parameter values in the table below are as follows:

 $\begin{array}{lll} a & = 1-2 & & e & = 1-11 \\ b & = 1-2 \text{ or ALL} & f & = 1-12 \ (1-10 \text{ for TOTA-5 \& TOTA-M}) \\ c & = 1-4 \text{ or ALL} & g & = 1-10 \ (1-20 \text{ for EA20}) \text{ or ALL} \\ d & = 2-4 \ (c > b) & h & = 2-10 \ (2-20 \text{ for EA20}) \ (h > g) \end{array}$ 

| aid      | parameter         | value   | meaning                                                     |
|----------|-------------------|---------|-------------------------------------------------------------|
| DCIM-a-b | framing           | CAS     | channel associated signaling                                |
|          |                   | CAS4    | channel associated signaling with cyclic redundancy check 4 |
|          |                   | CRC4    | common channel signaling with cyclic redundancy check 4     |
|          |                   | D4      | D4 framing                                                  |
|          |                   | ESF     | ESF framing                                                 |
|          |                   | FAS     | common channel signaling                                    |
|          | priority          | 1–4     | priority of the reference, 1 is highest priority            |
|          | reference<br>type | (null)  | (not applicable)                                            |
|          | signal type       | ANALOG  | analog signal                                               |
|          |                   | DIGITAL | digital signal                                              |
|          | reference         | ALW     | this input reference can be used                            |
|          | condition         |         | this input reference cannot be used (but can be IS-NR)      |

# **COMMAND CODE: ED-PORT (Contd)**

# **INPUT FORMAT (Contd)**

| aid           | parameter              | value   | meaning                                                     |
|---------------|------------------------|---------|-------------------------------------------------------------|
| MRC-a-c[&&-d] | framing                | CAS     | channel associated signaling                                |
|               |                        | CAS4    | channel associated signaling with cyclic redundancy check 4 |
|               |                        | CRC4    | common channel signaling with cyclic redundancy check 4     |
|               |                        | D4      | D4 framing                                                  |
|               |                        | ESF     | ESF framing                                                 |
|               |                        | FAS     | common channel signaling                                    |
|               | priority               | 1–4     | priority of the reference, 1 is highest priority            |
|               | reference              | CESIUM  | cesium reference                                            |
|               | type                   | GPS     | global positioning system reference                         |
|               |                        | LORAN   | LORAN reference                                             |
|               |                        | NETWORK | network reference                                           |
|               | signal type            | ANALOG  | analog signal                                               |
|               |                        | DIGITAL | digital signal                                              |
|               | reference<br>condition | (null)  | (not applicable)                                            |
| PSM-e-c[&&-d] | framing                | CAS     | channel associated sequence                                 |
|               |                        | CAS4    | channel associated signaling with cyclic redundancy check 4 |
|               |                        | CRC4    | common channel signaling with cyclic redundancy check 4     |
|               |                        | D4      | D4 framing                                                  |
|               |                        | ESF     | ESF framing                                                 |
|               |                        | FAS     | common channel signaling                                    |
|               | priority               | (null)  | (not applicable)                                            |
|               | reference<br>type      |         |                                                             |
|               | signal type            | ANALOG  | analog signal                                               |
|               |                        | DIGITAL | digital signal                                              |
|               | reference condition    | (null)  | (not applicable)                                            |

# **COMMAND CODE: ED-PORT (Contd)**

# **INPUT FORMAT (Contd)**

| aid          | parameter              | value   | meaning                                   |
|--------------|------------------------|---------|-------------------------------------------|
| TO-f-g[&&-h] | framing                | (null)  | (not applicable)                          |
|              | priority               |         |                                           |
|              | reference<br>type      |         |                                           |
|              | signal type            | ANALOG  | analog signal (TO-EA5, EA10, & EA20 only) |
|              |                        | DIGITAL | digital signal                            |
|              | reference<br>condition | (null)  | (not applicable)                          |

## **EXAMPLE**

```
Input:
```

```
ED-PORT::MRC-2-2:154::FAS,4,NETWORK,DIGITAL;
Response:

SANJOSE-114 1997-12-08 15:04:13
M 154 COMPLD
```

This example, tagged as command 154, commands port 2 of MRC 2 to be FAS framing, the lowest priority reference, and specifies that it is receiving timing from a digital network reference.

**Note:** If all the reference ports of an MRC card are configured for the same priority, the references will be selected based on the numerical order of the ports. The same numerical order will be listed if the settings are retrieved.

## **COMMAND CODE: ED-SSM-EQPT**

## **PURPOSE**

# EDIT SYNCHRONIZATION STATUS MESSAGE EQUIPMENT

This command assigns a quality level to the output signal(s) of an input card or the output signals of a TOTA-M, EA10-M, EA20-M, GTI-17, or GTI-18 card. Also specified are the SSM trouble code to be sent out during clock holdover, and whether to use the Sa4 through Sa8 bits of an E1 signal for SSM messages. This command will be denied if the shelf is set for no SSM.

# **INPUT FORMAT**

```
ED-SSM-EQPT: [<tid>] :<aid>:<ctag>::[<ssmmsg>] [, [<ssmtc>]
        [, [<ssmsa4>], [<ssmsa5>], [<ssmsa6>], [<ssmsa7>], [<ssmsa8>]]];
```

#### Notes:

- 1. Any parameter left blank causes no change to that parameter.
- 2. "Input" in the table below refers to any input card other than a DCIM card.

The parameter values in the table below are as follows:

a = 
$$1-2$$
 b =  $1-12$ 

| parameter | value   | for card                                              | meaning                                                                                                    |
|-----------|---------|-------------------------------------------------------|----------------------------------------------------------------------------------------------------|
| aid       | DCIM-a  | DCIM-T, DCIM-EA                                       | Specified DCIM card                                                                                                    |
|           | GTI-a   | GTI-17, GTI-18                                        | Specified GTI card                                                                                                    |
|           | INPUT-a | Input card other than DCIM                            | Specified input card                                                                                                    |
|           | TO-b    | TOTA-M, EA10-M,<br>EA20-M                             | Specified output card                                                                                                    |
| ssmmsg    | QL-DNU  | DCIM-EA, EA10-M,<br>EA20-M, E1 Input<br>cards, GTI-18 | Do not use for synchronization                                                                                                    |
|           | QL-DUS  | DCIM-T, T1 Input<br>cards, GTI-17,<br>TOTA-M          | Do not use for synchronization                                                                                                    |
|           | QL-NONE | DCIM-EA, DCIM-T,<br>EA10-M, EA20-M,<br>TOTA-M         | SSM is not supported                                                                                                    |
|           | QL-NORM | DCIM-EA, DCIM-T,<br>EA10-M, EA20-M,<br>TOTA-M         | No quality level assigned; the incoming quality level message will be used, along with equipment conditions, to determine the output quality level message |

# COMMAND CODE: ED-SSM-EQPT (Contd)

# **INPUT FORMAT (Contd)**

| parameter         | value   | for card                                              | meaning                                                    |
|-------------------|---------|-------------------------------------------------------|------------------------------------------------------------|
| ssmmsg<br>(contd) | QL-PRC  | DCIM-EA, EA10-M,<br>EA20-M, E1 Input<br>cards, GTI-18 | Signal is traceable to a primary reference clock           |
|                   | QL-PRS  | DCIM-T, E1 Input<br>cards, GTI-17,<br>TOTA-M          | Signal is traceable to a primary reference source          |
|                   | QL-RES  | DCIM-T, GTI-17,<br>TOTA-M                             | Signal traceable to a user-defined level                   |
|                   | QL-SEC  | DCIM-EA, EA10-M,<br>EA20-M, E1 Input<br>cards, GTI-18 | Signal is traceable to SDH equipment clock                 |
|                   | QL-SMC  | DCIM-T, T1 Input<br>cards, GTI-17,<br>TOTA-M          | Signal is traceable to SONET minimum clock                 |
|                   | QL-SSUL | DCIM-EA, EA10-M,<br>EA20-M, E1 Input<br>cards, GTI-18 | Signal is traceable to synchronization supply unit local   |
|                   | QL-SSUT | DCIM-EA, EA10-M,<br>EA20-M, E1 Input<br>cards, GTI-18 | Signal is traceable to synchronization supply unit transit |
|                   | QL-ST2  | DCIM-T, T1 Input<br>cards, GTI-17,<br>TOTA-M          | Signal is traceable to a stratum 2 level                   |
|                   | QL-ST3  | DCIM-T, T1 Input<br>cards, GTI-17,<br>TOTA-M          | Signal is traceable to a stratum 3 level                   |
|                   | QL-ST3E | DCIM-T, T1 Input<br>cards, GTI-17,<br>TOTA-M          | Signal is traceable to a stratum 3E level                  |
|                   | QL-ST4  | DCIM-T, T1 Input<br>cards, GTI-17,<br>TOTA-M          | Signal is traceable to a stratum 4 level                   |
|                   | QL-STU  | DCIM-T, T1 Input<br>cards, GTI-17,<br>TOTA-M          | Signal is traceable to an unknown stratum level            |
|                   | QL-TNC  | DCIM-T, T1 Input<br>cards, GTI-17,<br>TOTA-M          | Signal is traceable to a transit node clock                |
|                   | QL-UNK  | DCIM-EA, EA10-M,<br>EA20-M, E1 Input<br>cards, GTI-18 | Signal is traceable to an unknown stratum level            |

# COMMAND CODE: ED-SSM-EQPT (Contd)

# **INPUT FORMAT (Contd)**

| parameter | value | for card        | meaning                                               |
|-----------|-------|-----------------|-------------------------------------------------------|
| ssmtc     | ALW   | EA10-M, EA20-M, | AIS is sent out during holdover                       |
|           | INH   | TOTA-M          | Output squelched during holdover                      |
|           | NORM  |                 | Clock quality level is sent out during holdover       |
| ssmsa4    | ALW   | EA10-M, EA20-M, | Allows the Sa4 bit to be used for SSM messages        |
|           | INH   | GTI-18          | Inhibits the Sa4 bit from being used for SSM messages |
| ssmsa5    | ALW   |                 | Allows the Sa5 bit to be used for SSM messages        |
|           | INH   |                 | Inhibits the Sa5 bit from being used for SSM messages |
| ssmsa6    | ALW   |                 | Allows the Sa6 bit to be used for SSM messages        |
|           | INH   |                 | Inhibits the Sa6 bit from being used for SSM messages |
| ssmsa7    | ALW   |                 | Allows the Sa7 bit to be used for SSM messages        |
|           | INH   |                 | Inhibits the Sa7 bit from being used for SSM messages |
| ssmsa8    | ALW   |                 | Allows the Sa8 bit to be used for SSM messages        |
|           | INH   |                 | Inhibits the Sa8 bit from being used for SSM messages |

# **EXAMPLE**

Input:

```
ED-SSM-EQPT::TO-5:155::QL-NORM, NORM, ALW, ALW, ALW, ALW, ALW;
```

Response:

```
SANJOSE-114 1997-12-08 15:04:13
M 155 COMPLD ;
```

This example, tagged as command 155, assigns the output of TO 1 to be QL-NORM and allows bits Sa4 through Sa8 to be used for SSM.

#### COMMAND CODE: ED-SSM-MSG

# **PURPOSE**

#### EDIT SYNCHRONIZATION STATUS MESSAGING

This command assigns a quality level to the output signals of a TOTA-M, EA10-M, EA20-M, GTI-17, or GTI-18 card. On TOTA-M, EA10-M, and EA20-M cards, the assigned message will be sent only if the TOTA-M, EA10-M, or EA20-MA card loses communicatins with the MIS card for longer than 2 seconds. On GTI-17 and GTI-18 cards, the assigned message will be sent only if the output signal from the GTI-17 or GTI-18 card is not traceable to PRS/PRC and the card signal is still active.

# **INPUT FORMAT**

The parameter values in the table below are as follows:

a = 
$$1-2$$
 b =  $1-12$ 

| parameter | value       | for card                                     | meaning                                                     |
|-----------|-------------|----------------------------------------------|-------------------------------------------------------------|
| aid       | GTI-a       | GTI-17, GTI-18                               | Specified GTI card                                          |
|           | TO-b        | TOTA-M, EA10-M,<br>EA20-M                    | Specified output card                                       |
| ssmmsg    | QL-DNU      | EA10-M, EA20-M,<br>GTI-18                    | Do not use for synchronization                              |
|           | QL-DUS      | GTI-17, TOTA-M                               | Do not use for synchronization                              |
|           | QL-HOLDOVER | EA10-M, EA20-M,<br>GTI-17, GTI-18,<br>TOTA-M | Output quality level based on quality level of shelf clocks |
|           | QL-PRC      | EA10-M, EA20-M,<br>GTI-18                    | Signal is traceable to a primary reference clock            |
|           | QL-PRS      | GTI-17, TOTA-M                               | Signal is traceable to a primary reference source           |
|           | QL-RES      | TOTA-M, GTI-17                               | Signal is traceable to a user-definded level                |
|           | QL-SEC      | EA10-M, EA20-M,<br>GTI-18                    | Signal is traceable to SDH equipment clock                  |
|           | QL-SMC      | GTI-17, TOTA-M                               | Signal is traceable to SONET minimum clock                  |
|           | QL-SSUL     | EA10-M, EA20-M,<br>GTI-18                    | Signal is traceable to synchronization supply unit local    |
|           | QL-SSUT     | EA10-M, EA20-M,<br>GTI-18                    | Signal is traceable to synchronization supply unit transit  |

# COMMAND CODE: ED-SSM-MSG (Contd)

# **INPUT FORMAT (Contd)**

| parameter | value   | for card                  | meaning                                         |
|-----------|---------|---------------------------|-------------------------------------------------|
| ssmmsg    | QL-ST2  | GTI-17, TOTA-M            | Signal is traceable to a stratum 2 level        |
| (contd)   | QL-ST3  | GTI-17, TOTA-M            | Signal is traceable to a stratum 3 level        |
|           | QL-ST3E | GTI-17, TOTA-M            | Signal is traceable to a stratum 3E level       |
|           | QL-ST4  | GTI-17, TOTA-M            | Signal is traceable to a stratum 4 level        |
|           | QL-STU  | GTI-17, TOTA-M            | Signal is traceable to an unknown stratum level |
|           | QL-TNC  | GTI-17, TOTA-M            | Signal is traceable to a transit node clock     |
|           | QL-UNK  | EA10-M, EA20-M,<br>GTI-18 | Signal is traceable to an unknown stratum level |

# **EXAMPLE**

```
Input:
```

;

```
ED-SSM-MSG::TO-5:155::QL-ST2;
Response:

SANJOSE-114 1997-12-08 15:04:13
M 155 COMPLD
```

This example, tagged as command 155, assigns the output of the TOTA-M card in the TO1 slot to be QL-ST2 if the TOTA-M card in the TO1 slot loses communicatins with the MIS card for more than 2 minutes.

# **COMMAND CODE: ED-SSM-PORT**

# **PURPOSE**

## EDIT SYNCHRONIZATION STATUS MESSAGE PORT

This command assigns a quality level to an input signal on a DCIM card. This command will be denied if the shelf is set for no SSM (factory setting).

# **INPUT FORMAT**

Any parameter left blank causes no change to that parameter. The parameter values in the table below are as follows:

$$a = 1-2 b = 1-2 or ALL$$

| parameter | value    | for card        | meaning                                                                                                    |
|-----------|----------|-----------------|----------------------------------------------------------------------------------------------------|
| aid       | DCIM-a-b | DCIM-T, DCIM-EA | Specified port on specified DCIM card                                                                                                    |
| ssmmsg    | QL-DNU   | DCIM-EA         | Do not use for synchronization                                                                                                    |
|           | QL-DUS   | DCIM-T          | Do not use for synchronization                                                                                                    |
|           | QL-NORM  | DCIM-T, DCIM-EA | No quality level assigned; the incoming quality level message will be used, along with equipment conditions, to determine the output quality level message |
|           | QL-PRC   | DCIM-EA         | Signal is traceable to a primary reference clock                                                                                                    |
|           | QL-PRS   | DCIM-T          | Signal is traceable to a primary reference source                                                                                                    |
|           | QL-RES   | DCIM-T          | Signal is traceable to a user-defined level                                                                                                    |
|           | QL-SEC   | DCIM-EA         | Signal is traceable to SDH equipment clock                                                                                                    |
|           | QL-SMC   | DCIM-T          | Signal is traceable to SONET minimum clock                                                                                                    |
|           | QL-SSUL  | DCIM-EA         | Signal is traceable to synchronization supply unit local                                                                                                   |
|           | QL-SSUT  | DCIM-EA         | Signal is traceable to synchronization supply unit transit                                                                                                 |
|           | QL-ST2   | DCIM-T          | Signal is traceable to a stratum 2 level                                                                                                    |
|           | QL-ST3   | DCIM-T          | Signal is traceable to a stratum 3 level                                                                                                    |
|           | QL-ST3E  | DCIM-T          | Signal is traceable to a stratum 3E level                                                                                                    |
|           | QL-ST4   | DCIM-T          | Signal is traceable to a stratum 4 level                                                                                                    |
|           | QL-STU   | DCIM-T          | Signal is traceable to an unknown stratum level                                                                                                    |
|           | QL-TNC   | DCIM-T          | Signal is traceable to a transit node clock                                                                                                    |
|           | QL-UNK   | DCIM-EA         | Signal is traceable to an unknown stratum level                                                                                                    |

# **COMMAND CODE: ED-SSM-PORT (Contd)**

# **INPUT FORMAT (Contd)**

| parameter | value | for card | meaning                                               |
|-----------|-------|----------|-------------------------------------------------------|
| ssmsa4    | ALW   | DCIM-EA  | Allows the Sa4 bit to be used for SSM messages        |
|           | INH   |          | Inhibits the Sa4 bit from being used for SSM messages |
| ssmsa5    | ALW   |          | Allows the Sa5 bit to be used for SSM messages        |
|           | INH   |          | Inhibits the Sa5 bit from being used for SSM messages |
| ssmsa6    | ALW   |          | Allows the Sa6 bit to be used for SSM messages        |
|           | INH   |          | Inhibits the Sa6 bit from being used for SSM messages |
| ssmsa7    | ALW   |          | Allows the Sa7 bit to be used for SSM messages        |
|           | INH   |          | Inhibits the Sa7 bit from being used for SSM messages |
| ssmsa8    | ALW   |          | Allows the Sa8 bit to be used for SSM messages        |
|           | INH   |          | Inhibits the Sa8 bit from being used for SSM messages |

# **EXAMPLE**

```
Input:
```

```
ED-SSM-PORT::DCIM-1-1:155::QL-NORM, ALW, INH, INH, INH; Response:
```

```
SANJOSE-114 1997-12-08 15:04:13
M 155 COMPLD
;
```

This example, tagged as command 155, assigns port 1 of DCIM 1 to be QL-NORM and allows only the Sa4 bit to be used for SSM messages.

## **COMMAND CODE: ED-USER-SECU**

## **PURPOSE**

#### EDIT USER SECURITY

This command changes a user's name, password, and access level. The user name and password are case (uppercase/lowercase) sensitive and must be entered exactly as assigned. One user is assigned at the factory, and up to 16 additional users can be assigned (for a total of 17 users).

## **INPUT FORMAT**

```
ED-USER-SECU: [<tid>]:<uid>:<ctag>::<new uid>,<new pid>,,<uap>;
```

| parameter | value                                | meaning                                                          |
|-----------|--------------------------------------|------------------------------------------------------------------|
| uid       | user name                            | the user whose name, password, and access level is being changed |
| new uid   | up to 10 alpha-numeric characters    | new user name                                                    |
| new pid   | up to 10 characters (see note below) | new password                                                     |
| uap       | 1–5                                  | user access level (5 is highest level)                           |

Note: The password can have a minimum of 1 character and a maximum of 10 characters. At least one alpha character must be used. Alpha characters can be uppercase, lowercase, or a mixture of both. Any printable character can be used except: comma (,), colon (:), semicolon (;), null (), space (), ampersand (&), and equal sign (=).

## **EXAMPLE**

```
Input:
```

;

```
ED-USER-SECU::BIG:155::LITTLE,SIZE,,3;
Response:

SANJOSE-114 1997-12-08 15:04:13
M 155 COMPLD
```

This example, tagged as command 155, changes the user's name from BIG to LITTLE, changes the password to SIZE, and changes the access level to 3.

#### COMMAND CODE: ENT-EQPT

## **PURPOSE**

# ENTER EQUIPMENT

This command enters the card into the MIS card database, and puts the card in service according to the switch settings on the card. The card switch settings can be overridden by TL1 command. See note below.

*Note:* For EA10, EA10M, EA20, EA20M, TO-EA5, TOTA-5, and TOTA-M cards, if section 8 of switch SW1 is ON:

- The outputs are disabled upon power-up.
- The ENT-PORT, RST-EQPT, and RST-PORT commands must be used to enable the outputs.

#### INPUT FORMAT

```
ENT-EQPT: [<tid>] :<aid>:<ctag>;
```

The parameter values in the table below are as follows:

$$a = 1-2$$

$$b = 1-11$$

$$c = 1-12 (1-10 \text{ for TOTA-5 &TOTA-M})$$

| aid    | meaning            |
|--------|--------------------|
| CLK-a  | Clock card         |
| DCIM-a | DCIM card          |
| GTI-a  | GTI card           |
| LTI-a  | LTI card           |
| MCA    | MCA card           |
| MRC-a  | MRC card           |
| PSM-b  | PSM card           |
| TO-c   | timing output card |

### **EXAMPLE**

Input:

```
ENT-EQPT::MRC-2:134;
```

Response:

```
SANJOSE-114 1997-12-08 15:04:13
M 134 COMPLD ;
```

This example, tagged as command 134, enters and restores the MRC card in slot 2, and enters and restores all ports on the MRC card, with all factory settings.

#### **COMMAND CODE: ENT-INVENTORY**

## **PURPOSE**

#### ENTER INVENTORY

This command is for nonstandard cards and standard cards without a database (LTI, ST2, ST2E, ST3, ST3E, TNC, TNC-E, and LNC). This command is used to enter the card name, part number, CLEI code, serial number, hardware revision, and software revision into the system database for each slot equipped with a nonstandard card. All cards entered with this command are nonstandard because they do not contain a database and cannot communicate with the MIS card. (Standard card information is communicated to the MIS card when the ENT-EQPT command is used for that card.) For a list of standard cards, refer to Table C.

Note: Inventory information appears on the front panel of the card. If any particular parameter information is not available, leave that parameter blank.

## **INPUT FORMAT**

**Caution:** The letter/number combinations "NO", "E1", "E2", and "E3" cannot be entered *alone* in any field in this command. These combinations can be used if additional characters are entered before or after these combinations.

A maximum of 20 characters is allowed for each of the following parameters: <card>,<part>,<clei>,<serial>,<hardware\_revision>, and <software\_revision>. Parameters not entered will remain blank (null). The parameter values in the table below are as follows:

$$a = 1-2$$

$$b = 1-12$$

| aid     | card  |
|---------|-------|
| INPUT-a | ACI   |
|         | CI    |
|         | CI-EA |
|         | ECI   |
| PROT    | MCA-5 |

# **COMMAND CODE: ENT-INVENTORY (Contd)**

# **INPUT FORMAT (Contd)**

| aid      | card  |
|----------|-------|
| CLOCK-a  | LNC   |
|          | TNC   |
|          | TNC-E |
|          | ST2   |
|          | ST2E  |
|          | ST3   |
|          | ST3E  |
| OUTPUT-b | TOAA  |
|          | TOCA  |
|          | TOEA  |
|          | TO-EA |
|          | TOGA  |
|          | TOLA  |
|          | TOTA  |
|          | TOTL  |
|          | SCIU  |
|          | ESCIU |
| PRS-a    | LOU-1 |
|          | LOU-2 |
|          | LTI   |

## **EXAMPLE**

Input:

```
ENT-INVENTORY::OUTPUT-3:114::TOAA,090-45025-53,D0CPBC15AA,
E18951,B,D;
```

Response:

```
SANJOSE-121 1997-12-08 15:04:13
M 114 COMPLD ;
```

This example, tagged as command 114, enters the following inventory information into the system database: output slot 3 contains a nonstandard TOAA card with a part number of 090-40025-01, a CLEI code of D0CPBC15AA, a serial number of E18951, a hardware revision of B, and a software revision of D.

## **COMMAND CODE: ENT-PORT**

# **PURPOSE**

#### ENTER PORT

This command enters a new port including the framing, priority, reference type, signal type, and reference condition.

## **INPUT FORMAT**

Any parameter left blank causes the card to use switch settings for that parameter. The parameter values in the table below are as follows:

 $\begin{array}{lll} a & = 1-2 & & e & = 1-11 \\ b & = 1-2 \text{ or ALL} & f & = 1-12 \ (1-10 \text{ for TOTA-5 \&TOTA-M}) \\ c & = 1-4 \text{ or ALL} & g & = 1-10 \ (1-20 \text{ for EA20}) \text{ or ALL} \\ d & = 2-4 \ (c > b) & h & = 2-10 \ (2-20 \text{ for EA20}) \ (h > g) \end{array}$ 

| aid               | parameter         | value   | meaning                                                     |
|-------------------|-------------------|---------|-------------------------------------------------------------|
| DCIM-a-b          | framing           | CAS     | channel associated signaling                                |
|                   |                   | CAS4    | channel associated signaling with cyclic redundancy check 4 |
|                   |                   | CRC4    | common channel signaling with cyclic redundancy check 4     |
|                   |                   | D4      | D4 framing                                                  |
|                   |                   | ESF     | ESF framing                                                 |
| ref<br>typ<br>sig |                   | FAS     | common channel signaling                                    |
|                   | priority          | 1–4     | priority of the reference, 1 is highest priority            |
|                   | reference<br>type | (null)  | (not applicable)                                            |
|                   | signal type       | ANALOG  | analog signal                                               |
|                   |                   | DIGITAL | digital signal                                              |
|                   | reference         | ALW     | this input reference can be used                            |
|                   | condition         | INH     | this input reference cannot be used (but can be IS-NR)      |

# **COMMAND CODE: ENT-PORT (Contd)**

# **INPUT FORMAT (Contd)**

| aid           | parameter              | value   | meaning                                                     |
|---------------|------------------------|---------|-------------------------------------------------------------|
| MRC-a-c[&&-d] | framing                | CAS     | channel associated signaling                                |
|               |                        | CAS4    | channel associated signaling with cyclic redundancy check 4 |
|               |                        | CRC4    | common channel signaling with cyclic redundancy check 4     |
|               |                        | D4      | D4 framing                                                  |
|               |                        | ESF     | ESF framing                                                 |
|               |                        | FAS     | common channel signaling                                    |
|               | priority               | 1–4     | priority of the reference, 1 is highest priority            |
|               | reference              | CESIUM  | cesium reference                                            |
|               | type                   | GPS     | global positioning system reference                         |
|               |                        | LORAN   | LORAN reference                                             |
|               |                        | NETWORK | network reference                                           |
|               | signal type            | ANALOG  | analog signal                                               |
|               |                        | DIGITAL | digital signal                                              |
|               | reference<br>condition | (null)  | (not applicable)                                            |
| PSM-e-c[&&-d] | framing                | CAS     | channel associated signaling                                |
|               |                        | CAS4    | channel associated signaling with cyclic redundancy check 4 |
|               |                        | CRC4    | common channel signaling with cyclic redundancy check 4     |
|               |                        | D4      | D4 framing                                                  |
|               |                        | ESF     | ESF framing                                                 |
|               |                        | FAS     | common channel signaling                                    |
|               | priority               | (null)  | (not applicable)                                            |
|               | reference<br>type      |         |                                                             |
|               | signal type            | ANALOG  | analog signal                                               |
|               |                        | DIGITAL | digital signal                                              |
|               | reference condition    | (null)  | (not applicable)                                            |

# **COMMAND CODE: ENT-PORT (Contd)**

# **INPUT FORMAT (Contd)**

| aid          | parameter              | value   | meaning                                   |
|--------------|------------------------|---------|-------------------------------------------|
| TO-f-g[&&-h] | framing                | (null)  | (not applicable)                          |
|              | priority               |         |                                           |
|              | reference<br>type      |         |                                           |
|              | signal type            | ANALOG  | analog signal (TO-EA5, EA10, & EA20 only) |
|              |                        | DIGITAL | digital signal                            |
|              | reference<br>condition | (null)  | (not applicable)                          |

# **EXAMPLE**

```
Input:
```

```
ENT-PORT::MRC-2-2:154::FAS,4,NETWORK,DIGITAL;
Response:

SANJOSE-114 1997-12-08 15:04:13
M 154 COMPLD
```

This example, tagged as command 154, commands port 2 of MRC 2 to be FAS framing, the fourth priority reference, and specifies that it is receiving timing from a digital network reference.

#### COMMAND CODE: ENT-USER-SECU

## **PURPOSE**

#### ENTER USER SECURITY

This command enters a new user including the user's name, password, and access level. The user name and password are case (uppercase/lowercase) sensitive, therefore use care when assigning these parameters. One user is assigned at the factory, and up to 16 additional users can be assigned (for a total of 17 users).

# **INPUT FORMAT**

```
ENT-USER-SECU: [<tid>] :<uid>:<ctag>::<pid>, , <uap>;
```

| parameter | values                               | meaning                                |
|-----------|--------------------------------------|----------------------------------------|
| uid       | up to 10 alpha-numeric characters    | user name                              |
| pid       | up to 10 characters (see note below) | password identification                |
| uap       | 1–5                                  | user access level (5 is highest level) |

Note: The password can have a minimum of 1 character and a maximum of 10 characters. At least one alpha character must be used. Alpha characters can be uppercase, lowercase, or a mixture of both. Any printable character can be used except: comma (,), colon (:), semicolon (;), null (), space (), ampersand (&), and equal sign (=).

# **EXAMPLE**

```
Input:
```

```
ENT-USER-SECU::BIG:155::CLOUD,,3;

Response:

SANJOSE-114 1997-12-08 15:04:13

M 155 COMPLD;
```

This example, tagged as command 155, changes the access level to 3 for user BIG whose password is CLOUD.

# **COMMAND CODE: INIT-COM**

# **PURPOSE**

#### INITIALIZE COMMUNICATIONS

This command causes the data terminal ready (DTR) signal to drop for 5 seconds on any of the three communication ports (1, 2, or 3). (If a port is provision for TERM1 [no DSR/DTR support], the command will indicate completed but no action will occur.)

## **INPUT FORMAT**

```
INIT-COM: [<tid>]:<aid>:<ctag>;
```

The values in the table below are as follows:

$$a = 1-3 \text{ or ALL}$$

| aid   | meaning                                                |
|-------|--------------------------------------------------------|
| COM-a | drops the DTR lead on the specified communication port |

# **EXAMPLE**

Input:

```
INIT-COM::COM-2:110;
```

Response:

```
SANJOSE-114 1997-12-08 15:04:13 M 110 COMPLD ;
```

This example, tagged as command 110, drops the DTR signal for 5 seconds on port 2.

# **COMMAND CODE: INIT-LOG**

# **PURPOSE**

#### INITIALIZE LOG

This command clears the system message log. It is sometimes useful to clear the message log after retrieving the messages with the RTRV-LOG command. (After clearing, the first entry in the log will be the initialization of the log.)

## **INPUT FORMAT**

```
INIT-LOG: [<tid>]: [<shelf>]: <ctag>::LOG;
```

| shelf  | meaning                                                                                             |  |
|--------|----------------------------------------------------------------------------------------------------|--|
| (null) | master shelf                                                                                        |  |
| E1     | expansion shelf 1                                                                                   |  |
| E2     | expansion shelf 2                                                                                   |  |
| E3     | expansion shelf 3 (or remote shelf if equipped with a remote shelf instead of an expansion shelf 3) |  |

# **EXAMPLE**

```
Input:
```

```
INIT-LOG:::117::LOG;
```

# Response:

```
SANJOSE-114 1997-12-08 15:04:13
M 117 COMPLD
;
```

This example, tagged as command 117, erases all information stored in the system message log.

## **COMMAND CODE: INIT-REG**

# **PURPOSE**

#### INITIALIZE REGISTER

This command resets the specified performance-monitoring storage registers (<montype>) on the specified equipment. These registers contain performance monitoring information accumulated in previous intervals. After putting ports into service, it is recommended that this command be used to initialize the performance-monitoring storage registers on those ports to avoid the possibility of invalid data.

# **INPUT FORMAT**

The parameter values in the table below are as follows:

| aid           | parameter | value   | meaning                                 |
|---------------|-----------|---------|-----------------------------------------|
| ALL           | montype   | ALL     | all spans of all DCIM, MRC, & PSM cards |
| DCIM-a-b      | montype   | ALL     | all montypes                            |
|               |           | BPV     | bipolar violations register             |
|               |           | CRC     | cyclic redundancy check errors register |
| MRC-a-d[&&-e] | montype   | ALL     | all montypes                            |
|               |           | BPV     | bipolar violations register             |
|               |           | CRC     | cyclic redundancy check errors register |
| PSM-f-d[&&-e] | montype   | ALL     | all montypes                            |
|               |           | BPV     | bipolar violations register             |
|               |           | CRC     | cyclic redundancy check errors register |
|               |           | MTIE    | MTIE performance monitoring register    |
|               |           | PHASE1M | phase 1-minute register                 |
|               |           | SLIPS   | slips register                          |
|               |           | TDEV    | TDEV performance monitoring register    |

# **COMMAND CODE: INIT-REG (Contd)**

# **EXAMPLE**

The above example, tagged as command 143, resets the current BPV performance-monitoring register to 0 on span 4 of MRC 1.

## **COMMAND CODE: INIT-SYS**

# **PURPOSE**

#### INITIALIZE SYSTEM

This command either deletes the card database, resets the MIS card, changes to the alternate MIS card program, or resets all parameters to the factory settings and deletes the card database.

## **INPUT FORMAT**

Caution: Before using the INIT-SYS command with a <ph> of 4 or 5 with an aid of MIS, ensure that section 5 of switch SW1 on the MIS card is in the up (ON) position. Failure to observe this caution may result in the loss of all card database information in the MIS card.

The parameter values in the table below are as follows:

$$a = 1-2$$

| parameter | value  | meaning   |
|-----------|--------|-----------|
| aid       | MIS    | MIS card  |
|           | DCIM-a | DCIM card |

# **COMMAND CODE: INIT-SYS (Contd)**

# **INPUT FORMAT (Contd)**

| parameter | value | meaning                                                                                                    |
|-----------|-------|----------------------------------------------------------------------------------------------------|
| ph        | 3     | aid = MIS only:  deletes the card database (does not affect the SID, security, or communication port parameters)                                                                                                    |
|           | 4     | aid = MIS only:  with section 5 of SW1 on the MIS card in the ON position: performs a soft reset on the MIS card (does not affect the SID, security, or communication port parameters); the card database on the MIS card is retained and downloaded from the MIS card to all other cards                               |
|           |       | with section 5 of SW1 on the MIS card in the OFF position: performs a soft reset on the MIS card (does not affect the SID, security, or communication port parameters); the card database on the MIS card is retained but <i>not</i> downloaded from the MIS card to all other cards                                    |
|           | 5     | aid = MIS:  with section 5 of SW1 on the MIS card in the ON position: changes to the alternate MIS card program which may take up to 5 minutes (does not affect the SID, security, or communication port parameters); the card database on the MIS card is retained and downloaded from the MIS card to all other cards |
|           |       | with section 5 of SW1 on the MIS card in the OFF position: changes to the alternate MIS card program (does not affect the SID, security, or communication port parameters); the card database on the MIS card is retained but <i>not</i> downloaded from the MIS card to all other cards                                |
|           |       | aid = DCIM: changes to the inactive DCIM card program                                                                                                    |
|           | 9     | aid = MIS only: resets the SID, security, and communication port parameters to the factory settings (refer to the Operations section of this manual for factory settings), and deletes the card database                                                                                                    |

# **EXAMPLE**

Input:

```
INIT-SYS::MIS:110::5;
```

Response:

```
SANJOSE-114 1997-12-08 15:04:13
M 110 COMPLD
:
```

This example, tagged as command 110, changes to the alternate MIS card program.

# **COMMAND CODE: OPR-ACO-ALL**

# **PURPOSE**

## OPERATE ALARM CUTOFF ALL

This command silences all current audible alarm signals and lights the green ACO lamp on the MIS card. This command will be executed on all shelves.

# **INPUT FORMAT**

```
OPR-ACO-ALL:[<tid>]:[<shelf>]:<ctag>;
```

| shelf  | meaning                                                                                             |
|--------|----------------------------------------------------------------------------------------------------|
| (null) | master shelf                                                                                        |
| E1     | expansion shelf 1                                                                                   |
| E2     | expansion shelf 2                                                                                   |
| E3     | expansion shelf 3 (or remote shelf if equipped with a remote shelf instead of an expansion shelf 3) |

# **EXAMPLE**

```
Input:
```

```
OPR-ACO-ALL:::111;

Response:

SANJOSE-114 1997-12-08 15:04:13

M 111 COMPLD
;
```

This example, tagged as command 111, silences the audible alarms in the current system.

#### COMMAND CODE: OPR-PROTNSW

## **PURPOSE**

#### OPERATE PROTECTION SWITCH

To determine the protection configuration of the system use the RTRV-ATTR-CONT command to indicate the protection type, i.e., unprotected, 1-for-1, 1+1, or 1-for-N. In addition, use the RTRV-COND-EQPT command to determine which card of a 1-for-1 pair is the working and which is the protection card. The working card is indicated by the <condtype> IS-NR-ACT, whereas the protection card is indicated by the <condtype> IS-NR-STBY.

# 1-for-1 protection:

This command is only for TO-EA5, EA10, EA10M, EA20, & EA20M timing output cards that are set for 1-for-1 protection. This command forces a protection switch between a normally working timing output card and a protection timing output card (or visa versa) for maintenance purposes. This command will be denied if the protection type (SET-ATTR-CONT) is not appropriate for the output card(s) requested, or if the protection card is out of service. Before a card is pulled out of a shelf, the appropriate RMV command should be used to avoid alarms.

There is a working card (odd slot) and a protection card (even slot). A card or port failure on the working card initiates a switch to the protection card. The status of the working card changes from IS-NR-ACT to IS-NR-STBY or OOS-MT-FLT (depending on the failure) and the status of the protection card changes from IS-NR-STBY to IS-NR-ACT. When the failed card is replaced, status of the replacement card is IS-NR-STBY, and the status of the protection card remains IS-NR-ACT. Subsequently, the OPR-PROTNSW command can be used to switch back to make the original working card the active card.

If there has never been a failure of either card of the pair, or the protection card has failed and was replaced:

- The OPR-PROTNSW command is used to switch from the active working card to the standby protection card.
- The RLS-PROTNSW is used to switch from the active protection card to the standby working card.

If the working card has failed and was replaced:

- The OPR-PROTNSW command is used to switch from the active protection card to the standby working card.
- The RLS-PROTNSW is used to switch from the active working card to the standby protection card.

*Caution:* If the OPR-PROTNSW command is used to switch to the protection card and subsequently there is a protection card or port failure, there is no automatic switch to the working card (service is locked to the failed protection card!). To make the working card the active card, the RLS-PROTNSW command is used.

### 1-plus-1 protection:

The OPR-PROTNSW and RLS-PROTNSW commands are not applicable with this protection type.

# COMMAND CODE: OPR-PROTNSW (Contd)

# **PURPOSE (Contd)**

## 1-for-N protection:

This command is only for timing output cards other than the TO-EA5, EA10, EA10M, EA20, & EA20M that are set for 1:N protection. The OPR-PROTNSW and RLS-PROTNSW commands switch between a timing output card and a protection timing output card of the same type in an HS slot.

- The OPR-PROTNSW command is used to switch from a timing output card in a TO slot to a protection card of the same type in an HS slot.
- The RLS-PROTNSW command is used to switch back to a timing output card in a TO slot from a protection card in an HS slot.

## **INPUT**

```
OPR-PROTNSW: [<tid>]: <aid>: <ctag>:: <switchfrom>;
```

The parameter values in the table below are as follows:

a = 1-10 for MCA, 1-12 for MAN

| parameter  | value | meaning                                                                                                    |
|------------|-------|----------------------------------------------------------------------------------------------------|
| aid        | TO-a  | timing output card                                                                                                    |
| switchfrom | MAN   | this value, used with 1-1 protection, causes a protection switch from the working timing output card in slot TO-a to the mate protection timing output card in the adjacent slot (used with TO-EA5, EA10, EA10M, EA20, & EA20M cards only) |
|            | MCA   | this value, used with 1:N protection, causes a switch from the working timing output card in slot TO-a to the protection timing output card in the HS slot (used with cards other than TO-EA5, EA10, EA10M, EA20, & EA20M)                 |

**Note:** If automatic switching was set with the SET-ATTR-CONT command and revertive switching was not set with the SET-ATTR-CONT command and a fault occurred in the working card, then the working card with the fault was replaced, the two commands (OPR-PROTNSW and RLS-PROTNSW) reverse function. That is, the OPR-PROTNSW must be used to return to the working card, and the RLS-PROTNSW must be used to transfer to the protection card.

# **COMMAND CODE: OPR-PROTNSW (Contd)**

# **EXAMPLE**

This example, tagged as command 111, switches all ports from the working card, TO-5, to the protection output card of the same type in slot 6 (TO-6).

#### COMMAND CODE: OPR-SWDX-PORT

## **PURPOSE**

#### OPERATE SWITCH DUPLEX PORT

This command is for DCIM cards only. This command forces a particular reference input port on a particular DCIM card to be used. This command can be completed only if the <reference condition> for the port has been set to ALW by the ED-PORT or ENT-PORT command.

## Caution: If the port specified in this command fails, the clocks will go into holdover.

Stand-alone: If the DCIM cards have been set for stand-alone operation (<conttype> = NO by the SET-ATTR-CONT command), one of the following will occur:

If the specified port is on the active DCIM card: the active DCIM card, and therefore the system, will use the signal on the specified input port.

If the specified port is on the inactive DCIM card: the inactive DCIM card, but not the system, will use the signal on the specified input port.

1+1: If the DCIM cards have been set for combined operation (<conttype> = 1+1 by the SET-ATTR-CONT command), one of the following will occur:

If the specified port is on the active DCIM card: the active DCIM card, and therefore the system, will use the signal on the specified input port.

If the specified port is on the inactive DCIM card: the inactive DCIM card will become the active card, and the newly activated DCIM card, and therefore the system, will use the signal on the specified input port.

To determine the protection mode of the DCIM cards, use the RTRV-ATTR-CONT command (<conttype> = NO or 1+1).

# **INPUT**

The parameter values in the table below are as follows:

a = 
$$1-2$$
 b =  $1-2$ 

| aid      | meaning                                       |
|----------|-----------------------------------------------|
| DCIM-a-b | the specified port on the specified DCIM card |

# **COMMAND CODE: OPR-SWDX-PORT (Contd)**

# **EXAMPLE**

```
Input:
     OPR-SWDX-PORT::DCIM-1-1:787;
Response:
          SANJOSE-114 98-12-08 15:04:13
          M 787 COMPLD
     ;
```

This example, tagged as command 787, causes DCIM 1 to use the signal on input port 1.

#### COMMAND CODE: OPR-SYNCNSW

## **PURPOSE**

#### OPERATE SYNCHRONIZATION SWITCH

This command forces the timing output cards to use the specified internal synchronization source (software control). The selected source stays in effect until released by the RLS-SYNCNSW command. If the selected source fails, a phase hit will occur on the outputs. Subsequent source selection is determined by the setting of the SET-ATTR-CONT command. This command will be denied if the source being selected is not valid.

This command applies to all timing output cards in all shelves in the system. If the selected source fails while this command is active (not canceled by the RLS-SYNCNSW command), all timing output cards will use the next available reference source in this order if revertive mode is set: CLK1, CLK2, IN1, IN2. If the selected source then becomes active (after failing) while this command is active (not canceled by the RLS-SYNCNSW command), all timing output cards will switch to the selected source.

## **INPUT FORMAT**

```
OPR-SYNCNSW: [<tid>]:TO-ALL:<ctag>::<switchto>;
```

| switchto | meaning             |  |
|----------|---------------------|--|
| CLK1     | clock card 1        |  |
| CLK2     | clock card 2        |  |
| IN1      | system input card 1 |  |
| IN2      | system input card 2 |  |

## **EXAMPLE**

```
Input:
```

```
OPR-SYNCNSW::TO-ALL:134::CLK2;

Response:

SANJOSE-114 1997-12-08 15:04:13

M 134 COMPLD;
```

This example, tagged as command 134, causes the timing output cards to use the clock 2 card as a source.

#### COMMAND CODE: RLS-PROTNSW

## **PURPOSE**

#### RELEASE PROTECTION SWITCH

This command reverses (releases) the switch caused by the OPR-PROTNSW command. To determine the protection configuration of the system use the RTRV-ATTR-CONT to indicate the protection type (unprotected, 1-for-1, 1+1, or 1-for-N). In addition, use the RTRV-COND-EQPT command to determine the status of any or all of the card slots. Refer to the description under the OPR-PROTNSW command for additional information.

#### INPUT FORMAT

```
RLS-PROTNSW: [<tid>] :<aid>:<ctag>::<switchfrom>;
```

The parameter values in the table below are as follows:

a = 1–10 for switchfrom=MCA, 1–12 for switchfrom=MAN

| parameter  | value | meaning                                                                                                    |
|------------|-------|----------------------------------------------------------------------------------------------------|
| aid        | ТО-а  | working timing output card                                                                                                    |
| switchfrom | MAN   | this value, used with 1-for-1 protection, releases a protection switch from a protection timing output card to the mate working timing output card in slot TO-a (used with TO-EA5, EA10, EA10M, EA20, & EA20M cards only)                        |
|            | MCA   | this value, used with 1-for-N protection, releases a protection switch from a timing output card in a hot spare slot back to the timing output card in slot TO-a slot (used with cards other than TO-EA5, EA10, EA10M, EA20, & EA20M cards only) |

*Note:* If automatic switching was set with the SET-ATTR-CONT command and revertive switching was not set with the SET-ATTR-CONT command and a fault occurred in the working card, then the working card with the fault was replaced, the two commands (OPR-PROTNSW and RLS-PROTNSW) reverse function. That is, the OPR-PROTNSW must be used to return to the working card, and the RLS-PROTNSW must be used to transfer to the protection card.

## COMMAND CODE: RLS-PROTNSW (Contd)

## **EXAMPLE**

This example, tagged as command 111, switches all ports from the protection output card back to TO-5.

## **COMMAND CODE: RLS-SWDX-PORT**

## **PURPOSE**

#### RELEASE SWITCH DUPLEX PORT

This command releases the forced use of the input port specified by the OPR-SWDX-PORT command and returns to normal operation.

## **INPUT FORMAT**

The parameter values in the table below are as follows:

$$a = 1-2$$

b = 
$$1-2$$

| aid      | meaning                      |
|----------|------------------------------|
| DCIM-a-b | specified DCIM card and port |

## **EXAMPLE**

Input:

```
RLS-SWDX-PORT::DCIM-1-1:134;
```

Response:

```
SANJOSE-114 1997-12-08 15:04:13
M 134 COMPLD ;
```

This example, tagged as command 134, releases the forced use of the timing reference on port 1 of DCIM 1 and returns to normal operation.

## **COMMAND CODE: RLS-SYNCNSW**

## **PURPOSE**

#### RELEASE SYNCHRONIZATION SWITCH

This command cancels the OPR-SYNCNSW command and returns to (hardware control) revertive or nonrevertive selection mode as determined by the SET-ATTR-CONT command.

## **INPUT FORMAT**

```
RLS-SYNCNSW:[<tid>]:TO-ALL:<ctag>;
```

## **EXAMPLE**

Input:

```
RLS-SYNCNSW::TO-ALL:134;
```

Response:

```
SANJOSE-114 95-12-08 15:04:13
M 134 COMPLD
;
```

This example, tagged as command 134, puts the system in hardware control mode.

## **COMMAND CODE: RMV-EQPT**

## **PURPOSE**

## REMOVE EQUIPMENT

This command removes a card from service into a maintenance state.

## **INPUT FORMAT**

The parameter values in the table below are as follows:

a = 1-2

b = 1–11

c = 1-12 (1-10 for TOTA-5 &TOTA-M)

| aid    | meaning            |
|--------|--------------------|
| CLK-a  | Clock card         |
| DCIM-a | DCIM card          |
| GTI-a  | GTI card           |
| LTI-a  | LTI card           |
| MCA    | MCA card           |
| MRC-a  | MRC card           |
| PSM-b  | PSM card           |
| TO-c   | timing output card |

#### **EXAMPLE**

Input:

```
RMV-EQPT::PSM-5:134;
```

Response:

```
SANJOSE-114 1997-12-08 15:04:13
M 134 COMPLD ;
```

This example, tagged as command 134, removes PSM-5 from service.

#### **COMMAND CODE: RMV-PORT**

## **PURPOSE**

#### REMOVE PORT

This command removes a port from service, and places it into a maintenance state. When used on a timing output card, this command squelches the output of the removed port.

#### **INPUT FORMAT**

```
RMV-PORT: [<tid>] :<aid>:<ctaq>;
```

The parameter values in the table below are as follows:

```
\begin{array}{lll} a & = 1-2 & & e & = 1-11 \\ b & = 1-2 \text{ or ALL} & f & = 1-12 \ (1-10 \text{ for TOTA-5 \&TOTA-M}) \\ c & = 1-4 \text{ or ALL} & g & = 1-10 \ (1-20 \text{ for EA20}) \text{ or ALL} \\ d & = 2-4 \ (c > b) & h & = 2-10 \ (2-20 \text{ for EA20}) \ (h > g) \end{array}
```

| aid           | meaning                                        |
|---------------|------------------------------------------------|
| DCIM-a-b      | specified port on specified DCIM card          |
| MRC-a-c[&&-d] | specified port on specified MRC card           |
| PSM-e-c[&&-d] | specified port on specified PSM card           |
| TO-f-g[&&-h]  | specified port on specified timing output card |

## **EXAMPLE**

Input:

```
RMV-PORT::PSM-3-3:133;
```

Response:

```
SANJOSE-114 1997-12-08 15:04:13
M 133 COMPLD ;
```

This example, tagged as command 133, removes PSM-3, span 3 from service.

## **COMMAND CODE: RST-EQPT**

## **PURPOSE**

## RESTORE EQUIPMENT

This command puts a card into service from a maintenance state.

## **INPUT FORMAT**

The parameter values in the table below are as follows:

a = 1-2

b = 1–11

c = 1-12 (1-10 for TOTA-5 &TOTA-M)

| aid    | meaning            |
|--------|--------------------|
| CLK-a  | Clock card         |
| DCIM-a | DCIM card          |
| GTI-a  | GTI card           |
| LTI-a  | LTI card           |
| MCA    | MCA card           |
| MRC-a  | MRC card           |
| PSM-b  | PSM card           |
| TO-c   | timing output card |

#### **EXAMPLE**

Input:

```
RST-EQPT::PSM-5:134;
```

Response:

```
SANJOSE-114 1997-12-08 15:04:13
M 134 COMPLD ;
```

This example, tagged as command 134, restores PSM-5 to service.

## **COMMAND CODE: RST-PORT**

## **PURPOSE**

#### RESTORE PORT

This command puts a port into service from a maintenance state. When used on a timing output card, this command enables (turns on) the output signal for the restored port.

#### **INPUT FORMAT**

```
RST-PORT: [<tid>] :<aid>:<ctaq>;
```

The parameter values in the table below are as follows:

```
\begin{array}{lll} a & = 1-2 & & e & = 1-11 \\ b & = 1-2 \text{ or ALL} & f & = 1-12 \ (1-10 \text{ for TOTA-5 \&TOTA-M}) \\ c & = 1-4 \text{ or ALL} & g & = 1-10 \ (1-20 \text{ for EA20}) \text{ or ALL} \\ d & = 2-4 \ (c > b) & h & = 2-10 \ (2-20 \text{ for EA20}) \ (h > g) \end{array}
```

| aid           | meaning                                        |
|---------------|------------------------------------------------|
| DCIM-a-b      | specified port on specified DCIM card          |
| MRC-a-c[&&-d] | specified port on specified MRC card           |
| PSM-e-c[&&-d] | specified port on specified PSM card           |
| TO-f-g[&&-h]  | specified port on specified timing output card |

## **EXAMPLE**

Input:

```
RST-PORT::PSM-5-3:134;
```

Response:

```
SANJOSE-114 1997-12-08 15:04:13
M 134 COMPLD ;
```

This example, tagged as command 134, restores span 3 of PSM-5 to service.

#### **COMMAND CODE: RTRV-ALM**

## **PURPOSE**

#### RETRIEVE ALARMS

This command lists all active alarms on any card or port in a system (RTRV-ALM-ALL), specific equipment alarms (RTRV-ALM-EQPT), or specific facilities (RTRV-ALM-PORT). The optional parameters specify alarms by severity, type, or whether they affect service. If a piece of equipment is not in alarm, use the RTRV-COND command to retrieve its condition.

## **INPUT FORMAT**

The following values can be used for the variables in the table below:

| a            | = 1-2                            | $\mathbf{e}$ | = 1–4 or ALL                    |
|--------------|----------------------------------|--------------|---------------------------------|
| b            | = 1–11                           | $\mathbf{f}$ | = 2-4 (f > e)                   |
| $\mathbf{c}$ | = 1–12 (1–10 for TOTA-5 &TOTA-M) | g            | = 1–10 (1–20 for EA20) or ALL   |
| d            | = 1–2 or ALL                     | h            | = 2-10 (2-20  for EA20) (h > g) |

| command       | aid           |
|---------------|---------------|
| RTRV-ALM-ALL  | SHELF         |
| RTRV-ALM-EQPT | CLK-a         |
|               | DCIM-a        |
|               | GTI-a         |
|               | LTI-a         |
|               | MCA           |
|               | MRC-a         |
|               | PSM-b         |
|               | SHELF         |
|               | TO-c          |
| RTRV-ALM-PORT | DCIM-a-d      |
|               | MRC-a-e[&&-f] |
|               | PSM-b-e[&&-f] |
|               | TO-c-g[&&-h]  |

## **COMMAND CODE: RTRV-ALM (Contd)**

#### **RESPONSE FORMAT**

If there is at least one alarm to report, the format is:

Refer to Table A and Table F for parameter values.

#### **EXAMPLE**

```
Input:
```

```
RTRV-ALM-PORT::MRC-1-4:145;
```

Response:

```
SANJOSE-114 1997-12-08 15:04:13
M 145 COMPLD
"MRC-1-4:MN,FFREQ,NSA,12-07,05:24:03,,/*FRACTIONAL FREQUENCY
THRESHOLD EXCEEDED*/"
;
```

This example, tagged as command 145, retrieves alarms from port 4 of MRC 1. Alarm returned was a minor alarm, nonservice affecting alarm indicating a fractional frequency threshold was exceeded on Dec 7 at 5:24:03 AM.

#### **COMMAND CODE: RTRV-ATTR-CONT**

## **PURPOSE**

#### RETRIEVE ATTRIBUTE CONTROL

This command displays the control preferences set by the SET-ATTR-CONT command.

## **INPUT FORMAT**

```
RTRV-ATTR-CONT: [<tid>] :<aid>:<ctaq>;
```

| aid      | meaning                                                                                                    |  |  |
|----------|----------------------------------------------------------------------------------------------------|--|--|
| DCIM-ALL | DCIM card protection mode (stand-alone or combined)                                                                                                    |  |  |
| GTI-ALL  | SSM mode for GTI-17 and GTI-18 cards (none; SSMT for GTI-17 cards; SSME or SSMEC for GTI-18 cards)                                                                                             |  |  |
| MCA      | output protection type for timing output cards other than TO-EA, TO-EA5, EA10, EA10M, EA20, and EA20M (revertive/nonrevertive, automatic/manual, and protection priority for each output slot) |  |  |
| MIS      | SSM mode for specified shelf (none; SSMT for DCIM-T and TOTA-M cards; SSME or SSMEC for DCIM-E, EA-10M, and EA20-M cards)                                                                      |  |  |
| SHELF    | output source selection mode (revertive or nonrevertive) for master and all expansion shelves                                                                                                  |  |  |
| TO-ALL   | output protection type for TO-EA, TO-EA5, EA10, EA10M, EA20, and EA20M timing output cards (none/1 for 1/1 plus 1)                                                                             |  |  |

#### **OUTPUT FORMAT**

#### **EXAMPLE**

```
Input:
```

```
RTRV-ATTR-CONT::SHELF:145;
Response:
```

```
SANJOSE-114 1997-12-08 15:04:13
M 145 COMPLD
"SHELF:RVRT"
;
```

## **COMMAND CODE: RTRV-ATTR-PORT**

## **PURPOSE**

#### RETRIEVE ATTRIBUTE PORT

This command displays the notification code associated with a condition type. Alarms are reported automatically by the REPORT ALARM message or retrieved using the RETRIEVE ALARM command.

#### **INPUT FORMAT**

```
RTRV-ATTR-PORT:[<tid>]:<aid>:<ctag>;
```

The following values can be used for the variables in the table below:

```
\begin{array}{lll} a & = 1{\text -}2 & & d & = 2{\text -}4\,(d > c) \\ b & = 1{\text -}2\,\,\text{or}\,\,\text{ALL} & e & = 1{\text -}11 \\ c & = 1{\text -}4\,\,\text{or}\,\,\text{ALL} \end{array}
```

| aid           | meaning                                            |
|---------------|----------------------------------------------------|
| DCIM-a-b      | DCIM card a, port b                                |
| MRC-a-c[&&-d] | MRC card a, port d (and optionally through port e) |
| PSM-e-c[&&-d] | PSM card f, port d (and optionally through port e) |

## **RESPONSE FORMAT**

```
<sid> <date> <time>
M <ctag> COMPLD
  "<aid>:<ntfcncde>,<condtype>" ...;
```

Refer to Table A and Table F for parameter values.

# COMMAND CODE: RTRV-ATTR-PORT (Contd)

## **EXAMPLE**

```
RTRV-ATTR-PORT::MRC-1-4:153;

SANJOSE-114 1997-02-08 15:04:14

M 153 COMPLD

"MRC-1-4:MN, AIS"

"MRC-1-4:MN, BPV"

"MRC-1-4:MN, CRC"

"MRC-1-4:MN, FFREQ"

"MRC-1-4:MN, LOS"

"MRC-1-4:MN, OOF"

;
```

This example, tagged as command 153, retrieves the notification code associated with all condition types on port 4 of MRC 1.

#### **COMMAND CODE: RTRV-COM**

## **PURPOSE**

#### RETRIEVE COMMUNICATION

This command displays configuration information for the specified communications ports.

## **INPUT FORMAT**

```
RTRV-COM: [<tid>] :<aid>:<ctag>;
```

| aid     | meaning                                                                  |  |
|---------|--------------------------------------------------------------------------|--|
| COM-1   | communication port 1 (backplane D connector)                             |  |
| COM-2   | communication port 2 (backplane D connector or front panel RJ connector) |  |
| COM-3   | communication port 3 (backplane D connector)                             |  |
| COM-ALL | all communication ports                                                  |  |

#### **RESPONSE FORMAT**

| parameter | value | meaning                                                                                                    |
|-----------|-------|----------------------------------------------------------------------------------------------------|
| baud      | 1200  | 1200 baud                                                                                                    |
|           | 9600  | 9600 baud                                                                                                    |
| monmsg    | ALW   | this port is allowed to view communication messages associated with other communication ports in real-time        |
|           | INH   | this port is inhibited from viewing communication messages associated with other communication ports in real-time |
| keepalive | ALW   | this port is allowed to autonomously output a COMPLD message every 15 to 20 min                                   |
|           | INH   | this port is inhibited from autonomously outputting a COMPLD message every 15 to 20 min                           |

# **COMMAND CODE: RTRV-COM (Contd)**

# **RESPONSE FORMAT (Cont)**

| parameter | value                         | meaning                                                                                                    |
|-----------|-------------------------------|----------------------------------------------------------------------------------------------------|
| comtype   | X25                           | this port is set for PAD                                                                                                    |
|           | MODEM                         | this port is set for modem                                                                                                    |
|           | TERM1                         | dumb terminal (VT100 with no DSR/DTR support and message buffering disabled)                                                                                                    |
|           | TERM2                         | dumb terminal (VT100 with DSR/DTR support and message buffering enabled)                                                                                                    |
|           | REMOTE                        | allows communication with a remote shelf via the specified communication port                                                                                                    |
| endoftext | 0-9F                          | this hexadecimal number sets an additional character as the end-of-text message. 0 indicates no end-of-text message. This character does not replace the TL1 end-of-text terminator (;)                       |
| echo      | ALW                           | local echo is allowed on this port                                                                                                    |
|           | INH                           | local echo is inhibited on this port                                                                                                    |
| compri    | INH                           | communication through a port with this designation is inhibited (INH is not allowed on COM2)                                                                                                    |
|           | ALW0                          | allows normal communication; autonomous messages are not sent out a port with this priority level                                                                                                    |
|           | ALW1                          | allows normal communication; autonomous messages are always sent out this port regardless of the priorities of the other ports (this is the highest port priority)                                            |
|           | ALW2                          | allows normal communication; autonomous messages are sent out this port only if there are no ports with a priority level of ALW1 (this is the second-highest port priority)                                   |
|           | ALW3                          | allows normal communication; autonomous messages are sent out this port only if there are no ports with a priority level of ALW1 or ALW2 (this is the lowest port priority)                                   |
| hwcontrol | ALW                           | external equipment is allowed to stop the DCD system from sending messages by setting the clear to send (CTS) lead low, or continue messages by setting the CTS lead high                                     |
|           | INH                           | external equipment is inhibited from controlling DCD system messages by manipulation of the clear to send (CTS) lead                                                                                          |
| swcontrol | ALW                           | user is allowed to use a Control-s key combination to stop the DCD system from sending messages; also allows the user to use a Control-q key combination to cause the DCD system to continue sending messages |
|           | INH                           | the use of the Control-s and Control-q key sequences to stop and start messages is inhibited                                                                                                    |
| dur       | 1–45                          | time in minutes after which a user is logged off if there is no activity                                                                                                    |
| dn        | 0–32<br>numeric<br>characters | the remote PAD address                                                                                                    |

## **COMMAND CODE: RTRV-COM (Contd)**

## **EXAMPLE**

```
Input:
    RTRV-COM::COM-1:115;
Response:

    SANJOSE-114 1997-12-08 16:01:04
M 115 COMPLD
    "COM-1"
    /*BAUD= 9600, MONMSG= ALW, KEEPALIVE= ALW, COMTYPE= TERM1
    , ENDOFTEXT= 0, ECHO= INH, COMPRI= ALW1, HWCONTROL= INH
    , SWCONTROL= INH, DUR= 25, DN= 12345*/
;
```

This example, tagged as command 115, requests information for communications port 1.

#### COMMAND CODE: RTRV-COM-CONN

## **PURPOSE**

#### RETRIEVE COMMUNICATION CONNECTION

This command displays the connection status of the shelf.

## **INPUT FORMAT**

```
RTRV-COM-CONN: [<tid>>]:<aid>:<ctag>;
aid = SHELF
```

## **RESPONSE FORMAT**

#### Notes:

- 1. The ",ACT-USER= <uid>" part of the response appears only if the communication port is active and security is enabled by section 4 of switch SW1 on the MIS card.
- 2. A status of INACTIVE (even if the port is active) will be reported for any communication port that is using a 3-wire connection or has been set for a comtype of TERM1 with the ED-COM command.

## COMMAND CODE: RTRV-COM-CONN (Contd)

## **EXAMPLE**

```
Input:
    RTRV-COM-CONN::SHELF:115;
Response:
    SANJOSE-114 1997-12-08 16:01:04
M 115 COMPLD
    "SHELF"
    /*
    COM-1=ACTIVE, ACT-USER=GEORGE,
    COM-2=ACTIVE, ACT-USER=MARY,
    COM-3=INACTIVE
    */
;
```

This example, tagged as command 115, requests the connection status of all communication ports. In this example, a user with a uid of GEORGE is logged onto communication port 1, a user with a uid of MARY is logged onto communication port 2, and communication port 3 is inactive.

#### **COMMAND CODE: RTRV-COND**

#### **PURPOSE**

#### RETRIEVE CONDITIONS

This command displays the current standing alarms, events, or state associated with one or more specified equipment units or facilities.

## **INPUT FORMAT**

```
RTRV-COND-{EQPT|PORT}: [<tid>]:<aid>:<ctag>;
```

The following values can be used for the variables in the table below:

```
\begin{array}{lll} a &= 1-2 & e &= 1-4 \text{ or ALL} \\ b &= 1-11 & f &= 2-4 \text{ } (f > e) \\ c &= 1-12 \text{ } (1-10 \text{ for TOTA-5 & TOTA-M}) & g &= 1-10 \text{ } (1-20 \text{ for EA20}) \text{ or ALL} \\ d &= 1-2 \text{ or ALL} & h &= 2-10 \text{ } (2-20 \text{ for EA20}) \text{ } (h > g) \end{array}
```

| command        | aid           |
|----------------|---------------|
| RTRV-COND-EQPT | CLK-a         |
|                | DCIM-a        |
|                | GTI-a         |
|                | LTI-a         |
|                | MCA           |
|                | MRC-a         |
|                | PSM-b         |
|                | SHELF         |
|                | TO-c          |
| RTRV-COND-PORT | DCIM-a-d      |
|                | MRC-a-e[&&-f] |
|                | PSM-b-e[&&-f] |
|                | TO-c-g[&&-h]  |

## **RESPONSE FORMAT**

Refer to Table A and Table F for parameter values.

## **COMMAND CODE: RTRV-COND (Contd)**

## **EXAMPLE**

```
Input:
```

```
RTRV-COND-PORT::MRC-1-1:113;
Response:
```

```
SANJOSE-114 1997-02-08 15:04:14
M 113 COMPLD
"MRC-1-1:NA,BPV,NSA,/*BPV THRESHOLD EXCEEDED*/"
;
```

This example, tagged as command 113, retrieves the status of port 1 of MRC-1.

#### **COMMAND CODE: RTRV-DA-EQPT**

## **PURPOSE**

## RETRIEVE DELAY ACTIVATION EQUIPMENT

This command displays the amount of time from when transmission impairments are detected on an input until the input is disqualified, and the amount of time from when the input is free of transmission impairments until the input is requalified for use on a DCIM card. These parameter values are set with the SET-DA-EQPT command and apply to both inputs of the specified DCIM card.

## **INPUT FORMAT**

```
RTRV-DA-EQPT:[<tid>]:<aid>:<ctag>;
```

The parameter values in the table below are as follows:

```
a = 1-2 \text{ or ALL}
```

| aid    | meaning             |
|--------|---------------------|
| DCIM-a | specified DCIM card |

#### **RESPONSE FORMAT**

| parameter | value  | meaning                                                                                                    |
|-----------|--------|----------------------------------------------------------------------------------------------------|
| holdoff   | 0–2000 | holdoff delay: amount of time (ms) from when a transmission impairment is detected on an input source until that input is disqualified               |
| rstdur    | 0–15   | restore delay: amount of time (min) from when an input source<br>becomes free of transmission impairments until that input is requalified<br>for use |

## COMMAND CODE: RTRV-DA-EQPT (Contd)

## **EXAMPLE**

Input:

```
RTRV-DA-EQPT::DCIM-ALL:134;
```

Response:

```
SANJOSE-114 1997-12-08 15:04:13
M 134 COMPLD
"DCIM-1:100,5"
"DCIM-2:0,1"
```

This example, tagged as command 134, shows that DCIM 1 is set to 100 ms for holdoff delay and 5 min for restore delay, and that DCIM 2 is set to 0 ms for holdoff delay and 1 min for restore delay.

#### COMMAND CODE: RTRV-EQPT

## **PURPOSE**

## RETRIEVE EQUIPMENT

This command retrieves framing, trouble code, port severity, oscillator 1 (OSCA) and 2 (OSCB) type, and the alarm integration time information (where applicable).

#### **INPUT FORMAT**

```
RTRV-EQPT:[<tid>]:<aid>:<ctag>;
```

The parameter values in the table below are as follows:

a = 1-2 or ALL

b = 1-11 or ALL

c = 1-12 (1-10 for TOTA-5 & TOTA-M) or ALL

| aid    | meaning                   |
|--------|---------------------------|
| CLK-a  | CLK card                  |
| DCIM-a | DCIM card                 |
| GTI-a  | GTI card                  |
| LTI-a  | LTI card                  |
| MCA    | MCA card                  |
| MRC-a  | MRC card                  |
| PSM-b  | PSM card                  |
| SHELF  | all aids for this command |
| TO-c   | timing output card        |

#### **RESPONSE FORMAT**

## **COMMAND CODE: RTRV-EQPT (Contd)**

# **RESPONSE FORMAT (Contd)**

| aid    | parameter    | value  | meaning              |
|--------|--------------|--------|----------------------|
| CLK-a  | framing      | (null) | (not applicable)     |
|        | troublecode  |        |                      |
|        | portseverity |        |                      |
|        | osc1         |        |                      |
|        | osc2         |        |                      |
|        | integration  |        |                      |
|        | clklevel     | ST2    | the clock is an ST2  |
|        |              | ST2E   | the clock is an ST2E |
|        |              | ST3    | the clock is an ST3  |
|        |              | ST3E   | the clock is an ST3E |
|        |              | TNC    | the clock is a TNC   |
|        |              | TNCE   | the clock is a TNCE  |
|        | alarmlead    | (null) | (not applicable)     |
|        | signaltype   |        |                      |
| DCIM-a | framing      | (null) | (not applicable)     |
|        | troublecode  |        |                      |
|        | portseverity |        |                      |
|        | osc1         |        |                      |
|        | osc2         |        |                      |
|        | integration  |        |                      |
|        | clklevel     |        |                      |
|        | alarmlead    |        |                      |
|        | signaltype   |        |                      |

## COMMAND CODE: RTRV-EQPT (Contd)

# **RESPONSE FORMAT (Contd)**

| aid   | parameter     | value   | meaning                                                     |
|-------|---------------|---------|-------------------------------------------------------------|
| GTI-a | GTI-a framing |         | channel associated signaling                                |
|       |               | CAS4    | channel associated signaling with cyclic redundancy check 4 |
|       |               | CRC4    | common channel signaling with cyclic redundancy check 4     |
|       |               | D4      | D4 framing                                                  |
|       |               | ESF     | ESF framing                                                 |
|       |               | FAS     | common channel signaling                                    |
|       | troublecode   | INH     | all outputs are squelched when card has major alarm         |
|       |               | ALW     | AIS is sent on all outputs when card has major alarm        |
|       | portseverity  | (null)  | (not applicable)                                            |
|       | osc1          | RB      | oscillator 1 (OSC A) is rubidium clock                      |
|       |               | QTZ     | oscillator 1 (OSC A) is quartz clock                        |
|       | osc2          | RB      | oscillator 2 (OSC B) is rubidium clock                      |
|       |               | QTZ     | oscillator 2 (OSC B) is quartz clock                        |
|       | integration   | 1       | see Table E                                                 |
|       |               | 2       | see Table E                                                 |
|       |               | 3       | see Table E                                                 |
|       |               | 4       | see Table E                                                 |
|       | clklevel      | (null)  | (not applicable)                                            |
|       | alarmlead     |         |                                                             |
|       | signaltype    | ANALOG  | output signal is analog                                     |
|       |               | DIGITAL | output signal is digital                                    |
| LTI-a | framing       | (null)  | (not applicable)                                            |
|       | troublecode   |         |                                                             |
|       | portseverity  |         |                                                             |
|       | osc1          |         |                                                             |
|       | osc2          |         |                                                             |
|       | integration   |         |                                                             |
|       | clklevel      |         |                                                             |
|       | alarmlead     |         |                                                             |
|       | signaltype    |         |                                                             |

## **COMMAND CODE: RTRV-EQPT (Contd)**

# **RESPONSE FORMAT (Contd)**

| aid    | parameter    | value  | meaning                                                    |
|--------|--------------|--------|------------------------------------------------------------|
| MCA    | framing      | (null) | (not applicable)                                           |
|        | troublecode  |        |                                                            |
|        | portseverity | MJ     | port failure causes major alarm                            |
|        |              | MN     | port failure causes minor alarm                            |
|        | osc1         | (null) | (not applicable)                                           |
|        | osc2         | 1      |                                                            |
|        | integration  | 1      |                                                            |
|        | clklevel     | 1      |                                                            |
|        | alarmlead    | ALW    | a protection switch activates the shelf alarm lead         |
|        |              | INH    | a protection switch does not activate the shelf alarm lead |
|        | signaltype   | (null) | (not applicable)                                           |
| MRC-a  | framing      | (null) | (not applicable)                                           |
|        | troublecode  |        |                                                            |
|        | portseverity | 1      |                                                            |
|        | osc1         | RB     | oscillator 1 (OSCA) is rubidium clock                      |
|        |              | QTZ    | oscillator 1 (OSCA) is quartz clock                        |
|        |              | NONE   | oscillator 1 (OSCA) is not equipped                        |
|        | osc2         | RB     | oscillator 2 (OSCB) is rubidium clock                      |
|        |              | QTZ    | oscillator 2 (OSCB) is quartz clock                        |
|        |              | NONE   | oscillator 2 (OSCB) is not equipped                        |
|        | integration  | (null) | (not applicable)                                           |
|        | clklevel     | 1      |                                                            |
|        | alarmlead    |        |                                                            |
|        | signaltype   |        |                                                            |
| PSM -b | framing      | (null) | (not applicable)                                           |
|        | troublecode  |        |                                                            |
|        | portseverity |        |                                                            |
|        | osc1         |        |                                                            |
|        | osc2         |        |                                                            |
|        | integration  |        |                                                            |
|        | clklevel     |        |                                                            |
|        | alarmlead    |        |                                                            |
|        | signaltype   |        |                                                            |

## COMMAND CODE: RTRV-EQPT (Contd)

## **RESPONSE FORMAT (Contd)**

| aid  | parameter    | value                   | meaning                                                            |
|------|--------------|-------------------------|--------------------------------------------------------------------|
| TO-c | framing      | CAS                     | channel associated signaling                                       |
|      |              | CAS4                    | channel associated signaling with cyclic redundancy check 4        |
|      |              | CRC4                    | common channel signaling with cyclic redundancy check 4            |
|      |              | D4                      | D4 framing                                                         |
|      |              | ESF                     | ESF framing                                                        |
|      |              | FAS                     | common channel signaling                                           |
|      | troublecode  | ALW                     | AIS is sent on all outputs upon card failure                       |
|      |              | INH                     | all outputs are squelched upon card failure                        |
|      |              | Note: If any<br>to INH. | port on the TO card is set for ANALOG, the troublecode must be set |
|      | portseverity | MJ                      | port failure causes major alarm                                    |
|      |              | MN                      | port failure causes minor alarm                                    |
|      | osc1         | (null)                  | (not applicable)                                                   |
|      | osc2         | -                       |                                                                    |
|      | integration  | -                       |                                                                    |
|      | clklevel     |                         |                                                                    |
|      | alarmlead    |                         |                                                                    |
|      | signaltype   |                         |                                                                    |

#### **EXAMPLE**

Input:

```
RTRV-EQPT::TO-5:134;
```

Response:

```
SANJOSE-114 1997-12-08 15:04:13
M 134 COMPLD
"TO-5:FAS,INH,MN,,,,"
```

This example, tagged as command 134, displays port 5 of timing output card 5 as: framing = FAS, all outputs will be squelched upon card failure, and a minor alarm will be generated upon port failure.

## **COMMAND CODE: RTRV-GPS-STAT**

## **PURPOSE**

#### RETRIEVE GPS STATISTICS

This command displays the operating statistics of the GPS. This command may take up to 40 seconds to execute.

#### **INPUT FORMAT**

```
RTRV-GPS-STAT:[<tid>]:<aid>:<ctag>;
```

The parameter values in the table below are as follows:

a = 
$$1-2$$

| aid   | meaning            |  |
|-------|--------------------|--|
| GTI-a | specified GTI card |  |

## **RESPONSE FORMAT**

```
<sid> <date> <time>
M <ctag> COMPLD
"<aid>"
/*
UTC-TIME=a,
LOCATION=b,
SAT-IN-VIEW=c,
[SAT-d=e], ...
GTIMDEV=f,
OSC1FFREQ=g,
OSC2FFREQ=h
*/
;
```

**Note:** The system occasionally returns an SARB error message in response to the RTRV-GPS-STAT command. If this occurs, repeat the command.

## **COMMAND CODE: RTRV-GPS-STAT**

## **RESPONSE FORMAT (Contd)**

| variable | meaning                                                                                                    |
|----------|----------------------------------------------------------------------------------------------------|
| а        | universal coordinated time (hours:minutes:seconds)                                                                                                    |
| b        | format is ddmm.mmm-x-dddmm.mmm-y-aa where ddmm.mmm-x is latitude, dddmm.mmm-y is longitude, and aa is altitude ( $d = degrees$ , $m = minutes$ , $x = N$ or $S$ , $y = E$ or $W$ , aa is in meters) |
| С        | number of satellites in view                                                                                                    |
| d        | satellite number                                                                                                    |
| е        | format is d1-d2-sn where d1 = satellite azimuth (degrees relative to true north), d2 = elevation (degrees), and sn = signal-to-noise ratio (dB)                                                     |
| f        | GTI modified Allen deviation                                                                                                    |
| g        | oscillator 1 fractional frequency                                                                                                    |
| h        | oscillator 2 fractional frequency                                                                                                    |

#### **EXAMPLE**

Input:

```
RTRV-GPS-STAT::GTI-1:136;
```

Response:

```
SANJOSE-114 1997-02-08 15:04:14
M 136 COMPLD
  "GTI-1"
  /*
  UTC-TIME=02:04:14,
  LOCATION=3724.510-N-12156.866-W-111,
  SAT-IN-VIEW=4,
  SAT-2=343-71-47,
  SAT-7=189-51-46,
  SAT-15=76-14-41,
  SAT-19=117-23-43,
  GTIMDEV=30E-12,
  OSC1FFREQ=-21-E9,
  OCS2FFREQ=-3873E-12
  */
;
```

This example, tagged as command 136, requests the statistics for GTI 1.

#### **COMMAND CODE: RTRV-HDR**

## **PURPOSE**

#### RETRIEVE HEADER

This command can be used to verify that the system is operating correctly. If the response is returned, the cable, MIS, and communications link are operating correctly; and the sid, date, and time can be verified.

## **INPUT FORMAT**

#### **EXAMPLE**

```
Input:
```

This example, tagged as command 114, requests the header (sid, date, and time) from the system.

#### COMMAND CODE: RTRV-INVENTORY

#### **PURPOSE**

#### RETRIEVE INVENTORY

This command displays the following information about standard cards: card name, card type, part number, CLEI code, serial number, hardware revision, software revision, and software version. For non-standard cards, information that was entered with the ENT-INVENTORY command is displayed.

For standard cards, a null in all fields of the response means that the slot is empty. For nonstandard cards, a null in all fields of the response means that no card information has been entered for that slot using the ENT-INVENTORY command.

#### **INPUT FORMAT**

The parameter values in the table below are as follows:

$$a = 1-2 \text{ or ALL}$$
  $b = 1-12 \text{ or ALL}$ 

| aid      | meaning                                                                                |
|----------|----------------------------------------------------------------------------------------|
| ADMIN    | MIS card slot                                                                          |
| CLOCK-a  | clock slot                                                                             |
| INPUT-a  | input slot                                                                             |
| OUTPUT-b | output slot (used for timing output cards, monitoring cards, and clock insertion cards |
| PROT     | protection controller slot                                                             |
| PRS-a    | GTI card in LPR shelf                                                                  |
| SHELF    | all aids                                                                               |

## **COMMAND CODE: RTRV-INVENTORY (Contd)**

#### **RESPONSE FORMAT**

## For MIS card:

```
<sid> <date> <time>
M <ctag> COMPLD
  "<aid>"
  /*
  CARD=<value>,
  TYPE=<value>,
  PART=<value>,
  CLEI=<value>,
  SERIAL=<value>,
  HARDREV=<value>,
  LOW BANK SW=<value>:
   SOFTREV=<value>,
   SOFTVER=<value>,
  HI BANK SW=<value>:
   SOFTREV=<value>,
   SOFTVER=<value>
  * /
;
```

## For GTI card:

## **COMMAND CODE: RTRV-INVENTORY (Contd)**

## **RESPONSE FORMAT (Contd)**

For cards other than MIS or GTI:

**Note:** In the response format for cards other than MIS: in the lines ACTIVE SOFTREV=<value> and ACTIVE SOFTVER=<value>, the word "ACTIVE" appears only for DCIM cards; and the lines INACTIVE SOFTREV=<value> and INACTIVE SOFTVER=<value> appear only for DCIM cards.

## **COMMAND CODE: RTRV-INVENTORY (Contd)**

#### **EXAMPLE**

```
Input:
```

```
RTRV-INVENTORY::ADMIN:114;
```

## Response:

```
SANJOSE-121 1997-12-08 15:04:13
 114 COMPLD
  "ADMIN"
  /*
  CARD=MIS-5,
  TYPE=STD,
  PART=090-45018-05,
  CLEI=D0CPBC15AA,
  SERIAL=E18951,
  HARDREV=6.02.01,
  LOW BANK SW=ACTIVE:
    SOFTREV=M,
    SOFTVER=5.02.01,
  HI BANK SW=INACTIVE:
    SOFTREV=N,
    SOFTVER=5.03.01
;
```

This example, tagged as command 114, requests the inventory information for the card in the ADMIN slot. The ADMIN card can contain two programs, one in the low-bank program location and one in the high-bank program location, with either one active. An empty location would be indicated by SOFTREV=NONE and SOFTVER=NONE for that program location.

## **COMMAND CODE: RTRV-LOG**

## **PURPOSE**

#### RETRIEVE LOG

This command displays all alarmed and non-alarmed events in the system message log. RTRV-LOG does not clear the messages. Up to 256 messages can be stored in the log. (See INIT-LOG to clear the system message log.)

## **INPUT FORMAT**

| shelf  | meaning                                                                                             |
|--------|----------------------------------------------------------------------------------------------------|
| (null) | master shelf                                                                                        |
| E1     | expansion shelf 1                                                                                   |
| E2     | expansion shelf 2                                                                                   |
| E3     | expansion shelf 3 (or remote shelf if equipped with a remote shelf instead of an expansion shelf 3) |

## **COMMAND CODE: RTRV-LOG (Contd)**

#### **RESPONSE FORMAT**

## Notes:

1. The line shown as "<date> <time> " in the response format will show an arbitrary date and time when the RTRV-LOG command is used without having ever used the INIT-LOG command. After the INIT-LOG command has been used, that line will appear as follows:

```
"<date> <time> INIT-LOG:::<ctag>::LOG"
```

where the date and time shown are the date and time when the INIT-LOG command was entered.

- 2. The next-to-the-last line in the response format (begins with "<sid>) is the format for an alarm in the log.
- 3. The last line in the response format (also begins with "<sid>) is the format for an event in the log.

## **COMMAND CODE: RTRV-LOG (Contd)**

## **EXAMPLE**

This example, tagged as command 115, displays all event information stored in the event log in the MIS card.

#### COMMAND CODE: RTRV-MSG-EQPT

# **PURPOSE**

# RETRIEVE MESSAGE EQPT

This command displays the quality level being output by a DCIM, EA10-M, EA20-M, GTI-17, GTI-18, or TOTA-M card. The quality level displayed may be the result of received messages or may have been set (overridden) by the ED-SSM-EQPT command. If the word OVERRIDE is appended to the <conddescr> parameter in the event messages, the SSM has been set by the ED-SSM-EQPT command. If OVERRIDE is not appended to the <conddescr> parameter in the event messages, the message is the result of incoming messages.

#### **INPUT FORMAT**

```
RTRV-MSG-EQPT:[<tid>]:<aid>:<ctag>;
```

The parameter values in the table below are as follows:

a = 
$$1-2$$
 or ALL b =  $1-12$  or ALL

| aid    | for card               | meaning               |
|--------|------------------------|-----------------------|
| DCIM-a | DCIM-T, DCIM-EA        | Specified DCIM card   |
| GTI-a  | GTI-17, GTI-18         | Specified GTI card    |
| TO-b   | TOTA-M, EA10-M, EA20-M | Specified output card |

#### **RESPONSE FORMAT**

# COMMAND CODE: RTRV-MSG-EQPT (Contd)

# **RESPONSE FORMAT (Contd)**

| ssm-state | meaning                                                    |
|-----------|------------------------------------------------------------|
| QL-ALW    | Output of card is AIS                                      |
| QL-DNU    | Do not use for synchronization                             |
| QL-DUS    | Do not use for synchronization                             |
| QL-IDLE   | SSM is not used (idle code is sent)                        |
| QL-INH    | No output message                                          |
| QL-PRC    | Signal is traceable to a primary reference clock           |
| QL-PRS    | Signal is traceable to a primary reference source          |
| QL-RES    | Signal is traceable to a user-defined level                |
| QL-SEC    | Signal is traceable to SDH equipment clock                 |
| QL-SMC    | Signal is traceable to SONET minimum clock                 |
| QL-SSUL   | Signal is traceable to synchronization supply unit local   |
| QL-SSUT   | Signal is traceable to synchronization supply unit transit |
| QL-ST2    | Signal is traceable to stratum 2 level                     |
| QL-ST3    | Signal is traceable to stratum 3 level                     |
| QL-ST3E   | Signal is traceable to stratum 3E level                    |
| QL-ST4    | Signal is traceable to stratum 4 level                     |
| QL-STU    | Signal is traceable to unknown stratum level               |
| QL-TNC    | Signal is traceable to transit node clock                  |
| QL-UNK    | Signal is traceable to unknown stratum level               |

# **EXAMPLE**

```
Input:
```

;

```
RTRV-MSG-EQPT::DCIM-ALL:155;

Response:

SANJOSE-114 1997-12-08 15:04:13

M 155 COMPLD

"DCIM-1:QL-PRS"

"DCIM-2:QL-PRS"
```

This example, tagged as command 155, shows the output of DCIM cards 1 and 2 to be QL-PRS.

#### **COMMAND CODE: RTRV-MSG-PORT**

#### **PURPOSE**

#### RETRIEVE MESSAGE PORT

This command displays the quality level on an input port of a DCIM card. The quality level displayed may be the result of received messages or may have been set (overridden) by the ED-SSM-PORT command. If the word OVERRIDE is appended to the <conddescr> parameter in the event messages, the SSM has been set by the ED-SSM-PORT command. If OVERRIDE is not appended to the <conddescr> parameter in the event messages, the event message is the result of incoming messages.

### **INPUT FORMAT**

```
RTRV-MSG-PORT: [<tid>]:<aid>:<ctag>;
```

The parameter values in the table below are as follows:

a = 
$$1-2$$
 or ALL b =  $1-2$  or ALL

| aid      | for card        | meaning                     |
|----------|-----------------|-----------------------------|
| DCIM-a-b | DCIM-T, DCIM-EA | Specified port on DCIM card |

#### **RESPONSE FORMAT**

# COMMAND CODE: RTRV-MSG-PORT (Contd)

# **RESPONSE FORMAT (Contd)**

| ssm-state | meaning                                                 |
|-----------|---------------------------------------------------------|
| QL-DNU    | Do not use for synchronization                          |
| QL-DUS    | Do not use for synchronization                          |
| QL-PRC    | Signal traceable to a primary reference clock           |
| QL-PRS    | Signal traceable to a primary reference source          |
| QL-RES    | Signal traceable to a user-defined level                |
| QL-SEC    | Signal traceable to SDH equipment clock                 |
| QL-SMC    | Signal traceable to SONET minimum clock                 |
| QL-SSUL   | Signal traceable to synchronization supply unit local   |
| QL-SSUT   | Signal traceable to synchronization supply unit transit |
| QL-ST2    | Signal traceable to stratum 2 level                     |
| QL-ST3    | Signal traceable to stratum 3 level                     |
| QL-ST3E   | Signal traceable to stratum 3E level                    |
| QL-ST4    | Signal traceable to stratum 4 level                     |
| QL-STU    | Signal traceable to unknown stratum level               |
| QL-TNC    | Signal traceable to transit node clock                  |
| QL-UNK    | Signal is traceable to unknown stratum level            |

# **EXAMPLE**

```
Input:
```

```
Response:

SANJOSE-114 1997-12-08 15:04:13

M 155 COMPLD

"DCIM-1-1:QL-PRS"

"DCIM-1-2:QL-PRS"

;
```

RTRV-MSG-PORT::DCIM-1-ALL:155;

This example, tagged as command 155, shows a signal quality of QL-PRS for ports 1 and 2 of DCIM 1.

#### COMMAND CODE: RTRV-PM-PORT

# **PURPOSE**

#### RETRIEVE PERFORMANCE MONITORING PORT

This command displays the current set of PM data for one or more facilities. The PM data may be used to examine events that are not reported by automatic messages, or to evaluate the system after maintenance operations. PM data is retrieved from the specified time period to the current time period.

# **INPUT FORMAT**

The output parameter values in the table below are as follows:

a = 1-2

b = 1-2

= 1-2 c = 1-4

d = 1-11

| aid      | parameter | value  | meaning                           |
|----------|-----------|--------|-----------------------------------|
| DCIM-a-b | montype   | ALL    | all montypes for this <aid></aid> |
|          |           | BPV    | bipolar violations                |
|          |           | CRC    | cyclic redundancy check errors    |
|          | mondat    | (null) | current day                       |
|          | montm1    | (null) | current time                      |
| MRC-a-c  | montype   | ALL    | all montypes for this <aid></aid> |
|          |           | BPV    | bipolar violations                |
|          |           | CRC    | cyclic redundancy check errors    |
|          | mondat    | (null) | current day                       |
|          | montm1    | (null) | current time                      |

# COMMAND CODE: RTRV-PM-PORT (Contd)

# **INPUT FORMAT (Contd)**

| aid     | parameter | value   | meaning                                                                                                    |
|---------|-----------|---------|----------------------------------------------------------------------------------------------------|
| PSM-d-b | montype   | SLIPS   | number of slips since the previous midnight (mondat and montm1 = null)                                                           |
|         |           | BPV     | 15-minute bipolar violation counts (used with montm2)                                                                            |
|         |           | CRC     | 15-minute cyclic redundancy check error counts (used with montm2)                                                                |
|         |           | MTIE    | 900-second MTIE accumulated between monitor time 2 and 1 hour after montm2 (units of measure for MTIE are nanoseconds)           |
|         |           | TDEV    | 128-second TDEV accumulated between monitor time 2 and 1 hour after montm2 (units of measure for TDEV are nanoseconds)           |
|         |           | PHASE1M | 1-minute average phase accumulated between monitor time 2 and 1 hour after montm2 (units of measure for PHASE1M are nanoseconds) |
|         | mondat    | (null)  | current day                                                                                                    |
|         |           | mm-dd   | month-day (mm = 1-12, dd = 1-31)                                                                                                 |
|         | montm1    | (null)  | current time                                                                                                    |
|         | montm2    | hh-00   | hh = 00-23 (hour of the day)                                                                                                    |
|         |           | hh-15   | 15 minutes past hour hh                                                                                                    |
|         |           | hh-30   | 30 minutes past hour hh                                                                                                    |
|         |           | hh-45   | 45 minutes past hour hh                                                                                                    |

#### Notes:

- 1. BPVs and CRCs are reported in 15-minute bins and can be retrieved for the past 24 hours. Each 15-minute bin is reinitialized to zero counts at the start of each 15-minute bin.
- 2. The time specified in montm2 is the start of a 15-minute period.
- 3. If the start time to the present time is less than 1 hour, only full 15-minute periods will be displayed.

#### **RESPONSE FORMAT**

# For SLIPS and PHASE1M:

# For BPV and CRC:

```
<sid> <date> <time>

M <ctag> COMPLD
  "<aid>:<montype>, <monval>, <vldty>, , , , <mondat>, <montm>" . . .
;
```

# COMMAND CODE: RTRV-PM-PORT (Contd)

#### **RESPONSE FORMAT (Contd)**

For MTIE and TDEV:

Each line displays one hour of data. The four monvals and corresponding four vldtys are for the four 15-minute periods following the montm shown at the end of each line. The -1, -2, -3, and -4 indicate the first, second, third, and fourth 15-minute period after the montm shown at the end of the line.

### **EXAMPLE**

For SLIPS (PHASE1M will appear similarly):

Input:

```
RTRV-PM-PORT::PSM-1-4:141::SLIPS,,,,,;
```

Response:

```
TOP523 1997-09-06 13:47:09
M 141 COMPLD
"PSM-1-4:SLIPS,2,,,,1997-09-06,13:45:00"
;
```

The above example, tagged as command 141, retrieves the number of slips accumulated between the previous midnight and 1:45 PM on Sept. 6, 1997 for port 4 of PSM-1.

### COMMAND CODE: RTRV-PM-PORT (Contd)

#### **EXAMPLE**

For BPV (CRC will appear similarly):

Input:

```
RTRV-PM-PORT::PSM-1-4:141::BPV,,,,,12-45;
```

Response:

```
TOP523 1997-09-06 13:37:09
M 141 COMPLD

"PSM-1-4:BPV,3,,,,1997-09-06,12:45:00"

"PSM-1-4:BPV,0,,,,1997-09-06,13:00:00"

"PSM-1-4:BPV,0,,,,1997-09-06,13:15:00"

"PSM-1-4:BPV,2,P,,,1997-09-06,13:30:00"

;
```

The above example, tagged as command 141, retrieves the bipolar violation performance monitoring data for port 4 of PSM-1 for 1 hour after 12:45 PM on Sept. 6, 1997. (The times shown are the beginning time of the 15-minute accumulation period, hence 12:45 indicates the interval from 12:45 to 13:00.)

**Note:** The first 15-minute period shows that 3 BPVs were counted, the second and third 15-minute periods show no BPVs, and the fourth 15-minute period shows 2 BPVs. Because the fourth period was not a complete 15-minute period, the data shown is only partially (P) complete.

# COMMAND CODE: RTRV-PM-PORT (Contd)

#### **EXAMPLE**

For MTIE (TDEV will appear similarly):

Input:

```
RTRV-PM-PORT:: PSM-1-4:141:: MTIE, , , , , 12-00;
```

Response:

```
TOP523 1997-09-06 13:47:09

M 141 COMPLD

"PSM-1-4:MTIE1,3,,2,,2,,2,,,,,1997-09-06,12:00:00"

"PSM-1-4:MTIE4,6,,4,,4,,5,,,,1997-09-06,12:00:00"

"PSM-1-4:MTIE16,7,,5,,5,,7,,,,,1997-09-06,12:00:00"

"PSM-1-4:MTIE64,7,,8,,9,,8,,,,,1997-09-06,12:00:00"

"PSM-1-4:MTIE128,10,,8,,9,,9,,,,,1997-09-06,12:00:00"

"PSM-1-4:MTIE512,13,,9,,10,,12,,,,,1997-09-06,12:00:00"

"PSM-1-4:MTIE900,16,,10,,10,,12,,,,,1997-09-06,12:00:00"
```

The above example, tagged as command 141, retrieves the MTIE performance monitoring data for port 4 of PSM-1 for 1 hour after 12:00 PM on Sept. 6, 1997.

#### **COMMAND CODE: RTRV-PORT**

# **PURPOSE**

#### RETRIEVE PORT

This command displays the framing, priority, reference type, signal type, and reference condition for a port.

#### **INPUT FORMAT**

```
RTRV-PORT: [<tid>] :<aid>:<ctaq>;
```

The parameter values in the table below are as follows:

```
\begin{array}{lll} a & = 1-2 & & e & = 1-11 \\ b & = 1-2 \text{ or ALL} & & f & = 1-12 \ (1-10 \text{ for TOTA-5 \& TOTA-M}) \\ c & = 1-4 \text{ or ALL} & & g & = 1-10 \ (1-20 \text{ for EA20}) \text{ or ALL} \\ d & = 2-4 \ (c > b) & & h & = 2-10 \ (2-20 \text{ for EA20}) \ (h > g) \end{array}
```

| aid           | meaning                                           |
|---------------|---------------------------------------------------|
| DCIM-a-b      | specified port(s) on specified DCIM card          |
| MRC-a-c[&&-d] | specified port(s) on specified MRC card           |
| PSM-e-c[&&-d] | specified port(s) on specified PSM card           |
| TO-f-g[&&-h]  | specified port(s) on specified timing output card |

#### **RESPONSE FORMAT**

**Note:** If the framing type has never been set for a port on an MRC or PSM card, the retrieved framing type for that port will indicate AUTO. If this occurs, use the ENT-PORT command (if the port has not been entered) or the ED-PORT command (if the port has been entered) to set the framing type for the specified port.

# **COMMAND CODE: RTRV-PORT (Contd)**

# **RESPONSE FORMAT (Contd)**

| aid      | parameter              | value   | meaning                                                              |
|----------|------------------------|---------|----------------------------------------------------------------------|
| DCIM-a-b | framing                | CAS     | channel associated signaling                                         |
|          |                        | CAS4    | channel associated signaling with cyclic redundancy check 4          |
|          |                        | CRC4    | common channel signaling with cyclic redundancy check 4              |
|          |                        | D4      | D4 framing                                                           |
|          |                        | ESF     | ESF framing                                                          |
|          |                        | FAS     | common channel signaling                                             |
|          | priority               | 1–4     | priority of the reference, 1 is highest priority                     |
|          | reference<br>type      | (null)  | (not applicable)                                                     |
|          | signal type            | ANALOG  | analog signal                                                        |
|          |                        | DIGITAL | digital signal                                                       |
|          | reference              | ALW     | input reference is part of dual card reference management scheme     |
|          | condition              | INH     | input reference is not part of dual card reference management scheme |
| MRC-a-   | framing                | CAS     | channel associated signaling                                         |
| b[&&-c]  |                        | CAS4    | channel associated signaling with cyclic redundancy check 4          |
|          |                        | CRC4    | common channel signaling with cyclic redundancy check 4              |
|          |                        | D4      | D4 framing                                                           |
|          |                        | ESF     | ESF framing                                                          |
|          |                        | FAS     | common channel signaling                                             |
|          | priority               | 1–4     | priority of the reference, 1 is highest priority                     |
|          | reference<br>type      | CESIUM  | cesium reference                                                     |
|          |                        | GPS     | global positioning system reference                                  |
|          |                        | LORAN   | LORAN reference                                                      |
|          |                        | NETWORK | network reference                                                    |
|          | signal type            | ANALOG  | analog signal                                                        |
|          |                        | DIGITAL | digital signal                                                       |
|          | reference<br>condition | (null)  | (not applicable)                                                     |

# **COMMAND CODE: RTRV-PORT (Contd)**

# **RESPONSE FORMAT (Contd)**

| aid     | parameter              | value   | meaning                                                     |
|---------|------------------------|---------|-------------------------------------------------------------|
| PSM-d-  | framing                | CAS     | channel associated signaling                                |
| b[&&-c] |                        | CAS4    | channel associated signaling with cyclic redundancy check 4 |
|         |                        | CRC4    | common channel signaling with cyclic redundancy check 4     |
|         |                        | D4      | D4 framing                                                  |
|         |                        | ESF     | ESF framing                                                 |
|         |                        | FAS     | common channel signaling                                    |
|         | priority               | (null)  | (not applicable)                                            |
|         | reference<br>type      |         |                                                             |
|         | signal type            | ANALOG  | analog signal                                               |
|         |                        | DIGITAL | digital signal                                              |
|         | reference<br>condition | (null)  | (not applicable)                                            |
| TO-e-   | framing                | (null)  | (not applicable)                                            |
| f[&&-g] | priority               |         |                                                             |
|         | reference<br>type      |         |                                                             |
|         | signal type            | ANALOG  | analog signal (TO-EA5, EA10, & EA20 only)                   |
|         |                        | DIGITAL | digital signal                                              |
|         | reference<br>condition | (null)  | (not applicable)                                            |

# **EXAMPLE**

```
RTRV-PORT::MRC-1-2:154;

SANJOSE-114 1997-02-08 15:04:14

M 154 COMPLD

"MRC-1-2:FAS,1,GPS,DIGITAL";
```

This example, tagged as command 154, displays the port parameters for span 2 of MRC-1.

#### **COMMAND CODE: RTRV-REPTMODE-PORT**

# **PURPOSE**

#### RETRIEVE REPORT MODE PORT

This command displays the message type (REPT-ALM-PORT or REPT-ALM-EQPT) used to report autonomous port-alarm messages.

#### **INPUT FORMAT**

```
RTRV-REPTMODE-PORT: [<tid>]::<ctaq>;
```

#### **OUTPUT FORMAT**

| modetype | meaning                                                                |
|----------|------------------------------------------------------------------------|
| ALW      | automatic port-alarm messages are reported as a REPT-ALM-PORT messages |
| INH      | automatic port-alarm messages are reported as a REPT-ALM-EQPT messages |

Note: Automatic equipment-alarm messages are always reported as REPT-ALM-EQPT messages.

### **EXAMPLE**

Input:

```
RTRV-REPTMODE-PORT:::119;
```

Response:

```
SANJOSE-114 1997-12-08 15:04:13
M 119 COMPLD
"REPTMODE: ALW"
;
```

This example, tagged as command 119, shows that automatic port-alarm messages will be reported as REPT-ALM-PORT messages.

#### COMMAND CODE: RTRV-SSM-EQPT

#### **PURPOSE**

# RETRIEVE SYNCHRONIZATION STATUS MESSAGING EQPT

This command displays the quality level assigned by the ED-SSM-EQPT command to the output signal(s) of an input card or the output signals of TOTA-M, EA10-M, EA20-M, GTI-17, or GTI-18 cards. Also displayed are the SSM trouble code to be sent out during clock holdover, and whether to use the Sa4 through Sa8 bits of an E1 signal for SSM messages.

# **INPUT FORMAT**

```
RTRV-SSM-EQPT:[<tid>]:<aid>:<ctag>;
```

The parameter values in the table below are as follows:

$$a = 1-2 \text{ or ALL}$$
  $b = 1-12 \text{ or ALL}$ 

| aid     | for card                  | meaning                                   |
|---------|---------------------------|-------------------------------------------|
| DCIM-a  | DCIM-T, DCIM-EA           | Specified DCIM card                       |
| GTI-a   | GTI-17, GTI-18            | Specified GTI card                        |
| INPUT-a | Input                     | Specified input card other than DCIM card |
| TO-b    | TOTA-M, EA10-M,<br>EA20-M | Specified output card                     |

#### **RESPONSE FORMAT**

#### Notes:

- 1. The <ssmtc> parameter appears only for EA10-M, EA20-M, and TOTA-M cards.
- 2. The parameters <ssmsa4>, <ssmsa5>, <ssmsa6>, <ssmsa7>, and <ssmsa8> appear only for DCIM-EA and GTI-18 cards.

# COMMAND CODE: RTRV-SSM-EQPT (Contd)

# **RESPONSE FORMAT (Contd)**

| parameter | value   | meaning                                                                                                    |
|-----------|---------|----------------------------------------------------------------------------------------------------|
| ssmmsg    | QL-DNU  | Do not use for synchronization                                                                                                    |
|           | QL-DUS  | Do not use for synchronization                                                                                                    |
|           | QL-NONE | SSM is not used                                                                                                    |
|           | QL-NORM | No quality level has been assigned; the incoming quality level message will be used, along with equipment conditions, to determine the output quality level message |
|           | QL-PRC  | Signal is traceable to a primary reference clock                                                                                                    |
|           | QL-PRS  | Signal is traceable to a primary reference source                                                                                                    |
|           | QL-RES  | Signal traceable to a user-defined level                                                                                                    |
|           | QL-SEC  | Signal is traceable to SDH equipment clock                                                                                                    |
|           | QL-SMC  | Signal is traceable to SONET minimum clock                                                                                                    |
|           | QL-SSUL | Signal is traceable to synchronization supply unit local                                                                                                    |
|           | QL-SSUT | Signal is traceable to synchronization supply unit transit                                                                                                    |
|           | QL-ST2  | Signal is traceable to a stratum 2 level                                                                                                    |
|           | QL-ST3  | Signal is traceable to a stratum 3 level                                                                                                    |
|           | QL-ST3E | Signal is traceable to a stratum 3E level                                                                                                    |
|           | QL-ST4  | Signal is traceable to a stratum 4 level                                                                                                    |
|           | QL-STU  | Signal is traceable to an unknown stratum level                                                                                                    |
|           | QL-TNC  | Signal is traceable to a transit node clock                                                                                                    |
|           | QL-UNK  | Signal is traceable to an unknown stratum level                                                                                                    |

# COMMAND CODE: RTRV-SSM-EQPT (Contd)

# **RESPONSE FORMAT (Contd)**

| parameter | value | meaning                                               |  |
|-----------|-------|-------------------------------------------------------|--|
| ssmtc     | ALW   | AIS is sent out during holdover                       |  |
|           | INH   | Output squelched during holdover`                     |  |
|           | NORM  | Clock quality level is sent out during holdover       |  |
| ssmsa4    | ALW   | Allows the Sa4 bit to be used for SSM messages        |  |
|           | INH   | Inhibits the Sa4 bit from being used for SSM messages |  |
| ssmsa5    | ALW   | Allows the Sa5 bit to be used for SSM messages        |  |
|           | INH   | Inhibits the Sa5 bit from being used for SSM messages |  |
| ssmsa6    | ALW   | Allows the Sa6 bit to be used for SSM messages        |  |
|           | INH   | Inhibits the Sa6 bit from being used for SSM messages |  |
| ssmsa7    | ALW   | Allows the Sa7 bit to be used for SSM messages        |  |
|           | INH   | Inhibits the Sa7 bit from being used for SSM messages |  |
| ssmsa8    | ALW   | Allows the Sa8 bit to be used for SSM messages        |  |
|           | INH   | Inhibits the Sa8 bit from being used for SSM messages |  |

### **EXAMPLE**

```
Input:
```

;

```
RTRV-SSM-EQPT::TO-4:155;

Response:

SANJOSE-114 1997-12-08 15:04:13

M 155 COMPLD

"TO-4:QL-NORM, NORM, ALW, ALW, ALW, ALW"
```

This example, tagged as command 155, shows the output of TO 1 to be set for QL-NORM, the trouble code to be set for normal, and bits Sa4 through Sa8 are enabled for SSM messages.

# **COMMAND CODE: RTRV-SSM-MSG**

# **PURPOSE**

#### RETRIEVE SYNCHRONIZATION STATUS MESSAGING

This command displays the quality level assigned by the ED-SSM-MSG command to the output of TOTA-M, EA10-M, EA20-M, GTI-17, or GTI-18 cards. See the ED-SSM-MSG command for more details.

# **INPUT FORMAT**

```
RTRV-SSM-MSG: [<tid>] :<aid>:<ctaq>;
```

The parameter values in the table below are as follows:

$$a = 1-2 \text{ or ALL}$$
  $b = 1-12 \text{ or ALL}$ 

| aid   | for card                  | meaning               |
|-------|---------------------------|-----------------------|
| GTI-a | GTI-17, GTI-18            | Specified GTI card    |
| TO-b  | TOTA-M, EA10-M,<br>EA20-M | Specified output card |

# **RESPONSE FORMAT**

# COMMAND CODE: RTRV-SSM-MSG (Contd)

# **RESPONSE FORMAT (Contd)**

| parameter | value       | meaning                                                               |
|-----------|-------------|-----------------------------------------------------------------------|
| ssmmsg    | QL-DNU      | Do not use for synchronization                                        |
|           | QL-DUS      | Do not use for synchronization                                        |
|           | QL-HOLDOVER | Output quality level based on quality level of the active shelf clock |
|           | QL-PRC      | Signal is traceable to a primary reference clock                      |
|           | QL-PRS      | Signal is traceable to a primary reference source                     |
|           | QL-RES      | Signal traceable to a user-defined level                              |
|           | QL-SEC      | Signal is traceable to SDH equipment clock                            |
|           | QL-SMC      | Signal is traceable to SONET minimum clock                            |
|           | QL-SSUL     | Signal is traceable to synchronization supply unit local              |
|           | QL-SSUT     | Signal is traceable to synchronization supply unit transit            |
|           | QL-ST2      | Signal is traceable to a stratum 2 level                              |
|           | QL-ST3      | Signal is traceable to a stratum 3 level                              |
|           | QL-ST3E     | Signal is traceable to a stratum 3E level                             |
|           | QL-ST4      | Signal is traceable to a stratum 4 level                              |
|           | QL-STU      | Signal is traceable to an unknown stratum level                       |
|           | QL-TNC      | Signal is traceable to a transit node clock                           |
|           | QL-UNK      | Signal is traceable to an unknown stratum level                       |

# **EXAMPLE**

```
Input:
```

```
RTRV-SSM-MSG::TO-4:155;

Response:

SANJOSE-114 1997-12-08 15:04:13

M 155 COMPLD

"TO-4:QL-ST2"
```

This example, tagged as command 155, shows the output of TO4 set for QL-NORM if the TOTA-M card in the TO4 slot loses communications with the MIS card for more than 2 minutes.

#### COMMAND CODE: RTRV-SSM-PORT

# **PURPOSE**

#### RETRIEVE SYNCHRONIZATION STATUS MESSAGING PORT

This command displays the quality level assigned by the ED-SSM-PORT command to an input signal on a DCIM card. Also displayed is whether the Sa4 through Sa8 bits of an E1 signal can be used for SSM messages.

#### **INPUT FORMAT**

The parameter values in the table below are as follows:

a = 
$$1-2$$
 b =  $1-2$  or ALL

| aid      | for card        | meaning                               |
|----------|-----------------|---------------------------------------|
| DCIM-a-b | DCIM-EA, DCIM-T | Specified port on specified DCIM card |

#### **RESPONSE FORMAT**

**Note:** The parameters <ssmsa4>, <ssmsa5>, <ssmsa6>, <ssmsa7>, and <ssmsa8> appear only for DCIM-EA cards.

# COMMAND CODE: RTRV-SSM-PORT (Contd)

# **RESPONSE FORMAT (Contd)**

| parameter                               | value   | meaning                                                                                                    |  |
|-----------------------------------------|---------|----------------------------------------------------------------------------------------------------|--|
| ssmmsg                                  | QL-DNU  | Do not use for synchronization                                                                                                    |  |
| QL-DUS                                  |         | Do not use for synchronization                                                                                                    |  |
|                                         | QL-NORM | No quality level has been assigned; the incoming quality level message will be used, along with equipment conditions, to determine the output quality level message |  |
|                                         | QL-PRC  | Signal is traceable to a primary reference clock                                                                                                    |  |
|                                         | QL-PRS  | Signal is traceable to a primary reference source                                                                                                    |  |
|                                         | QL-RES  | Signal traceable to a user-defined level                                                                                                    |  |
|                                         | QL-SEC  | Signal is traceable to SDH equipment clock                                                                                                    |  |
|                                         | QL-SMC  | Signal is traceable to SONET minimum clock                                                                                                    |  |
|                                         | QL-SSUL | Signal is traceable to synchronization supply unit local                                                                                                    |  |
|                                         | QL-SSUT | Signal is traceable to synchronization supply unit transit                                                                                                    |  |
|                                         | QL-ST2  | Signal is traceable to a stratum 2 level                                                                                                    |  |
| QL-ST3<br>QL-ST3E                       |         | Signal is traceable to a stratum 3 level                                                                                                    |  |
|                                         |         | Signal is traceable to a stratum 3E level                                                                                                    |  |
|                                         | QL-ST4  | Signal is traceable to a stratum 4 level                                                                                                    |  |
|                                         | QL-STU  | Signal is traceable to an unknown stratum level                                                                                                    |  |
|                                         | QL-TNC  | Signal is traceable to a transit node clock                                                                                                    |  |
|                                         | QL-UNK  | Signal is traceable to an unknown stratum level                                                                                                    |  |
| ssmsa4                                  | ALW     | Allows the Sa4 bit to be used for SSM messages                                                                                                    |  |
|                                         | INH     | Inhibits the Sa4 bit from being used for SSM messages                                                                                                    |  |
| ssmsa5                                  | ALW     | Allows the Sa5 bit to be used for SSM messages                                                                                                    |  |
|                                         | INH     | Inhibits the Sa5 bit from being used for SSM messages                                                                                                    |  |
| ssmsa6 ALW Allows the Sa6 bit to be use |         | Allows the Sa6 bit to be used for SSM messages                                                                                                    |  |
|                                         | INH     | Inhibits the Sa6 bit from being used for SSM messages                                                                                                    |  |
| ssmsa7                                  | ALW     | Allows the Sa7 bit to be used for SSM messages                                                                                                    |  |
|                                         | INH     | Inhibits the Sa7 bit from being used for SSM messages                                                                                                    |  |
| ssmsa8                                  | ALW     | Allows the Sa8 bit to be used for SSM messages                                                                                                    |  |
|                                         | INH     | Inhibits the Sa8 bit from being used for SSM messages                                                                                                    |  |

# COMMAND CODE: RTRV-SSM-PORT (Contd)

# **EXAMPLE**

```
Input:
```

;

```
RTRV-SSM-PORT::DCIM-1-ALL:155;

Response:

SANJOSE-114 1997-12-08 15:04:13

M 155 COMPLD

"DCIM-1-1:QL-NORM, ALW, ALW, ALW, ALW"

"DCIM-1-2:QL-NORM, ALW, ALW, ALW, ALW, ALW"
```

This example, tagged as command 155, shows port 1 and 2 of DCIM 1 are set for QL-NORM and bits Sa4 through Sa8 are enabled for SSM messages.

# **COMMAND CODE: RTRV-TH-MSG**

# **PURPOSE**

#### RETRIEVE THRESHOLD MESSAGE

This command displays the persistence delay for DCIM cards and the nonswitching message delay, switching message delay, and the holdover message delay for the shelf.

#### **INPUT FORMAT**

```
RTRV-TH-MSG:[<tid>]:<aid>:<ctag>;
```

The parameter values in the table below are as follows:

$$a = 1-2 \text{ or ALL}$$

| aid    | for card        | meaning                |
|--------|-----------------|------------------------|
| DCIM-a | DCIM-EA, DCIM-T | Specified DCIM card(s) |
| SHELF  | shelf           | Shelf                  |

### **RESPONSE FORMAT**

# COMMAND CODE: RTRV-TH-MSG (Contd)

# **RESPONSE FORMAT (Contd)**

| aid    | parameter | value  | meaning                                                                                                    |
|--------|-----------|--------|----------------------------------------------------------------------------------------------------|
| DCIM-a | durmsg    | 0–2000 | persistence delay: amount of time (ms) from an SSM change at an input until the new SSM is sent to the MIS card (in 100 ms steps)                                                                                                    |
|        | nswmsg    | (null) | (not applicable)                                                                                                    |
|        | swmsg     | (null) | (not applicable)                                                                                                    |
|        | hldovrmsg | (null) | (not applicable)                                                                                                    |
| SHELF  | durmsg    | (null) | (not applicable)                                                                                                    |
|        | nswmsg    | 0–2000 | nonswitching message delay: amount of time (ms) from a signal quality SSM change (following the persistence delay and which does not require a switch or rearrangement) at an input until the new SSM is sent to the timing output cards (in 100 ms steps) |
|        | swmsg     | 0–2000 | switching message delay: amount of time (ms) from a signal quality SSM change (following the persistence delay and which requires a switch or rearrangement) at an input until the new SSM is sent to the timing output cards (in 100 ms steps)            |
|        | hldovrmsg | 0–3600 | holdover message delay: amount of time (s) from when the clocks go into holdover until the holdover SSM is sent to the timing output cards (in 1 s steps)                                                                                                  |

# **EXAMPLE**

```
Input:
```

```
RTRV-TH-MSG::DCIM-ALL:135;

Response:

SANJOSE-114 1997-12-08 15:04:13

M 135 COMPLD

"DCIM-1:100,,,"

"DCIM-2:80,,,"
```

This example, tagged as command 135, shows the persistence delay for the DCIM 1 card is 100 ms and for the DCIM 2 card is 80 ms.

# **COMMAND CODE: RTRV-TH-PORT**

# **PURPOSE**

#### RETRIEVE THRESHOLD PORT

This command displays the threshold level for a monitored parameter. When the parameter exceeds the threshold value, an automatic message is sent. The threshold may apply to one or more units.

# **INPUT FORMAT**

The parameter values in the table below are as follows:

 $\begin{array}{lll} a & = 1{\text -}2 & & d & = 2{\text -}4\,(d > c) \\ b & = 1{\text -}2\ \text{or ALL} & e & = 1{\text -}11 \\ c & = 1{\text -}4\ \text{or ALL} \end{array}$ 

| aid           | montype | meaning                           |
|---------------|---------|-----------------------------------|
| DCIM-a-b      | ALL     | all montypes for this <aid></aid> |
|               | BPV     | bipolar violations                |
|               | CRC     | cyclic redundancy check errors    |
| MRC-a-c[&&-d] | ALL     | all montypes for this <aid></aid> |
|               | BPV     | bipolar violations                |
|               | CRC     | cyclic redundancy check errors    |
| PSM-e-c[&&-d] | ALL     | all montypes for this <aid></aid> |
|               | BPV     | bipolar violations                |
|               | CRC     | cyclic redundancy check errors    |
|               | MTIE1   | 1 second threshold                |
|               | MTIE4   | 4 second threshold                |
|               | MTIE16  | 16 second threshold               |
|               | MTIE64  | 64 second threshold               |
|               | MTIE128 | 128 second threshold              |
|               | MTIE512 | 512 second threshold              |
|               | MTIE900 | 900 second threshold              |
|               | TDEV1   | 1 second threshold                |
|               | TDEV4   | 4 second threshold                |
|               | TDEV16  | 16 second threshold               |
|               | TDEV64  | 64 second threshold               |
|               | TDEV128 | 128 second threshold              |

# COMMAND CODE: RTRV-TH-PORT (Contd)

#### **RESPONSE FORMAT**

```
<sid> <date> <time>
M <ctag> COMPLD
   "<aid>:<montype>,,,<thlev>" ...
:
```

| thlev   | meaning                             |  |
|---------|-------------------------------------|--|
| 1–32767 | threshold level in decimal numerals |  |

Note for BPV and CRC: Only in-service (restored) ports are sampled; therefore, the BPV or CRC counts displayed correspond to a particular error rate depending on the number of in-service ports. Find the BPV count in one of the tables below that is closest to the displayed BPV or CRC count and in the column which represents the number of ports in service, then follow across to the corresponding error rate. Because the ports are sampled in turn, there is some amount of settling time for the framing circuit. This settling time causes an error of  $\pm 4\%$  in the specified error rate. The observation interval is 15 minutes. If an MRC or PSM card has only one port active, no sampling occurs.

|                         | BPV or CRC counts for a T1 signal |                    |                    |                    |
|-------------------------|-----------------------------------|--------------------|--------------------|--------------------|
| Error Rate              | 1 port in service                 | 2 ports in service | 3 ports in service | 4 ports in service |
| 1 x 10 <sup>-8</sup>    | 14                                | 7                  | 5                  | 4                  |
| 1 x 10 <sup>-7</sup>    | 139                               | 70                 | 46                 | 35                 |
| 1 x 10 <sup>-6</sup>    | 1390                              | 695                | 464                | 348                |
| 1 x 10 <sup>-5</sup>    | 13896                             | 6948               | 4632               | 3474               |
| 2.35 x 10 <sup>-5</sup> | 32767                             | 16384              | 10922              | 8192               |

|                         | BPV or CRC counts for an E1 signal |                    |                    |                    |
|-------------------------|------------------------------------|--------------------|--------------------|--------------------|
| Error Rate              | 1 port in service                  | 2 ports in service | 3 ports in service | 4 ports in service |
| 1 x 10 <sup>-8</sup>    | 18                                 | 9                  | 6                  | 4                  |
| 1 x 10 <sup>-7</sup>    | 184                                | 92                 | 61                 | 46                 |
| 1 x 10 <sup>-6</sup>    | 1843                               | 922                | 614                | 461                |
| 1 x 10 <sup>-5</sup>    | 18432                              | 9216               | 6144               | 4608               |
| 2.35 x 10 <sup>-5</sup> | 32767                              | 16384              | 10922              | 8192               |

# COMMAND CODE: RTRV-TH-PORT (Contd)

# **EXAMPLE**

```
Input:
    RTRV-TH-PORT::MRC-1-ALL:136::BPV;
Response:
    SANJOSE-114 1997-02-08 15:04:14
M 136 COMPLD
    "MRC-1-1:BPV,,,16"
    "MRC-1-2:BPV,,,16"
    "MRC-1-3:BPV,,,16"
    "MRC-1-4:BPV,,,16"
;
```

# COMMAND CODE: RTRV-USER-SECU

# **PURPOSE**

#### RETRIEVE USER SECURITY

This command displays the access level for a single user or all users.

# **INPUT FORMAT**

```
RTRV-USER-SECU:[<tid>]:<uid>:<ctag>;
```

| uid       | meaning       |
|-----------|---------------|
| user name | a single user |
| ALL       | all users     |

# **RESPONSE FORMAT**

| parameter | meaning           |
|-----------|-------------------|
| uap       | user access level |

# **EXAMPLE**

Input:

```
RTRV-USER-SECU::BIG:155;
```

Response:

```
SANJOSE-114 1997-12-08 15:04:13
M 155 RTRV
"BIG:,4"
```

This example, tagged as command 155, displays the user access level of 4 for user BIG.

#### **COMMAND CODE: SET-ATTR-CONT**

#### **PURPOSE**

#### SET ATTRIBUTE CONTROL

This command sets the control preferences.

- 1. <u>Input protection type (DCIM only) (aid = DCIM-ALL):</u>
  - a. No protection: each DCIM card functions as a stand-alone card with 2 inputs
  - b. 1-plus-1 (1+1) protection: the 2 DCIM cards function as 1 input card with 4 inputs
- 2. SSM Mode (applies to a single shelf or GTI card) (aid = MIS or GTI-1 or GTI-2):
  - a. SSM is not supported
  - b. SSMT: SSM is supported for DCIM-T, TOTA-M, and GTI-17 cards only
  - c. SSME: SSM is supported for DCIM-E, EA10-M, EA20-M, and GTI-18 cards only
  - d. SSMEC: same as SSME plus one additional quality level: QL-UNK
- 3. Output source selection mode (applies to master and all expansion shelves) (aid = SHELF):

This option sets the timing output source selection mode (revertive or nonrevertive) which determines how the timing output cards select which internal synchronization source to use. This applies to the four sources in the pairs shown below.

Revertive mode: The highest available source is always used.

1st choice: clock card 1 2nd choice: clock card 2 3rd choice: input card 1 4th choice: input card 2

- If any of the above sources fail, the next available source is used.
- If a higher source is fixed, the system uses that higher source.

Nonrevertive mode: Within the pairs shown below, sources are nonrevertive; between pairs, sources are revertive.

1st pair2nd pairclock card 1input card 1clock card 2input card 2

- If clock card 1 fails, clock card 2 will be used.
- If clock card 1 is fixed, clock card 2 continues to be used (nonrevertive).
- If both clock cards fail, input card 1 is used.
- If input card 1 fails, input card 2 is used.
- If input card 1 is fixed, input card 2 continues to be used (nonrevertive).
- If either of the input cards are being used and any clock card is fixed, that clock card will be used
- 4. Output protection type (TO-EA5, EA10, EA10M, EA20, & EA20M only) (aid = TO-a):
  - a. No protection
  - b. 1-for-1 (1-1) protection: one timing output card in an even-numbered slot is a standby for one timing output card of the same type in an odd-numbered slot (outputs of standby timing output card are off until working card fails)
  - c. 1-plus-1 (1+1) protection: one timing output card in an even-numbered slot is a hot standby for one timing output card of the same type in an odd-numbered slot (the outputs of both cards are always active)

# COMMAND CODE: SET-ATTR-CONT (Contd)

# **PURPOSE (Contd)**

- 5. <u>1-for-N output protection (all TO cards except TO-EA5, EA-10, EA-10M, EA-20, & EA-20M) (aid = MCA):</u>
  - a. Automatic/manual switching:
    - Automatic (AUTO): if a fault occurs in a timing output card, the outputs are automatically switched to the same timing output card type in an HS slot (OPR-PROTNSW command does not function)
    - Manual (MAN): if a fault occurs in a timing output card, the outputs are not switched to the same timing output card type in an HS slot (the outputs must be manually switched via the OPR-PROTNSW command)
  - b. Revertive/nonrevertive switching:
    - Revertive (RVRT): the protection switch will switch back to the original TO card when the fault clears (requires protmode>=AUTO)
    - Nonrevertive (NRVRT): the protection switch will not switch back to the original TO card
      when the fault clears

#### **INPUT FORMAT**

The parameter values in the table below are as follows:

$$a = 1-2$$

$$b = 1-12$$

| aid      | parameter | value  | meaning                                                           |
|----------|-----------|--------|-------------------------------------------------------------------|
| DCIM-ALL | conttype  | NO     | each DCIM card is stand-alone                                     |
|          |           | 1+1    | the DCIM cards operate in a combined mode as 1 card with 4 inputs |
|          | protmode  | (null) | (not applicable)                                                  |
|          | p1–p10    |        |                                                                   |
| GTI-a    | conttype  | OFF    | SSM not supported                                                 |
|          |           | SSME   | SSM supported for GTI-18 cards                                    |
|          |           | SSMEC  | same as SSME plus one additional quality level: QL-UNK            |
|          |           | SSMT   | SSM supported for GTI-17 cards                                    |
|          | protmode  | (null) | (not applicable)                                                  |
|          | p1–p10    |        |                                                                   |

# COMMAND CODE: SET-ATTR-CONT (Contd)

# **INPUT FORMAT (Contd)**

| aid   | parameter | value  | meaning                                                                                                    |
|-------|-----------|--------|----------------------------------------------------------------------------------------------------|
| MCA   | conttype  | NRVRT  | nonrevertive protection switching when fault clears                                                                                                    |
|       |           | RVRT   | revertive protection switching when fault clears ( <pre>cprotmode&gt; must be set to AUTO)</pre>                                                                                      |
|       | protmode  | AUTO   | allows automatic protection switching between a TO card and a protection TO card in an HS slot (OPR-PROTNSW command will not function)                                                |
|       |           | MAN    | allows manual protection switching between a TO card and a protection TO card in an HS slot (via OPR-PROTNSW command)                                                                 |
|       | p1–p10    | 1–10   | priority of output slots if there are multiple output slots with the same card type protected by a single protection card: enter a number (1–10) for the priority of each output slot |
| MIS   | conttype  | OFF    | SSM not supported                                                                                                    |
|       |           | SSME   | SSM supported for DCIM-EA, EA10-M, and EA20-M cards                                                                                                    |
|       |           | SSMEC  | same as SSME plus one additional quality level: QL-UNK                                                                                                    |
|       |           | SSMT   | SSM supported for DCIM-T and TOTA-M cards                                                                                                    |
|       | protmode  | (null) | (not applicable)                                                                                                    |
|       | p1-p10    |        |                                                                                                    |
| SHELF | conttype  | NRVRT  | nonrevertive                                                                                                    |
|       |           | RVRT   | revertive                                                                                                    |
|       | protmode  | (null) | (not applicable)                                                                                                    |
|       | p1-p10    |        |                                                                                                    |
| TO-b  | conttype  | NO     | no protection                                                                                                    |
|       |           | 1-1    | 1-for-1 protection                                                                                                    |
|       |           | 1+1    | 1-plus-1 protection                                                                                                    |
|       | protmode  | (null) | (not applicable)                                                                                                    |
|       | p1-p10    | 1      |                                                                                                    |

*Note:* When configuring timing output cards for 1-for-1 or 1-plus-1, both the odd and even TO slots must be configured identically. The SET-ATTR-CONT command must be issued to each card of the pair, otherwise a database mismatch will occur. The 1-for-1 or 1-plus-1 pairing is shelf dependent as follows:

DCD-519 Master: 2 and 3, 4 and 5, 11 and 12

DCD-519 Expansion: 1 and 2, 3 and 4, 5 and 6, 7 and 8, 9 and 10, 11 and 12

DCD-519 High Density: 1 and 2, 3 and 4, 5 and 6, 7 and 8 DCD-521/C Master or Expansion: 1 and 2, 3 and 4, 5 and 6, 7 and 8 DCD-521/C High Density: 1 and 2, 3 and 4, 5 and 6, 7 and 8

DCD-523 Master or Expansion: 1 and 2, 3 and 4, 5 and 6, 7 and 8, 9 and 10, 11 and 12

# **COMMAND CODE: SET-ATTR-CONT (Contd)**

# **EXAMPLE**

This example, tagged as command 140, sets the timing output cards to the revertive mode for timing source selection.

#### **COMMAND CODE: SET-ATTR-PORT**

# **PURPOSE**

#### SET ATTRIBUTE PORT

This command sets the notification code associated with the specified event. This attribute governs whether the event is reported automatically. Alarmed events are reported automatically by the REPORT ALARM message. Non-alarmed events are reported automatically by the REPORT EVT message.

# **INPUT FORMAT**

The parameter values in the table below are as follows:

a = 1-2

d = 2-4 (d > c)

b = 1-2 or ALL

e = 1-11

c = 1-4 or ALL

| aid      | ntfcncde                           | condtype | meaning                                 |
|----------|------------------------------------|----------|-----------------------------------------|
| DCIM-a-b | -a-b CR, MJ, MN, NA, or<br>NR      | AIS      | alarm indication signal                 |
|          |                                    | BPV      | bipolar violations                      |
|          |                                    | CRC      | cyclic redundancy check errors          |
|          |                                    | LOS      | loss of signal                          |
|          |                                    | OOF      | out of frame errors                     |
|          |                                    | ALL      | all condtypes                           |
| MRC-a-   | MRC-a-<br>CR, MJ, MN, NA, or<br>NR | AIS      | alarm indication signal                 |
| c[&&-d]  |                                    | BPV      | bipolar violations                      |
|          |                                    | CRC      | cyclic redundancy check errors          |
|          |                                    | FFREQ    | fractional frequency threshold exceeded |
|          |                                    | LOS      | loss of signal                          |
|          |                                    | OOF      | out of frame errors                     |
|          |                                    | ALL      | all condtypes                           |

# COMMAND CODE: SET-ATTR-PORT (Contd)

# **INPUT FORMAT**

| aid     | ntfcncde | condtype | meaning                        |
|---------|----------|----------|--------------------------------|
| PSM-e-  |          | AIS      | alarm indication signal        |
| c[&&-d] | NR       | ALL      | all condtypes                  |
|         |          | BPV      | bipolar violations             |
|         |          | CRC      | cyclic redundancy check errors |
|         |          | LOS      | loss of signal                 |
|         |          | MTIE1    | 1 second threshold             |
|         |          | MTIE4    | 4 second threshold             |
|         |          | MTIE16   | 16 second threshold            |
|         |          | MTIE64   | 64 second threshold            |
|         |          | MTIE128  | 128 second threshold           |
|         |          | MTIE512  | 512 second threshold           |
|         |          | MTIE900  | 900 second threshold           |
|         |          | TDEV1    | 1 second threshold             |
|         |          | TDEV4    | 4 second threshold             |
|         |          | TDEV16   | 16 second threshold            |
|         |          | TDEV64   | 64 second threshold            |
|         |          | TDEV128  | 128 second threshold           |

# **EXAMPLE**

```
Input:
```

```
SET-ATTR-PORT::MRC-1-4:137::MJ,AIS;
Response:

SANJOSE-114 1997-12-08 15:04:13
M 137 COMPLD;
```

This example, tagged as command 137, sets the alarm indication signal to a major alarm on span 4 of MRC 1.

#### **COMMAND CODE: SET-DA-EQPT**

#### **PURPOSE**

# SET DELAY ACTIVATION EQUIPMENT

This command sets the amount of time from when transmission impairments are detected on an input until the input is disqualified, and the amount of time from when the input is free of transmission impairments until the input is requalified for use. The command applies to both inputs of a DCIM card.

#### **INPUT FORMAT**

```
SET-DA-EQPT: [<tid>] :<aid>::ctag>::[<holdoff>], [<rstdur>];
```

The parameter values in the table below are as follows:

$$a = 1-2$$

| parameter | value  | meaning                                                                                                    |
|-----------|--------|----------------------------------------------------------------------------------------------------|
| aid       | DCIM-a | specified DCIM card                                                                                                    |
| holdoff   | 0–2000 | holdoff delay: amount of time (ms) from when a transmission impairment is detected on an input source until that input is disqualified (in 100 ms steps)        |
| rstdur    | 0–15   | restore delay: amount of time (min) from when an input source becomes free of transmission impairments until that input is requalified for use (in 1 min steps) |

Caution: If the <holdoff> parameter is set to a value greater than zero and an input is lost, the output phase may shift an amount that exceeds standards for BITS systems.

#### **EXAMPLE**

Input:

```
SET-DA-EQPT::DCIM-1:137::100,5;
```

Response:

```
SANJOSE-114 1997-12-08 15:04:13
M 137 COMPLD
;
```

This example, tagged as command 137, sets the holdoff delay to 100 ms and the restore delay to 5 min.

# **COMMAND CODE: SET-REPTMODE-PORT**

# **PURPOSE**

#### SET REPORT MODE PORT

This command sets the message type (REPT-ALM-PORT or REPT-ALM-EQPT) used to report autonomous port-alarm messages.

# **INPUT FORMAT**

```
SET-REPTMODE-PORT:[<tid>]::<ctag>::<modetype>;
```

| modetype | meaning                                                              |
|----------|----------------------------------------------------------------------|
| ALW      | automatic port-alarm messages are reported as REPT-ALM-PORT messages |
| INH      | automatic port-alarm messages are reported as REPT-ALM-EQPT messages |

Note: Automatic equipment-alarm messages are always reported as REPT-ALM-EQPT messages.

# **EXAMPLE**

```
Input:
```

```
SET-REPTMODE-PORT:::119::ALW;

Response:

SANJOSE-114 1997-12-08 15:04:13
M 119 COMPLD;
```

This example, tagged as command 119, sets automatic port-alarm messages to be reported as REPT-ALM-PORT messages.

#### **COMMAND CODE: SET-SID**

#### **PURPOSE**

#### SET SOURCE IDENTIFIER

This command changes the system identification, or source identifier. The <tid> in an input command is the <sid> of the target system. The <sid> is included in every response sent by the system. The <sid> can be up to 20 characters beginning with a letter, and is limited to letters, numerals and hyphens. The <sid> is case sensitive.

*Note:* The sid is recommended to be the target's CLLI code, if available (alternatively, the office name can be used).

#### INPUT FORMAT

```
SET-SID:[<tid>]::<ctag>::<sid>;
```

**Caution:** The letter/number combinations "NO", "E1", "E2", and "E3" cannot be entered *alone* in any field in this command. These combinations can be used if additional characters are entered before or after these combinations.

#### **EXAMPLE**

```
Input:
```

```
SET-SID:::119::SANJOSE-114;

Response:

SANJOSE-114 1997-12-08 15:04:13

M 119 COMPLD
```

This example, tagged as command 119, sets the sid as SANJOSE-114.

# **COMMAND CODE: SET-TH-MSG**

# **PURPOSE**

## SET THRESHOLD MESSAGE

This command changes the persistence delay for DCIM cards and the nonswitching message delay, switching message delay, and the holdover message delay for the shelf.

# **INPUT FORMAT**

The parameter values in the table below are as follows:

$$a = 1-2 \text{ or ALL}$$

| aid    | parameter | value  | meaning                                                                                                    |
|--------|-----------|--------|----------------------------------------------------------------------------------------------------|
| DCIM-a | durmsg    | 0–2000 | persistence delay: amount of time (ms) from an SSM change at an input until the new SSM is sent to the MIS card (in 100 ms steps)                                                                                                    |
|        | nswmsg    | (null) | (not applicable)                                                                                                    |
|        | swmsg     | (null) | (not applicable)                                                                                                    |
|        | hldovrmsg | (null) | (not applicable)                                                                                                    |
| SHELF  | durmsg    | (null) | (not applicable)                                                                                                    |
|        | nswmsg    | 0–2000 | nonswitching message delay: amount of time (ms) from a signal quality SSM change (following the persistence delay and which does not require a switch or rearrangement) at an input until the new SSM is sent to the timing output cards (in 100 ms steps) |
|        | swmsg     | 0–2000 | switching message delay: amount of time (ms) from a signal quality SSM change (following the persistence delay and which requires a switch or rearrangement) at an input until the new SSM is sent to the timing output cards (in 100 ms steps)            |
|        | hldovrmsg | 0–3600 | holdover message delay: amount of time (s) from when the clocks go into holdover until the holdover SSM is sent to the timing output cards (in 1 s steps)                                                                                                  |

# **COMMAND CODE: SET-TH-MSG (Contd)**

# **EXAMPLE**

```
Input:
     SET-TH-MSG::SHELF:135::,100,100,80;
Response:
     SANJOSE-114 1997-12-08 15:04:13
     M 135 COMPLD
     ;
```

This example, tagged as command 135, sets the nonswitching message delay to 100 ms, the switching message delay to 100 ms, and the holdover message delay to 80 s.

#### **COMMAND CODE: SET-TH-PORT**

## **PURPOSE**

#### SET THRESHOLD PORT

This command sets the threshold level for a monitored parameter. When the parameter exceeds the threshold value, an automatic message is sent. The threshold may apply to one or more units. One command is required for each threshold setting.

## **INPUT FORMAT**

The parameter values in the table below are as follows:

| aid           | montype | thlev   | meaning                             |
|---------------|---------|---------|-------------------------------------|
| DCIM-a-b      | BPV     | 1–32767 | bipolar violations (see note below) |
|               | CRC     |         | cyclic redundancy check errors      |
| MRC-a-d[&&-e] | BPV     | 1–32767 | bipolar violations (see note below) |
|               | CRC     |         | cyclic redundancy check errors      |

*Note:* Only in-service (restored) ports are sampled; therefore, the BPV or CRC counts entered to obtain a desired error rate depends on the number of in-service ports. Enter a BPV or CRC count from the table below based on the desired error rate and the number of ports in service as the <thlev> parameter in the command.

|                         | В                 | BPV or CRC counts for a T1 signal |                    |                    |  |
|-------------------------|-------------------|-----------------------------------|--------------------|--------------------|--|
| Error Rate              | 1 port in service | 2 ports in service                | 3 ports in service | 4 ports in service |  |
| 1 x 10 <sup>-8</sup>    | 14                | 7                                 | 5                  | 4                  |  |
| 1 x 10 <sup>-7</sup>    | 139               | 70                                | 46                 | 35                 |  |
| 1 x 10 <sup>-6</sup>    | 1390              | 695                               | 464                | 348                |  |
| 1 x 10 <sup>-5</sup>    | 13896             | 6948                              | 4632               | 3474               |  |
| 2.35 x 10 <sup>-5</sup> | 32767             | 16384                             | 10922              | 8192               |  |

# **COMMAND CODE: SET-TH-PORT (Contd)**

# **INPUT FORMAT (Contd)**

|                         | BI                | BPV or CRC counts for an E1 signal |                    |                    |  |  |
|-------------------------|-------------------|------------------------------------|--------------------|--------------------|--|--|
| Error Rate              | 1 port in service | 2 ports in service                 | 3 ports in service | 4 ports in service |  |  |
| 1 x 10 <sup>-8</sup>    | 18                | 9                                  | 6                  | 4                  |  |  |
| 1 x 10 <sup>-7</sup>    | 184               | 92                                 | 61                 | 46                 |  |  |
| 1 x 10 <sup>-6</sup>    | 1843              | 922                                | 614                | 461                |  |  |
| 1 x 10 <sup>-5</sup>    | 18432             | 9216                               | 6144               | 4608               |  |  |
| 2.35 x 10 <sup>-5</sup> | 32767             | 16384                              | 10922              | 8192               |  |  |

Because the ports are sampled in turn, there is some amount of settling time for the framing circuit. This settling time causes an error of  $\pm 4\%$  in the specified error rate. The observation interval is 15 minutes. If an MRC or PSM card has only one port active, no sampling occurs.

| aid     | montype | thlev   | meaning                        |
|---------|---------|---------|--------------------------------|
| PSM-f-  | BPV     | 1–32767 | bipolar violations             |
| d[&&-e] | CRC     |         | cyclic redundancy check errors |
|         | MTIE1   |         | 1 second threshold             |
|         | MTIE4   |         | 4 second threshold             |
|         | MTIE16  |         | 16 second threshold            |
|         | MTIE64  |         | 64 second threshold            |
|         | MTIE128 |         | 128 second threshold           |
|         | MTIE512 |         | 512 second threshold           |
|         | MTIE900 |         | 900 second threshold           |
|         | TDEV1   |         | 1 second threshold             |
|         | TDEV4   |         | 4 second threshold             |
|         | TDEV16  |         | 16 second threshold            |
|         | TDEV64  |         | 64 second threshold            |
|         | TDEV128 |         | 128 second threshold           |

# **COMMAND CODE: SET-TH-PORT (Contd)**

# **EXAMPLE**

```
Input:
     SET-TH-PORT::MRC-1-3:135::CRC,20;
Response:
     SANJOSE-114 1997-12-08 15:04:13
     M 135 COMPLD
     ;
```

This example, tagged as command 135, sets the out of frame errors of span 3 of MRC-1 to 20.

## 6. AUTONOMOUS MESSAGES

**6.01** The autonomous messages that can be issued are listed on the following pages. Each message starts on a separate page with the purpose describing what the message displays.

**6.02** The message format shows how the message is formatted and explains the parameters. An example message is provided.

#### 7. ALARMS & EVENTS

**7.01** Table F is a summary of the alarms and events which may occur. The aid, condtype, and conddescr are listed for each alarm/event.

## 8. COMMAND DIFFERENCES

**8.01** Table G lists the commands used with MIS card 090-4x018-05 compared to the commands used with MIS card 090-4x018-04. The correlation between the two sets of commands is not exactly one-for-one because some parameters were not setable in earlier versions, the function of two commands was combined into one, etc.

## **COMMAND CODE: REPT ALM**

## **PURPOSE**

#### REPORT ALARM

This message reports the occurrence of alarms, including the access identifier, the severity of the alarm, the type of condition, whether it affects service, when it occurred, and a short description of the alarm.

#### MESSAGE FORMAT

*Note:* All the parameters between the quotation marks will appear on a single line (the parameters are shown on two lines here due to space restrictions). Refer to Table A and Table F for parameter values.

#### **EXAMPLE**

```
SANJOSE-114 1997-12-08 15:41:32

* 14 REPT ALM EQPT

"CLK-1:MN, HOLDOVER, NSA, 1998-03-07, 01:32:47:

/* CLOCK IN HOLDOVER */"

;
```

This example, tagged as automatic message 14, shows that clock 1 has a minor alarm, the clock is in holdover, service is not affected, and that the problem occurred at 1:32:47 AM on Mar 7, 1998.

#### **COMMAND CODE: REPT EVT**

## **PURPOSE**

#### REPORT EVENT

This message reports the occurrence of nonalarmed events, including the access identifier, the severity of the alarm, the type of condition, whether it affects service, and a short description of the alarm.

#### MESSAGE FORMAT

**Note:** All the parameters between the quotation marks will appear on a single line (the parameters are shown on two lines here due to space restrictions). Refer to Table A and Table F for parameter values.

#### **EXAMPLE**

```
SANJOSE-114 1997-12-08 15:41:32
A 2 REPT EVT PORT

"MRC-1-4:LOS,SC,12-06,04-22-45:

/* REFERENCE INPUT SIGNAL LOSS */"
;
```

This example, tagged as automatic message 2, shows that a standing condition has been raised because of a loss of an external input to port 4 of MRC 1 which occurred on Dec 6 at 4:22:45 AM.

Table F. Alarm/Event Summary

|             |                       |                         |          | Service   |
|-------------|-----------------------|-------------------------|----------|-----------|
| <aid></aid> | <condtype></condtype> | <conddescr></conddescr> | Severity | Affecting |

#### Notes:

1. The severities in this table are defined as follows:

 $egin{array}{lll} MN &= minor alarm & SC &= standing condition \\ MJ &= major alarm & TC &= transient condition \\ NA &= not alarmed & & & \end{array}$ 

- 2. The service-affecting states are: service affecting (SA) and nonservice affecting (NSA).
- 3. Up to 6 minutes may be required to detect and report an unequipped condition (UNEQUIPPED: IMPROPER CARD REMOVAL OR COMM FAILURE) from a GTI or an LTI card. This condition may be caused by card removal, cable removal, or loss of power to the LPR shelf.
- 4. An asterisk (\*) next to a severity indicates the following:
  - The severity can be changed using the SET-ATTR-PORT command
  - · The severity shown is the factory setting
- 5. A word enclosed in brackets [] may or may not appear as part of the <conddescr>.
- 6. The IS-NR-STBY condtype for TO cards applies to TO-EA, EA10, EA20, EA10M, EA20M cards only.

| CLK-x               | ACTIVE               | CLOCK IS SUPPLYING SIGNAL                      | SC        | NSA |
|---------------------|----------------------|------------------------------------------------|-----------|-----|
| (x = 1-2)           | DRIFT                | INPUT IS DRIFTING                              | MN        | NSA |
|                     | FREERUN              | CLOCK FREERUNNING                              | SC        | NSA |
|                     | HOLDOVER             | CLOCK IN HOLDOVER                              | MN        | NSA |
|                     | INACTIVE             | CLOCK IS NOT SUPPLYING SIGNAL                  | SC        | NSA |
|                     | IS-NR-ACT            | IN-SERVICE NORMAL-ACTIVE                       | SC        | NSA |
|                     | LOCKED               | CLOCK CONVERGED ON REFERENCE INPUT             | SC        | NSA |
|                     | NOT-LOCKED           | CLOCK NOT CONVERGED ON REFERENCE INPUT         | SC        | NSA |
|                     | OOS-MT               | OUT-OF-SERVICE MAINTENANCE                     | SC        | NSA |
|                     | OOS-MT-FLT           | OUT-OF-SERVICE MAINTENANCE-FAILED              | MJ/<br>MN | SA  |
|                     | TOLERANCE            | SYSTEM INPUT TO CLOCK OUT OF TOLERANCE         | MN        | NSA |
|                     | UNEQUIPPED           | IMPROPER CARD REMOVAL                          | MN        | NSA |
| DCIM-x<br>(x = 1-2) | ACTIVE               | CARD IS SUPPLYING A SIGNAL TO THE CLOCK(S)     | SC        | NSA |
|                     | ALL-REF              | LOSS OF ALL EXTERNAL INPUT REFERENCES          | MJ        | SA  |
|                     | CLOCK-x<br>(x = 1-2) | LOSS OF CLOCK SIGNAL                           | MN        | NSA |
|                     | FAIL                 | CARD FAIL:CLOCK SYNTHESIZER FAILURE            | MJ        | SA  |
|                     | FAIL                 | CARD FAIL: FRAMER FAILURE                      | MJ        | SA  |
|                     | INACTIVE             | CARD IS NOT SUPPLYING A SIGNAL TO THE CLOCK(S) | SC        | NSA |

Table F. Alarm/Event Summary (Contd)

| <aid></aid>          | <condtype></condtype> | <conddescr></conddescr>                       | Severity  | Service<br>Affecting |
|----------------------|-----------------------|-----------------------------------------------|-----------|----------------------|
| DCIM-x               | IS-NR                 | IN-SERVICE NORMAL                             | NA        | NSA                  |
| (x = 1-2)<br>(contd) | IS-NR-ACT             | IN-SERVICE NORMAL-ACTIVE                      | SC        | NSA                  |
|                      | MISMATCH              | CARD INFORMATION DOES NOT MATCH DATABASE      | SC        | SA                   |
|                      | OOS-MT                | OUT-OF-SERVICE MAINTENANCE                    | SC        | NSA                  |
|                      | OOS-MT-FLT            | OUT-OF-SERVICE MAINTENANCE-FAILED             | MJ/<br>MN | SA                   |
|                      | QL-DNU                | NOT TO BE USED FOR SYNCHRONIZATION [OVERRIDE] | SC        | NSA                  |
|                      | QL-DUS                | NOT TO BE USED FOR SYNCHRONIZATION [OVERRIDE] | SC        | NSA                  |
|                      | QL-PRC                | TRACEABLE TO PRC [OVERRIDE]                   | SC        | NSA                  |
|                      | QL-PRS                | TRACEABLE TO PRS/ST1 [OVERRIDE]               | SC        | NSA                  |
|                      | QL-RES                | FORMAT SET BY USER [OVERRIDE]                 | SC        | NSA                  |
|                      | QL-SEC                | TRACEABLE TO SEC [OVERRIDE]                   | SC        | NSA                  |
|                      | QL-SMC                | TRACEABLE TO SMC [OVERRIDE]                   | SC        | NSA                  |
|                      | QL-SSUL               | TRACEABLE TO SSUL [OVERRIDE]                  | SC        | NSA                  |
|                      | QL-SSUT               | TRACEABLE TO SSUT [OVERRIDE]                  | SC        | NSA                  |
|                      | QL-ST2                | TRACEABLE TO ST2 [OVERRIDE]                   | SC        | NSA                  |
|                      | QL-ST3                | TRACEABLE TO ST3 [OVERRIDE]                   | SC        | NSA                  |
|                      | QL-ST3E               | TRACEABLE TO ST3E [OVERRIDE]                  | SC        | NSA                  |
|                      | QL-ST4                | TRACEABLE TO ST4 [OVERRIDE]                   | SC        | NSA                  |
|                      | QL-STU                | TRACEABLE TO UNKNOWN STRATUM LEVEL [OVERRIDE] | SC        | NSA                  |
|                      | QL-TNC                | TRACEABLE TO TNC [OVERRIDE]                   | SC        | NSA                  |
|                      | QL-UNK                | TRACEABLE TO UNKNOWN STRATUM LEVEL [OVERRIDE] | SC        | NSA                  |
|                      | UNEQUIPPED            | IMPROPER CARD REMOVAL                         | MN/<br>SC | SA/<br>NSA           |
| DCIM-x-y             | AIS                   | ALARM INDICATION SIGNAL RECEIVED              | MN*       | NSA                  |
| (x = 1-2, y = 1-2)   | BPV                   | BPV THRESHOLD EXCEEDED                        | MN*       | NSA                  |
| ,                    | CRC                   | CRC THRESHOLD EXCEEDED                        | MN*       | NSA                  |

Table F. Alarm/Event Summary (Contd)

| <aid></aid>        | <condtype></condtype> | <conddescr></conddescr>                       | Severity  | Service<br>Affecting |
|--------------------|-----------------------|-----------------------------------------------|-----------|----------------------|
| DCIM-x-y           | IS-NR                 | IN-SERVICE NORMAL                             | NA        | NSA                  |
| (x = 1-2, y = 1-2) | IS-NR-ACT             | IN-SERVICE NORMAL-ACTIVE                      | SC        | NSA                  |
| (contd)            | IS-NR-ACT-LOCK        | IN-SERVICE NORMAL-ACTIVE LOCKED               | SC        | NSA                  |
|                    | LOS                   | LOSS OF EXTERNAL REFERENCE                    | MN*       | NSA                  |
|                    | OOF                   | OOF DETECTED                                  | MN*       | NSA                  |
|                    | OOS-MT                | OUT-OF-SERVICE MAINTENANCE                    | SC        | NSA                  |
|                    | OOS-MT-FLT            | OUT-OF-SERVICE MAINTENANCE-FAILED             | MJ/<br>MN | SA                   |
|                    | OOS-MT-FLT-LOCK       | OUT-OF-SERVICE MAINTENANCE-FAILED LOCKED      | MN/<br>MJ | SA                   |
|                    | QL-DNU                | NOT TO BE USED FOR SYNCHRONIZATION [OVERRIDE] | SC        | NSA                  |
|                    | QL-DUS                | NOT TO BE USED FOR SYNCHRONIZATION [OVERRIDE] | SC        | NSA                  |
|                    | QL-PRC                | TRACEABLE TO PRC [OVERRIDE]                   | SC        | NSA                  |
|                    | QL-PRS                | TRACEABLE TO PRS/ST1 [OVERRIDE]               | SC        | NSA                  |
|                    | QL-RES                | FORMAT SET BY USER [OVERRIDE]                 | SC        | NSA                  |
|                    | QL-SEC                | TRACEABLE TO SEC [OVERRIDE]                   | SC        | NSA                  |
|                    | QL-SMC                | TRACEABLE TO SMC [OVERRIDE]                   | SC        | NSA                  |
|                    | QL-SSUL               | TRACEABLE TO SSUL [OVERRIDE]                  | SC        | NSA                  |
|                    | QL-SSUT               | TRACEABLE TO SSUT [OVERRIDE]                  | SC        | NSA                  |
|                    | QL-ST2                | TRACEABLE TO ST2 [OVERRIDE]                   | SC        | NSA                  |
|                    | QL-ST3                | TRACEABLE TO ST3 [OVERRIDE]                   | SC        | NSA                  |
|                    | QL-ST3E               | TRACEABLE TO ST3E [OVERRIDE]                  | SC        | NSA                  |
|                    | QL-ST4                | TRACEABLE TO ST4 [OVERRIDE]                   | SC        | NSA                  |
|                    | QL-STU                | TRACEABLE TO UNKNOWN STRATUM LEVEL [OVERRIDE] | SC        | NSA                  |
|                    | QL-TNC                | TRACEABLE TO TNC [OVERRIDE]                   | SC        | NSA                  |
|                    | QL-UNK                | TRACEABLE TO UNKNOWN STRATUM LEVEL [OVERRIDE] | SC        | NSA                  |
|                    | SWITCH                | CARD NOW USING SPECIFIED INPUT SIGNAL         | TC        | NSA                  |

**Table F. Alarm/Event Summary (Contd)** 

| <aid></aid> | <condtype></condtype> | <conddescr></conddescr>                                   | Severity         | Service<br>Affecting |
|-------------|-----------------------|-----------------------------------------------------------|------------------|----------------------|
| GTI-x       | ACQUIRED              | ACQUIRED AT LEAST ONE SATELLITE                           | SC               | NSA                  |
| (x = 1-2)   | CONVERGING            | TIMING SIGNAL NOT YET STABLE                              | SC               | NSA                  |
|             | FAIL                  | CARD FAULT: REFERENCE PLL OUT OF LOCK                     | MJ               | SA                   |
|             | FAIL                  | CARD FAIL: PRIMARY REFERENCE PLL OUT OF LOCK              | MJ               | SA                   |
|             | FAIL                  | CARD FAIL: OSCILLATOR PLL OUT OF LOCK                     | MJ               | SA                   |
|             | FREQ-TOL              | GPS FREQUENCY OUT OF TOLERANCE                            | MN               | NSA                  |
|             | FUSE-x<br>(x = 1-2)   | LPR SHELF FUSE BLOWN OR POWER FAIL                        | MN               | NSA                  |
|             | GPS-INVALID           | GPS INVALID                                               | MJ/<br>MN/<br>SC | NSA                  |
|             | GTI-OUT-FAIL          | LOSS OF TIMING OUTPUT SIGNAL                              | MN               | SA                   |
|             | GTR-COMM-LOS          | GTR COMMUNICATIONS FAIL                                   | MN               | NSA                  |
|             | GTR-FAIL              | GTR FAIL: ANTENNA CURRENT OUT OF TOLERANCE                | MJ               | NSA                  |
|             | GTR-FAIL              | GTR FAIL:GTR PLL OUT OF LOCK                              | MJ               | NSA                  |
|             | GTR-FAIL              | GTR FAULT: NOT LOCKED TO UTC TIME - GTR<br>OR SKY PROBLEM | MJ               | NSA                  |
|             | GTR-FAIL              | GTR FAIL: FLASH MEMORY FAIL                               | MJ               | NSA                  |
|             | GTR-FAIL              | GTR FAIL: RAM MEMORY FAIL                                 | MJ               | NSA                  |
|             | GTR-GPS-LOS           | LOSS OF GPS SIGNAL FROM GTR                               | MJ/<br>MN/<br>SC | NSA                  |
|             | GTR-LOCKED            | GTR IS LOCKED                                             | SC               | NSA                  |
|             | GTR-NOT-LOCKED        | GTR IS NOT LOCKED TO GPS SIGNAL                           | SC               | NSA                  |
|             | GTR-PWR-FLT           | GTR POWER FAULT                                           | MN               | NSA                  |
|             | IS-NR-ACT             | IN-SERVICE NORMAL-ACTIVE                                  | SC               | NSA                  |
|             | LOCKED                | GTI IS LOCKED                                             | SC               | NSA                  |
|             | MISMATCH              | CARD INFORMATION DOES NOT MATCH DATABASE                  | SC               | NSA                  |
|             | NO-INPUTS             | LOSS OF OSCILLATORS AND INPUT FROM ANTENNA                | MJ               | SA                   |
|             | OOS-MT                | OUT-OF-SERVICE MAINTENANCE                                | SC               | NSA                  |

Table F. Alarm/Event Summary (Contd)

| <aid></aid>        | <condtype></condtype>  | <conddescr></conddescr>                    | Severity         | Service<br>Affecting |
|--------------------|------------------------|--------------------------------------------|------------------|----------------------|
| GTI-x<br>(x = 1-2) | OOS-MT-FLT             | OUT-OF-SERVICE MAINTENANCE-FAILED          | MJ/<br>MN        | SA                   |
| (contd)            | OSC-x-LOS<br>(x = 1-2) | LOSS OF EXTERNAL OSCILLATOR                | MN               | NSA                  |
|                    | OSC-x-TOL<br>(x = 1-2) | EXTERNAL OSCILLATOR OUT OF TOLERANCE       | MN               | NSA                  |
|                    | SATELLITE              | INSUFFICIENT SATELLITES IN VIEW < 3        | SC               | NSA                  |
|                    | SEARCH                 | SEARCHING FOR FIRST SATELLITE              | SC               | NSA                  |
|                    | TOD-INVALID            | TOD INVALID                                | SC/<br>MN/<br>MJ | NSA/<br>SA           |
|                    | TOD-FAIL               | TOD FAIL                                   | MJ               | SA                   |
|                    | TRACK                  | GTI TRACKING                               | SC               | NSA                  |
|                    | UNEQUIPPED             | IMPROPER CARD REMOVAL OR COMM FAILURE      | MN/<br>SC        | SA/<br>NSA           |
| LTI-x              | ACQUIRE                | LORAN STATION FOUND                        | SC               | NSA                  |
| (x = 1-2)          | ANTENNA                | CURRENT TO ANTENNA IS OUT OF TOLERANCE     | MJ               | SA                   |
|                    | FAIL                   | FAIL:TRANSFER OSC PLL OUT OF LOCK          | MJ               | SA                   |
|                    | FAIL                   | FAIL:SYNTHESIZER PLL OUT OF LOCK           | MJ               | SA                   |
|                    | FAIL                   | FAIL:PRIMARY REFERENCE PLL OUT OF LOCK     | MJ               | SA                   |
|                    | FAIL                   | FAIL:LOSS OF SIGNAL TO DSP OR DSP FAIL     | MJ               | SA                   |
|                    | FAIL                   | FAIL:PROCESSOR FAIL                        | MJ               | SA                   |
|                    | FUSE-x<br>(x = 1–2)    | LPR SHELF FUSE BLOWN OR POWER FAIL         | MN               | NSA                  |
|                    | GRI-LOCKED             | LOCKED TO LORAN STATION                    | SC               | NSA                  |
|                    | HOLDOVER               | LTI IN HOLDOVER                            | SC               | NSA                  |
|                    | IS-NR-ACT              | IN-SERVICE NORMAL-ACTIVE                   | SC               | NSA                  |
|                    | LOCKED                 | LTI IS LOCKED                              | SC               | NSA                  |
|                    | LOS                    | LOSS OF TIMING OUTPUT SIGNAL               | MN               | NSA                  |
|                    | NO-INPUTS              | LOSS OF OSCILLATORS AND INPUT FROM ANTENNA | MN               | NSA                  |
|                    | OOS-MT                 | OUT-OF-SERVICE MAINTENANCE                 | SC               | NSA                  |
|                    | OOS-MT-FLT             | OUT-OF-SERVICE MAINTENANCE-FAILED          | MJ/<br>MN        | SA                   |

Table F. Alarm/Event Summary (Contd)

| <aid></aid>          | <condtype></condtype>  | <conddescr></conddescr>                                          | Severity  | Service<br>Affecting |
|----------------------|------------------------|------------------------------------------------------------------|-----------|----------------------|
| LTI-x                | OSC-LOS                | LOSS OF BOTH LOCAL OSCILLATOR SIGNALS                            | MJ        | NSA                  |
| (x = 1–2)<br>(contd) | OSC-x-LOS<br>(x = 1-2) | LOSS OF EXTERNAL OSCILLATOR                                      | MN        | NSA                  |
|                      | SEARCH                 | SEARCHING FOR LORAN STATION                                      | MN/<br>SC | NSA                  |
|                      | UNEQUIPPED             | IMPROPER CARD REMOVAL OR COMM FAILURE                            | MN/<br>SC | SA/<br>NSA           |
| MCA                  | COMM                   | LOSS OF COMMUNICATIONS WITH ALL OUTPUT CARDS                     | SC        | SA                   |
|                      | FAIL                   | CARD FAILED: WRITE RELAY REGISTER FAULT                          | MJ        | SA                   |
|                      | FAIL                   | CARD FAILED: COMMON RELAY REGISTER FAULT                         | MJ        | SA                   |
|                      | FAIL                   | CARD FAILED: OUTPUT RELAY DRIVER FAULT                           | MJ        | SA                   |
|                      | FAIL                   | CARD FAILED: INTERNAL PROCESSOR FAILURE                          | MJ        | SA                   |
|                      | IS-NR                  | IN-SERVICE NORMAL                                                | SC        | NSA                  |
|                      | IS-NR-FRCD             | IN-SERVICE NORMAL COMMAND SWITCHED FORCED                        | SC        | _                    |
|                      | IS-NR-LOCK             | IN-SERVICE NORMAL MANUAL SWITCHED LOCKED                         | SC        | _                    |
|                      | IS-NR-STBY             | IN-SERVICE NORMAL-STANDBY                                        | SC        | NSA                  |
|                      | MISMATCH               | CARD INFORMATION DOES NOT MATCH DATABASE                         | MN        | NSA                  |
|                      | OOS-MT                 | OUT-OF-SERVICE MAINTENANCE                                       | SC        | NSA                  |
|                      | OOS-MT-FLT             | OUT-OF-SERVICE MAINTENANCE-FAILED                                | SC        | SA                   |
|                      | PORT                   | EXTERNAL TIMING OUTPUT SHORT DETECTED                            | MJ        | SA                   |
|                      | PROTN                  | HOT PROTECTION SWITCH PERFORMED TOX WITH HSy (x = 1–10, y = 1–2) | SC        | SA                   |
|                      | UNEQUIPPED             | IMPROPER CARD REMOVAL                                            | MN/<br>SC | SA/<br>NSA           |
| MIS                  | RESET                  | MIS HAS RESET                                                    | TC        | NSA                  |

Table F. Alarm/Event Summary (Contd)

| <aid></aid>        | <condtype></condtype> | <conddescr></conddescr>                        | Severity  | Service<br>Affecting |
|--------------------|-----------------------|------------------------------------------------|-----------|----------------------|
| MRC-x<br>(x = 1-2) | ACTIVE                | CARD IS SUPPLYING A SIGNAL TO THE CLOCK(S)     | SC        | NSA                  |
|                    | ALL-REF               | LOSS OF ALL EXTERNAL INPUT REFERENCES          | MJ        | SA                   |
|                    | CLOCK-x<br>(x = 1-2)  | LOSS OF CLOCK SIGNAL                           | MN        | NSA                  |
|                    | FAIL                  | CARD FAIL:CLOCK SYNTHESIZER FAILURE            | MJ        | SA                   |
|                    | FAIL                  | CARD FAIL: FRAMER FAILURE                      | MJ        | SA                   |
|                    | FFREQ-x<br>(x = 1–2)  | CLOCK DISQUALIFIED:FFREQ THRESHOLD EXCEEDED    | MN        | NSA                  |
|                    | INACTIVE              | CARD IS NOT SUPPLYING A SIGNAL TO THE CLOCK(S) | SC        | NSA                  |
|                    | IS-NR                 | IN-SERVICE NORMAL                              | NA        | NSA                  |
|                    | IS-NR-ACT             | IN-SERVICE NORMAL-ACTIVE                       | SC        | NSA                  |
|                    | MISMATCH              | CARD INFORMATION DOES NOT MATCH<br>DATABASE    | SC        | SA                   |
|                    | OOS-MT                | OUT-OF-SERVICE MAINTENANCE                     | SC        | NSA                  |
|                    | OOS-MT-FLT            | OUT-OF-SERVICE MAINTENANCE-FAILED              | MJ/<br>MN | SA                   |
|                    | UNEQUIPPED            | IMPROPER CARD REMOVAL                          | MN/<br>SC | SA/<br>NSA           |
| MRC-x-y            | AIS                   | ALARM INDICATION SIGNAL RECEIVED               | MN*       | NSA                  |
| (x = 1-2, y = 1-4) | BPV                   | BPV THRESHOLD EXCEEDED                         | MN*       | NSA                  |
| ,                  | CRC                   | CRC THRESHOLD EXCEEDED                         | MN*       | NSA                  |
|                    | FFREQ                 | REF INPUT FRACTIONAL FREQ THRESHOLD EXCEEDED   | MN*       | NSA                  |
|                    | IS-NR                 | IN-SERVICE NORMAL                              | NA        | NSA                  |
|                    | IS-NR-ACT             | IN-SERVICE NORMAL-ACTIVE                       | SC        | NSA                  |
|                    | LOS                   | LOSS OF EXTERNAL REFERENCE                     | MN*       | NSA                  |
|                    | OOF                   | OOF DETECTED                                   | MN*       | NSA                  |
|                    | OOS-MT                | OUT-OF-SERVICE MAINTENANCE                     | SC        | NSA                  |
|                    | OOS-MT-FLT            | OUT-OF-SERVICE MAINTENANCE-FAILED              | MJ/<br>MN | SA                   |
|                    | SWITCH                | CARD NOW USING SPECIFIED INPUT SIGNAL          | TC        | NSA                  |

Table F. Alarm/Event Summary (Contd)

| <aid></aid>         | <condtype></condtype>                         | <conddescr></conddescr>                                          | Severity  | Service<br>Affecting |
|---------------------|-----------------------------------------------|------------------------------------------------------------------|-----------|----------------------|
| PSM-x<br>(x = 1-11) | ALL-REF                                       | LOSS OF ALL EXTERNAL INPUT REFERENCES                            | MJ        | SA                   |
|                     | CLOCK-x<br>(x = 1-2)                          | LOSS OF CLOCK SIGNAL                                             | MN        | NSA                  |
|                     | FAIL                                          | CARD FAIL:CLOCK SYNTHESIZER FAILURE                              | MJ        | SA                   |
|                     | FAIL                                          | CARD FAIL: FRAMER FAILURE                                        | MJ        | SA                   |
|                     | FFREQ-x<br>(x = 1-2)                          | CLOCK DISQUALIFIED:FFREQ THRESHOLD EXCEEDED                      | MN        | NSA                  |
|                     | IS-NR-ACT                                     | IN-SERVICE NORMAL-ACTIVE                                         | SC        | NSA                  |
|                     | MISMATCH                                      | CARD INFORMATION DOES NOT MATCH<br>DATABASE                      | SC        | SA                   |
|                     | OOS-MT                                        | OUT-OF-SERVICE MAINTENANCE                                       | SC        | NSA                  |
|                     | OOS-MT-FLT                                    | OUT-OF-SERVICE MAINTENANCE-FAILED                                | MJ/<br>MN | SA                   |
|                     | UNEQUIPPED                                    | IMPROPER CARD REMOVAL                                            | MN/<br>SC | SA/<br>NSA           |
| PSM-x-y             | AIS                                           | ALARM INDICATION SIGNAL RECEIVED                                 | MN*       | NSA                  |
| (x = 1-11, y = 1-4) | BPV                                           | BPV THRESHOLD EXCEEDED                                           | MN*       | NSA                  |
|                     | CRC                                           | CRC THRESHOLD EXCEEDED                                           | MN*       | NSA                  |
|                     | FFREQ                                         | REF INPUT FRACTIONAL FREQ THRESHOLD EXCEEDED                     | MN*       | NSA                  |
|                     | LOS                                           | LOSS OF EXTERNAL REFERENCE                                       | MN*       | NSA                  |
|                     | MTIEx<br>(x = 1, 4, 16, 64, 128,<br>512, 900) | x SECOND THRESHOLD EXCEEDED<br>(x = 1, 4, 16, 64, 128, 512, 900) | MN*       | NSA                  |
|                     | OOF                                           | OOF DETECTED                                                     | MN*       | NSA                  |
|                     | TDEVx<br>(x = 1, 4, 16, 64, 128)              | x SECOND THRESHOLD EXCEEDED (x = 1, 4, 16, 64, 128)              | MN*       | NSA                  |

Table F. Alarm/Event Summary (Contd)

| <aid></aid> | <condtype></condtype> | <conddescr></conddescr>                  | Severity | Service<br>Affecting |
|-------------|-----------------------|------------------------------------------|----------|----------------------|
| SHELF       | ACTIVE                | Ex EXPANSION SHELF PRESENT (x = 1-3)     | SC       | NSA                  |
|             | DLCMP                 | DOWNLOAD COMPLETED                       | TC       | NSA                  |
|             | DLIP                  | DOWNLOAD IN PROGRESS                     | TC       | NSA                  |
|             | FUSE-x<br>(x = 1-2)   | FUSE BLOWN OR POWER FAIL                 | MN       | NSA                  |
|             | GP                    | SHELF INPUT ALARM                        | MN       | NSA                  |
|             | GPMJ                  | MAJOR GENERAL PURPOSE ALARM ON SHELF     | MJ       | SA                   |
|             | GPMN                  | MINOR GENERAL PURPOSE ALARM ON SHELF     | MN       | SA                   |
|             | INACTIVE              | Ex EXPANSION SHELF NOT PRESENT (x = 1-3) | SC       | NSA                  |
|             | LOS                   | LOSS OF ALL INPUT AND CLOCK SIGNALS      | CR       | SA                   |
|             | OVERRIDE              | TIMING OUTPUT SOURCE SELECTED BY COMMAND | SC       | NSA                  |

Table F. Alarm/Event Summary (Contd)

| <aid></aid>        | <condtype></condtype> | <conddescr></conddescr>                                       | Severity  | Service<br>Affecting |
|--------------------|-----------------------|---------------------------------------------------------------|-----------|----------------------|
| TO-x<br>(x = 1–12) | CLOCK-x<br>(x = 1-2)  | TIMING SIGNAL FROM CLOCK CARD DISQUALIFIED                    | SC        | NSA                  |
|                    | FAIL                  | CARD FAIL:A/D FAILURE                                         | MJ        | SA                   |
|                    | FAIL                  | CARD FAIL:INTERNAL FAILURE                                    | MJ        | SA                   |
|                    | FAIL                  | CARD FAIL:REFERENCE VOLTAGE FAILURE                           | MJ        | SA                   |
|                    | FAIL                  | CARD FAIL:PLL OUT OF LOCK                                     | MJ        | SA                   |
|                    | INPUT-x<br>(x = 1-2)  | TIMING SIGNAL FROM INPUT CARD DISQUALIFIED                    | SC        | NSA                  |
|                    | IS-NR-ACT             | IN-SERVICE NORMAL-ACTIVE                                      | SC        | NSA                  |
|                    | IS-NR-STBY            | IN-SERVICE NORMAL-STANDBY                                     | SC        | NSA                  |
|                    | MISMATCH              | CARD INFORMATION DOES NOT MATCH DATABASE                      | SC        | SA                   |
|                    | MISMATCH              | PROTECTION CARD CONFIGURATION MISMATCH OR PAIRED CARD MISSING | SC        | NSA                  |
|                    | OOS-MT                | OUT-OF-SERVICE MAINTENANCE                                    | SC        | NSA                  |
|                    | OOS-MT-FLT            | OUT-OF-SERVICE MAINTENANCE-FAILED                             | MJ/<br>MN | SA                   |
|                    | QL-ALW                | OUTPUT TRANSMITTING AIS [OVERRIDE]                            | SC        | NSA                  |
|                    | QL-DNU                | NOT TO BE USED FOR SYNCHRONIZATION [OVERRIDE]                 | SC        | NSA                  |
|                    | QL-DUS                | NOT TO BE USED FOR SYNCHRONIZATION [OVERRIDE]                 | SC        | NSA                  |
|                    | QL-INH                | OUTPUT SQUELCHED [OVERRIDE]                                   | SC        | NSA                  |
|                    | QL-PRC                | TRACEABLE TO PRC [OVERRIDE]                                   | SC        | NSA                  |
|                    | QL-PRS                | TRACEABLE TO PRS/ST1 [OVERRIDE]                               | SC        | NSA                  |
|                    | QL-RES                | FORMAT SET BY USER [OVERRIDE]                                 | SC        | NSA                  |
|                    | QL-SEC                | TRACEABLE TO SEC [OVERRIDE]                                   | SC        | NSA                  |
|                    | QL-SMC                | TRACEABLE TO SMC [OVERRIDE]                                   | SC        | NSA                  |
|                    | QL-SSUL               | TRACEABLE TO SSUL [OVERRIDE]                                  | SC        | NSA                  |
|                    | QL-SSUT               | TRACEABLE TO SSUT [OVERRIDE]                                  | SC        | NSA                  |
|                    | QL-ST2                | TRACEABLE TO ST2 [OVERRIDE]                                   | SC        | NSA                  |
|                    | QL-ST3                | TRACEABLE TO ST3 [OVERRIDE]                                   | SC        | NSA                  |
|                    | QL-ST3E               | TRACEABLE TO ST3E [OVERRIDE]                                  | SC        | NSA                  |

Table F. Alarm/Event Summary (Contd)

| <aid></aid>                                       | <condtype></condtype>       | <conddescr></conddescr>                       | Severity                        | Service<br>Affecting |
|---------------------------------------------------|-----------------------------|-----------------------------------------------|---------------------------------|----------------------|
| TO-x $(x = 1-12)$ (contd)                         | QL-ST4                      | TRACEABLE TO ST4 [OVERRIDE]                   | SC                              | NSA                  |
|                                                   | QL-STU                      | TRACEABLE TO UNKNOWN STRATUM LEVEL [OVERRIDE] | SC                              | NSA                  |
|                                                   | QL-TNC                      | TRACEABLE TO TNC [OVERRIDE]                   | SC                              | NSA                  |
|                                                   | QL-UNK                      | TRACEABLE TO UNKNOWN STRATUM LEVEL [OVERRIDE] | SC                              | NSA                  |
|                                                   | SOURCE-CLK-x<br>(x = 1–2)   | OUTPUT CARD IS USING SPECIFIED CLOCK CARD     | SC                              | NSA                  |
|                                                   | SOURCE-INPUT-x<br>(x = 1-2) | OUTPUT CARD IS USING SPECIFIED INPUT CARD     | SC                              | NSA                  |
|                                                   | SWITCH                      | INPUT SWITCHED                                | TC                              | NSA                  |
|                                                   | SWITCH-CLK-x<br>(x = 1-2)   | FAILURE TO SWITCH TO CLOCK CARD               | SC                              | NSA                  |
|                                                   | SWITCH-INPUT-x<br>(x = 1-2) | FAILURE TO SWITCH TO INPUT CARD               | SC                              | NSA                  |
|                                                   | SWITCH                      | OUTPUT CARD PROTECTION SWITCH                 | TC                              | NSA                  |
|                                                   | UNEQUIPPED                  | IMPROPER CARD REMOVAL                         | MN/<br>SC                       | SA/<br>NSA           |
| ТО-х-у                                            | IS-NR-ACT                   | IN-SERVICE NORMAL-ACTIVE                      | SC                              | NSA                  |
| (x = 1–12,<br>y = 1–10<br>[y = 1–20<br>for EA20]) | IS-NR-STBY                  | IN-SERVICE NORMAL-STANDBY                     | SC                              | NSA                  |
|                                                   | OOS-MT                      | OUT-OF-SERVICE MAINTENANCE                    | SC                              | NSA                  |
|                                                   | PORT                        | OUTPUT PORT HAS FAILED                        | MJ or<br>MN<br>(set by<br>user) | SA                   |

**Table G. Command Differences** 

| MIS -04 CARD COMMANDS    | MIS -05 CARD COMMANDS |
|--------------------------|-----------------------|
| ACT-USER                 | ACT-USER              |
| _                        | ALW-SWDX-EQPT         |
| CANC-USER                | CANC-USER             |
| <del>-</del>             | CONN-COM              |
| _                        | COPY-MEM              |
|                          | DISC-COM              |
| <del></del>              | DLT-EQPT              |
|                          | DLT-INVENTORY         |
|                          | DLT-PORT              |
| DLT-USER-SECU            | DLT-USER-SECU         |
| INIT-SYS                 | ED-COM                |
| SET-DAT                  | ED-DAT                |
| ED-PRMTR-T1, SET-ATTR-T1 | ED-EQPT               |
| <del></del>              | ED-INVENTORY          |
| ED-SECU-PID              | ED-PID                |
| ED-PRMTR-T1              | ED-PORT               |
| <del></del>              | ED-SSM-EQPT           |
|                          | ED-SSM-PORT           |
|                          | ED-SSM-SECU           |
| ED-USER-SECU             | ED-USER-SECU          |
| _                        | ENT-EQPT              |
|                          | ENT-INVENTORY         |
|                          | ENT-PORT              |
|                          | ENT-USER-SECU         |
| ED-EQPT                  | INIT-COM              |
| SET-ATTR-LOG             | INIT-LOG              |
| INIT-REG-T1              | INIT-REG              |
| INIT-SYS                 | INIT-SYS              |
| OPR-ACO-ALL              | OPR-ACO-ALL           |
| _                        | OPR-PROTNSW           |
| _                        | OPR-SWDX-PORT         |
| _                        | OPR-SYNCNSW           |
| _                        | RLS-PROTNSW           |
| _                        | RLS-SWDX-PORT         |
| _                        | RLS-SYNCNSW           |

**Table G. Command Differences (Contd)** 

| MIS -04 CARD COMMANDS  | MIS -05 CARD COMMANDS    |
|------------------------|--------------------------|
| <del>-</del>           | RMV-EQPT                 |
|                        | RMV-PORT                 |
|                        | RST-EQPT                 |
|                        | RST-PORT                 |
| RTRV-ALM-{ALLIEQPTIT1} | RTRV-ALM-{ALLIEQPTIPORT} |
|                        | RTRV-ATTR-CONT           |
| RTRV-ATTR-T1           | RTRV-ATTR-PORT           |
| RTRV-EQPT              | RTRV-COM                 |
|                        | RTRV-COM-CONN            |
| RTRV-COND-{EQPTIT1}    | RTRV-COND-{EQPTIPORT}    |
|                        | RTRV-DA-EQPT             |
|                        | RTRV-EQPT                |
|                        | RTRV-GPS-STAT            |
| RTRV-HDR               | RTRV-HDR                 |
|                        | RTRV-INVENTORY           |
| RTRV-LOG               | RTRV-LOG                 |
| _                      | RTRV-MSG-EQPT            |
| 1                      | RTRV-MSG-PORT            |
| RTRV-PM-T1             | RTRV-PM-PORT             |
| 1                      | RTRV-PORT                |
| -                      | RTRV-REPTMODE-PORT       |
| <del>-</del>           | RTRV-SSM-EQPT            |
| <del>-</del>           | RTRV-SSM-PORT            |
| _                      | RTRV-TH-MSG              |
| RTRV-TH-PORT           | RTRV-TH-PORT             |
| RTRV-USER-SECU         | RTRV-USER-SECU           |
| -                      | SET-ATTR-CONT            |
| SET-ATTR-T1            | SET-ATTR-PORT            |
| _                      | SET-DA-EQPT              |
|                        | SET-REPTMODE-PORT        |
| SET-SID                | SET-SID                  |
| _                      | SET-TH-MSG               |
| SET-TH-T1              | SET-TH-PORT              |